# **Oracle PLSQL Best Practices and Tuning** Achieving PL/SQL Excellence

Steven Feuersteinsteven@stevenfeuerstein.com steven.feuerstein@quest.com www.quest.com

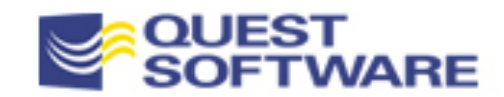

# Software Used in Training

- **PL/Vision: a library of packages installed on top of PL/SQL** 
	- PL/Vision Lite use it, copy, change it for free -- unless you build software to be sold commercially
	- Advanced PL/SQL Knowledge Base: contains PL/Vision Professional, the fully supported and enhanced version
- **Demonstration scripts executed in the training can be found on** the RevealNet PL/SQL Pipeline:
	- www.revealnet.com/Pipelines/PLSQL/index.htm
	- Archives, Miscellaneous, PL/SQL Seminar Files
	- See filedesc.doc for a description of many of the files
- A PL/SQL IDE (Integrated Development Environment)
	- You no longer have to use SQL\*Plus and a crude editor! Choose from among the many listed in plsql\_ides.txt

**9/16/2006 Copyright 2001 Steven Feuerstein, PL/SQL Best Practices - page 2**

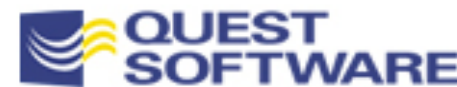

**plsql\_ides.txt**

# Training Objectives

- **EXALE 2018 Learn how to build code that:** 
	- –Is readable, both by the author and others
	- –Is more easily and quickly maintained
	- Works more efficiently
	- You are proud of
- Improve your ability to review code: yours and others'
	- To do that, you have to know how to recognize what is *wrong* with a program

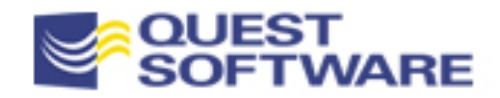

# Training Outline

- **Setting the stage**
- **Writing SQL in PL/SQL**
- **Package Construction**
- **Modularizing and Encapsulating Logic**
- Ξ Deploy an Exception Handling Architecture
- Unit Test within a Framework
- Optimize Algorithms
- **Use Data Structures Efficiently**
- Manage Code in the Database and SGA
- Create Readable and Maintainable Code

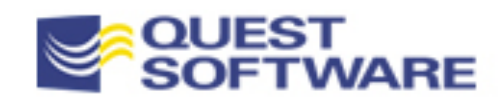

# Setting the Stage PL/SQL Tuning & Best Practices

- What's wrong with this code?
- **Setting expectations re: tuning**
- **Implementation strategies for best practices**
- **Analyzing performance**
- **Understanding the PL/SQL Architecture**

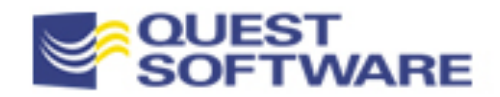

## "What is Wrong with this Code?"

- Code repetition!
	- –More to fix, more to maintain
- **Exposed implementation!** – show me *how* it is getting the job done
- **Hard-coding** 
	- assumes that something will never change -and that is *never* going to not happen

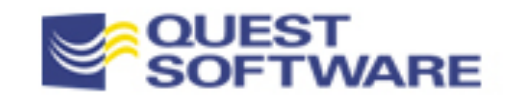

# Hard-Coding in PL/SQL

- **Literal values IF num\_requests > 100 THEN**
- T. **Date format in a call to TO\_DATE 'MM/DD/YY'**
- T. **Language specificities '09-SEP-2001'**
- **EXECONSTRAINED declarations NUMBER(10,4)**
- **Variables declared using base datatypes my\_name VARCHAR2(20)**
- Ξ **Every SQL statement you write,** *especially* **implicit cursors**
- **COMMIT and ROLLBACK statements**
- **Fetching into a list of individual variables**
- Ξ **Embedded (unencapsulated) business rules**

**Scary, isn't it?**

When you are done with this seminar, you will know how to get rid of all these kinds of hard-coding.

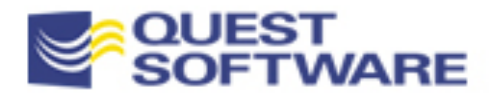

# Scope of Tuning Training

- **Focus is on PL/SQL** -- not SQL
- **In other words: tune** your SQL first!
- **Example 1** Limited treatment of SQL tuning, SGA sizing and analysis, SQL-specific new features in Oracle, etc.

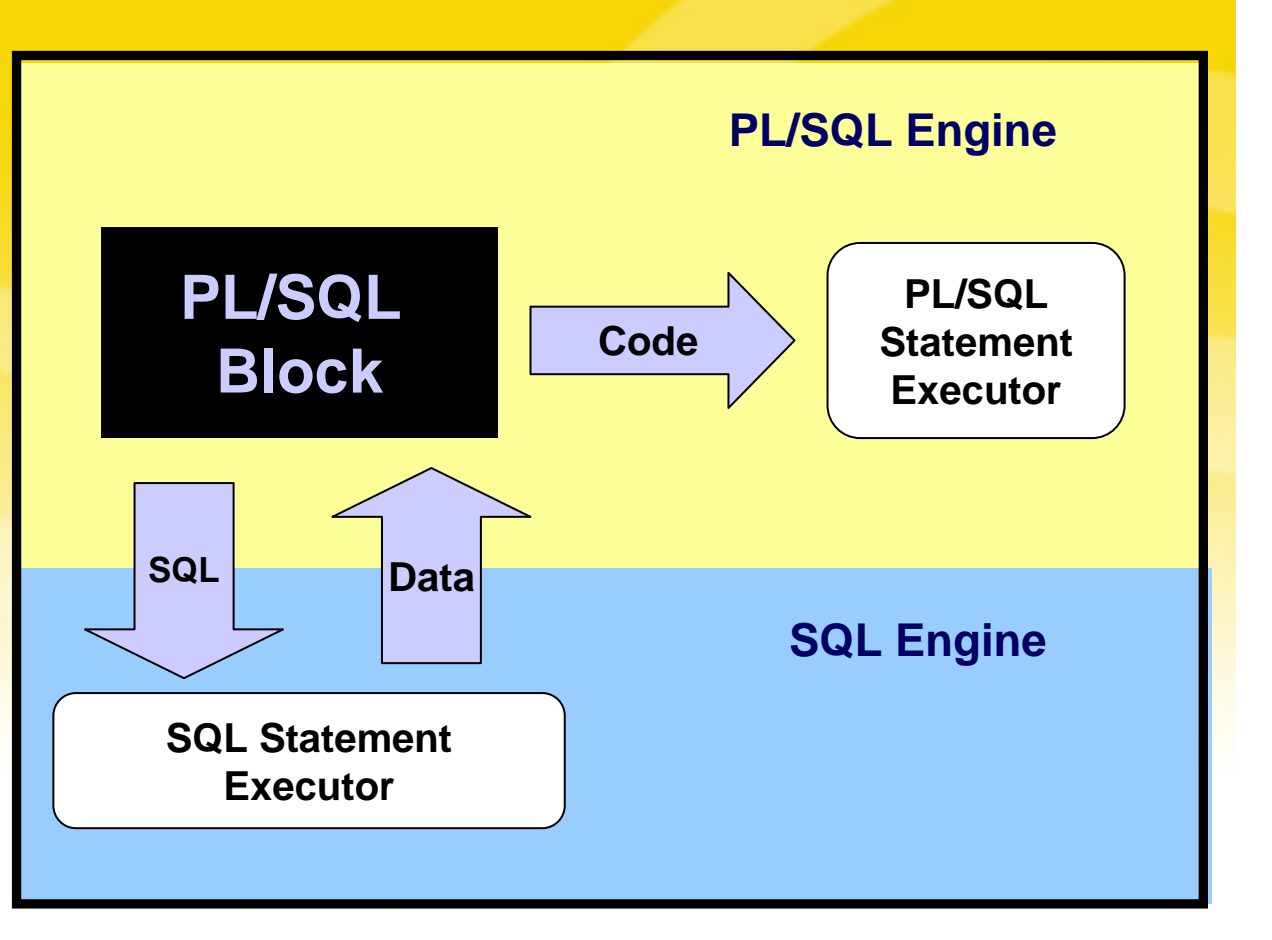

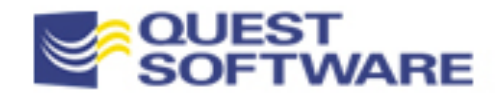

# Expectations for a Training on Tuning

**Improve the performance of your application 1000 fold for only \$19.95 a month!\***

performance degradation the responsibility of the lease Best Practices - page 9 **\*Plus shipping and handling and technical support. All** 

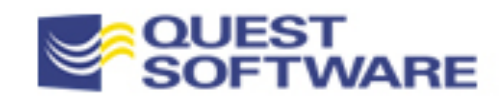

# Resources for PL/SQL Tuning

- **Interested in "Oracle tuning"? The world is your oyster:** 
	- Oracle documentation
	- Numerous tuning books and Web sites
	- Many, many tools
- But PL/SQL tuning? Slim pickings...
	- PL/SQL books and general Oracle tuning books offer some coverage, but it is minimal and piecemeal
	- Code Complete by Steve McConnell (Microsoft Press)
		- Many tuning tips are not language-specific. This book offers an excellent treatment of tuning philosophies and issues you have to address in any programming language
- PL/SQL tuning is *tough*, compared to SQL tuning
	- You have to analyze and tune algorithms

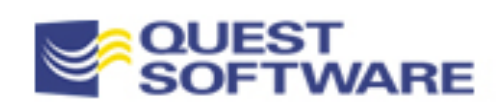

# Tuning Myths

- "A fast program is as important as a correct one"
	- Squeezing out microsecond performance improvements is much less important than meeting user requirements
- **F** "Fewer lines of code improves speed"
	- There is no predictable relationship between lines of code and resulting performance. Think recursion...
	- But increasing code density definitely reduces readability
- "Certain operations are probably faster than others"
	- There is no room for "probably" in tuning. Either an operation is faster or it is not -- and that fact can change as you change versions and environments
- "Optimize as you write your code"
	- **9/16/2006 Copyright 2001 Steven Feuerstein, PL/SQL Best Practices - page 11** Don't knowingly write inefficient code, but don't agonize over code that may never contribute to a performance bottleneck. These are often only apparent when you run a completed application

### PL/SQL Tuning & Best Practices

### Strategies for Implementing Best Practices

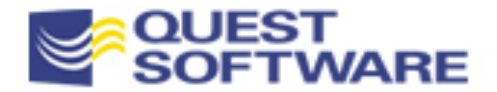

# Words Are Not Enough!

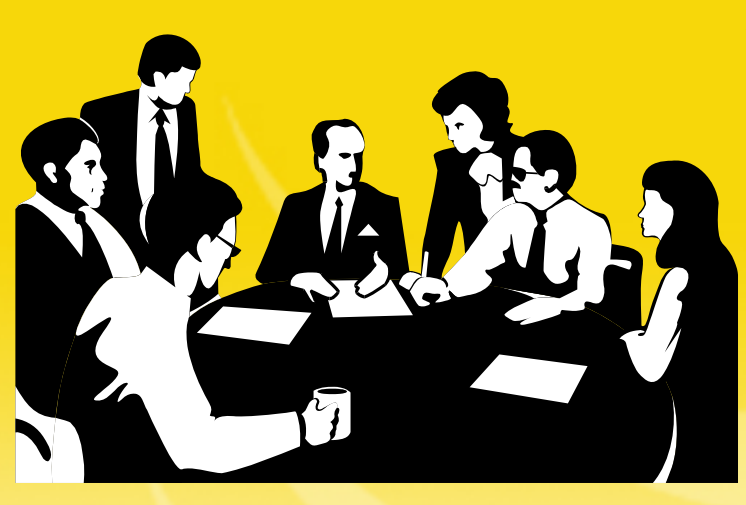

You have a long list of best practices and standards that you plan to deploy in your organization.

How can you get developers to "follow the rules"? Send out a memo? Hold a meeting?

- Ξ Need to develop a "culture of quality", so that all developers consciously seek to write higher quality code.
- **Then move beyond words to software components and utilities that:** 
	- Implement the standards for developers, and simply present them as infrastructure components
	- Generate standards-based code
	- Analyze code for compliance with standards

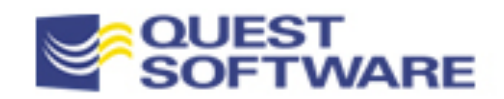

### Generator and Analyzer Utilities

- You have a number of options to generate code:
	- Build your own. It's not too hard to do something "quick and dirty" and very focused on your needs
	- Use the PL/Vision PLVgen package to create standard "code starters"
	- Many IDEs have templates and mini code libraries
	- Full-blown generation tools like Oracle Designer and PL/Generator
- You can also use SQL and the data dictionary to analyze your code
	- It's one of the big advantages of stored code

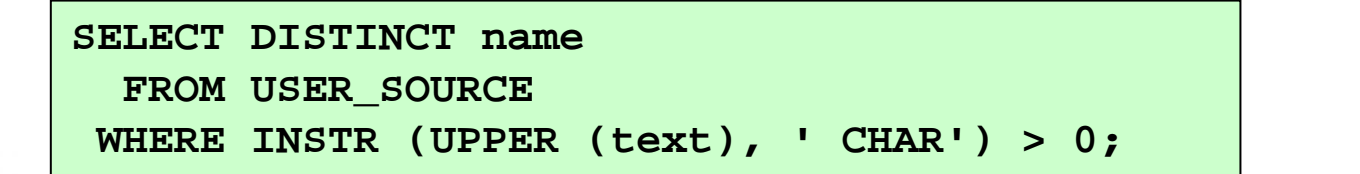

**showei.sql showsrc.sql valstd.pkg**

**showchar.sql**

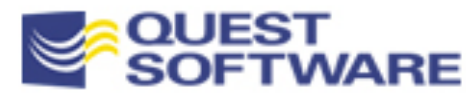

### Strategies for Implementation **Summary**

- **Involve the entire dev team in creating and adopting** best practices.
	- Anything imposed risks backlash
- Provide tools that implement standards "automatically"
	- –Developers won't even realize they're conforming
- **Analyze stored code for compliance with standards** 
	- – Use the power of SQL to manage your code, as well as your users' data

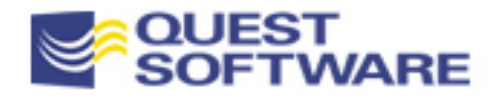

PL/SQL Tuning & Best Practices Analyzing Performance

- **Utilize Existing Tools**
- $\Box$ The PL/SQL Code Profiler (Oracle8i)
- **The DBMS\_APPLICATION\_INFO package**
- **Homegrown Timer Utility**
- **Compare Implementations**
- **Example 22 Calculate Overhead of Various Operations**

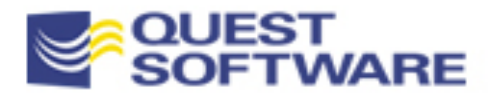

### Measure Before You Tune

- Oracle PL/SQL is a different sort of animal from standard programming languages
	- – It not only is designed to manipulate Oracle RDBMS information, but the code is stored in and executed from that database!
	- –Accessing that code competes with other DB operations.
- **Tuning PL/SQL code involves three main areas of tuning:** 
	- SQL statements
	- –PL/SQL code (algorithms)
	- –Memory utilization and management of code
- **EXCritical to tune for concurrent users, not just single user.**

But before you can tune, you must know what is running slowly. You must *measure*.

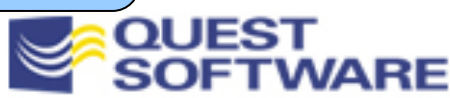

**And upgrading!**

# Utilize Existing Tools

- Oracle and other software vendors now provide a number of performance analysis tools
	- –Unfortunately, almost all focus almost exclusively on SQL
- **TKPROF** 
	- –Lots of output, lots of work to analyze that output
- **EXAMPE EXEX Later-generation tools embed and offer expertise** 
	- – Sure, you should know the basics of SQL tuning, but it is increasingly possible to rely on SW-based knowledge to do the hard work for you
	- Oracle Performance Pack
	- Quest SQLab
	- Computer Associates SQL Station Plan Analyzer
	- Others, I am sure...

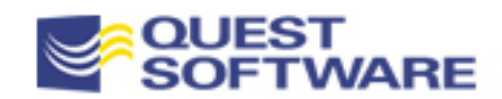

# The PL/SQL Code Profiler

- In Oracle8i, the DBMS\_PROFILER package offers an API to facilitate performance and code coverage analysis
- Easy to gather statistics:
	- Install the package and supporting elements
	- Start the profiler
	- Run your code
	- Stop the profiler
- Bigger challenge: Analyzing the results...

```
BEGINDBMS_OUTPUT.PUT_LINE (
      DBMS_PROFILER.START_PROFILER (
         'showemps ' || 
         TO_CHAR (SYSDATE, 'YYYYMMDD HH24:MI:SS')
         )
      );
   showemps;
   DBMS_OUTPUT.PUT_LINE (
      DBMS_PROFILER.STOP_PROFILER);
END;
```
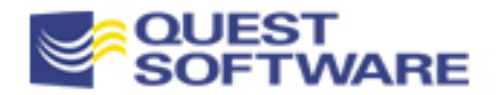

# Installing the Code Profiler

- You will probably have to install the code yourself (in the SYS schema) Check the package specification file for documentation and guidelines
	- Specification: dbmspbp.sql Body: prvtpbp.plb
	- Files are located in Rdbms\Admin unless otherwise noted
- You must install the profile tables by running the proftab.sql script. Can define them in a shared schema or in separate schemas
- Creates three tables:
	- PLSQL\_PROFILER\_RUNS: parent table of runs
	- PLSQL\_PROFILER\_UNITS: program units executed in run
	- PLSQL\_PROFILER\_DATA: profiling data for each line in a program unit
- These tables, particularly \*\_DATA, can end up with *lots* of rows in them

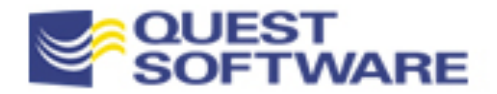

### Interpreting Code Profiler Results

- To make it easier to analyze the data produced by the profiler, Oracle offers the following files in the Ora81\plsql\demo directory:
	- profrep.sql: Creates a number of views and a package named prof\_report\_utilities to help extract data from profiling tables
	- profsum.sql: series of canned queries and programs using prof\_report\_utilities Don't run them all; pick the ones that look most useful

```
EXECUTE prof report utilities.rollup all runs;
```

```
9/16/2006 Copyright 2001 Steven Feuerstein, PL/SQL Best Practices - page 21
/* Total time */
SELECT TO_CHAR (grand_total / 1000000000, '999999.99') AS grand_total
 FROM plsql_profiler_grand_total;
/* Total time spent on each run */
SELECT runid, SUBSTR (run_comment, 1, 30) AS run_comment,
       run_total_time / 1000000000 AS seconds
  FROM plsql_profiler_runs
WHERE run total time > 0
 ORDER BY runid asc;
                                                                             slowest.sql
                                                                             slowest.txt
```
# Homegrown Timer Utility

- **PL/SQL developers often need a very granular timing** mechanism: What is the elapsed time for this one function?
- **Oracle offers several mechanisms to get this information** 
	- DBMS\_UTILITY.GET\_TIME function
	- V\$TIMER table and other V\$ data sources
	- SQL\*Plus SET TIMING ON
- **IF In most cases, you will be best off building an encapsulation** around the lower-level functionality

### **Package Implementation Object Implementation**

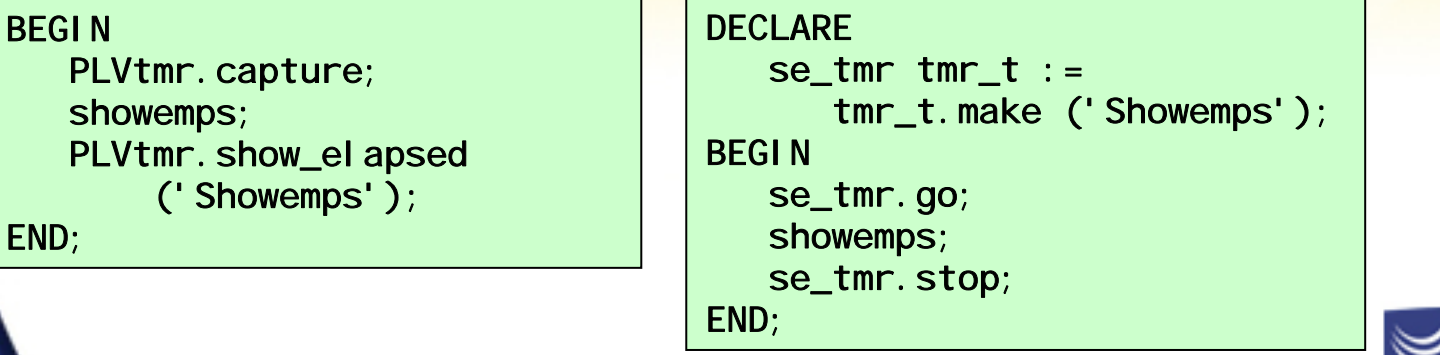

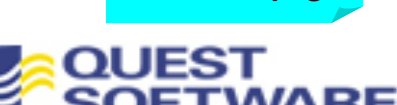

**plvtmr.pkg tmr81.otvsesstat.pkg**

### Compare Implementations

- **You write a program** and it just doesn't seem fast enough
- **Time to try a different** approach -- and then you need to compare them
	- The timer utility offers an easy way to do this

```
DECLAREv_user VARCHAR2(30);
   once_tmr tmr_t := 
      tmr_t.make ('Packaged', 
&1);
   every_tmr tmr_t := 
      tmr_t.make ('USER', &1);
BEGINonce_tmr.go;
   FOR indx IN 1 .. &1LOOPv_user := thisuser.name;
   END LOOP;
   once_tmr.stop;
   every_tmr.go;
   FOR indx IN 1 .. &1LOOPv_user := USER;
   END LOOP;
```

```
END;
```
**thisuser.\***

**every\_tmr.stop;**

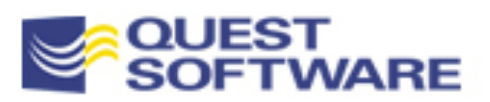

## Calculate Overhead

- We often wonder how expensive is a particular operation, or when Oracle actually performs a requested task
- **Common questions:** 
	- – Does Oracle identify the result of a query with the OPEN or the first FETCH?
	- What is the overhead of a procedure or function call?

**9/16/2006** Copyright 2001 Steven Feuerstein, PL/S

```
DECLARE
```

```
otmr tmr_t :=
   tmr_t.make ('OPEN?');
ftmr tmr_t :=
   tmr_t.make ('FETCH?');
```

```
CURSOR lots_stuff IS
   SELECT * from plsql_profiler_data
     Order BY total_time DESC;
```

```
lots rec lots stuff%ROWTYPE;
BEGINotmr.go;
```

```
OPEN lots_stuff;
otmr.stop;
```

```
ftmr.go;
   FETCH lots stuff INTO lots rec;
   ftmr.stop;
END;
```

```
SQL> @open_fetch
Elapsed for "OPEN" = 0 seconds.
Elapsed for "FETCH?" = 1490.1 
seconds.
```
**open\_fetch.sql curperf\*.sql ovrhead.sql**

### PL/SQL Tuning & Best Practices

# Understanding PL/SQL Architecture

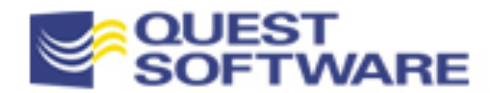

# PL/SQL in Shared Memory

### **System Global Area (SGA) of RDBMS Instance**

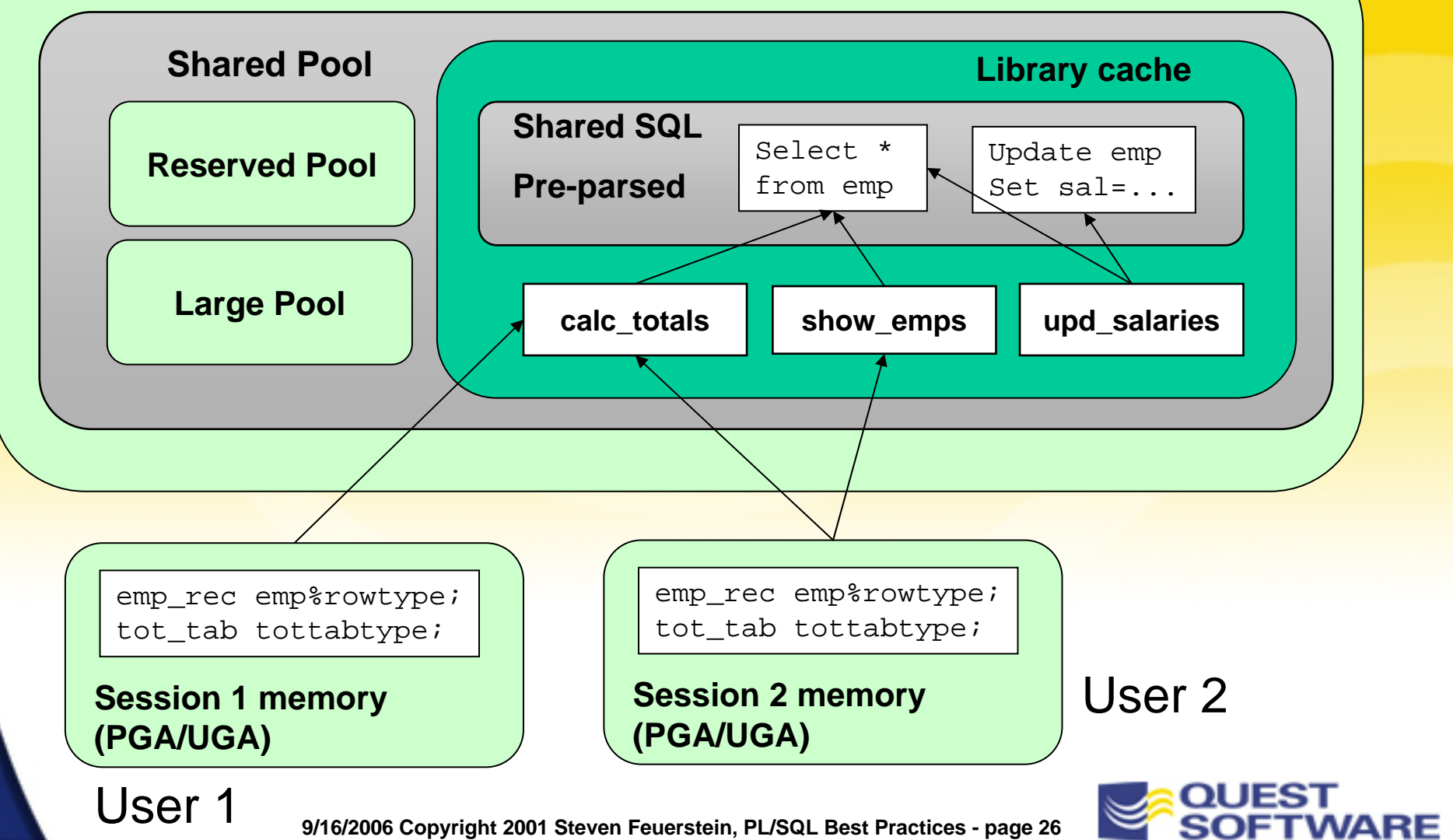

# Code in Shared Memory

- **PL/SQL is an interpretative language. The source code is** "partially compiled" into an intermediate form ("p-code").
	- The p-code is loaded into the shared pool when any element of that code (package or stand-alone program) is referenced.
- The partially-compiled code is shared among all users who have EXECUTE authority on the program/package.
	- Prior to Oracle7.3, contiguous memory was required for program units. That is now relaxed, but still preferable.
- **Each user (Oracle session) has its own copy of any data** structures defined within the program/package.
	- Separate sets of in-memory data (not shared among different users) are stored in the PGA.

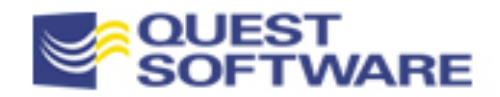

# PL/SQL Tuning and Best Practices

# Writing SQL in PL/SQL

- What's the Big Deal?
- **Some Rules to Follow**
- **Synchronize Code with Data Structures**
- **Avoid Repetition of SQL**
- **Optimize the way we write SQL in PL/SQL**

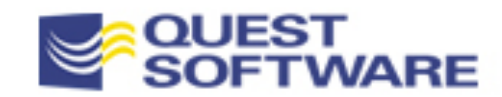

# Why We Write PL/SQL Code

- The predominant reason you write PL/SQL programs is to interact with the database, which:
	- Is the repository of information that shapes your business
	- Is always changing
- The layer of PL/SQL code should *support* the data model
	- It should *not* disrupt your ability to maintain and work with that model
	- But common coding practices tend to do just that: make it extremely difficult to modify and enhance your code as the data structures change
- **The difficulties surface in two different areas:** 
	- Transaction integrity
	- Poor coding practices

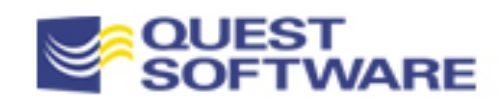

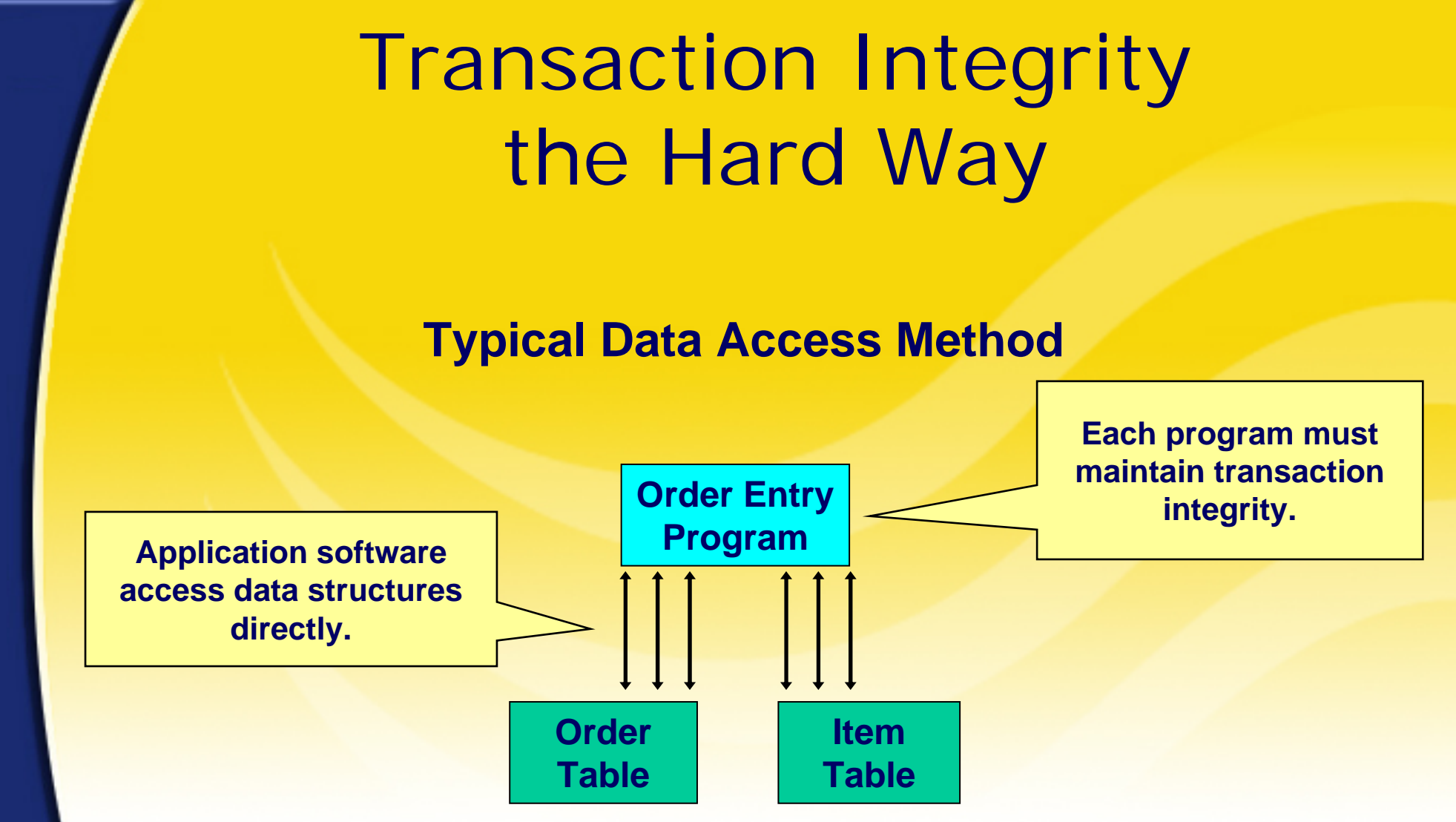

• When a transaction consists of three updates, two inserts, a delete and six queries, how do you guarantee that each developer is going to get it right?

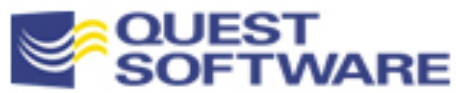

# The Dangers of Poor Coding Practices

If you are not very careful, it is very easy to write your code in ways that cause your code to *break* whenever a change occurs in the underlying structures

### **Data Structures**

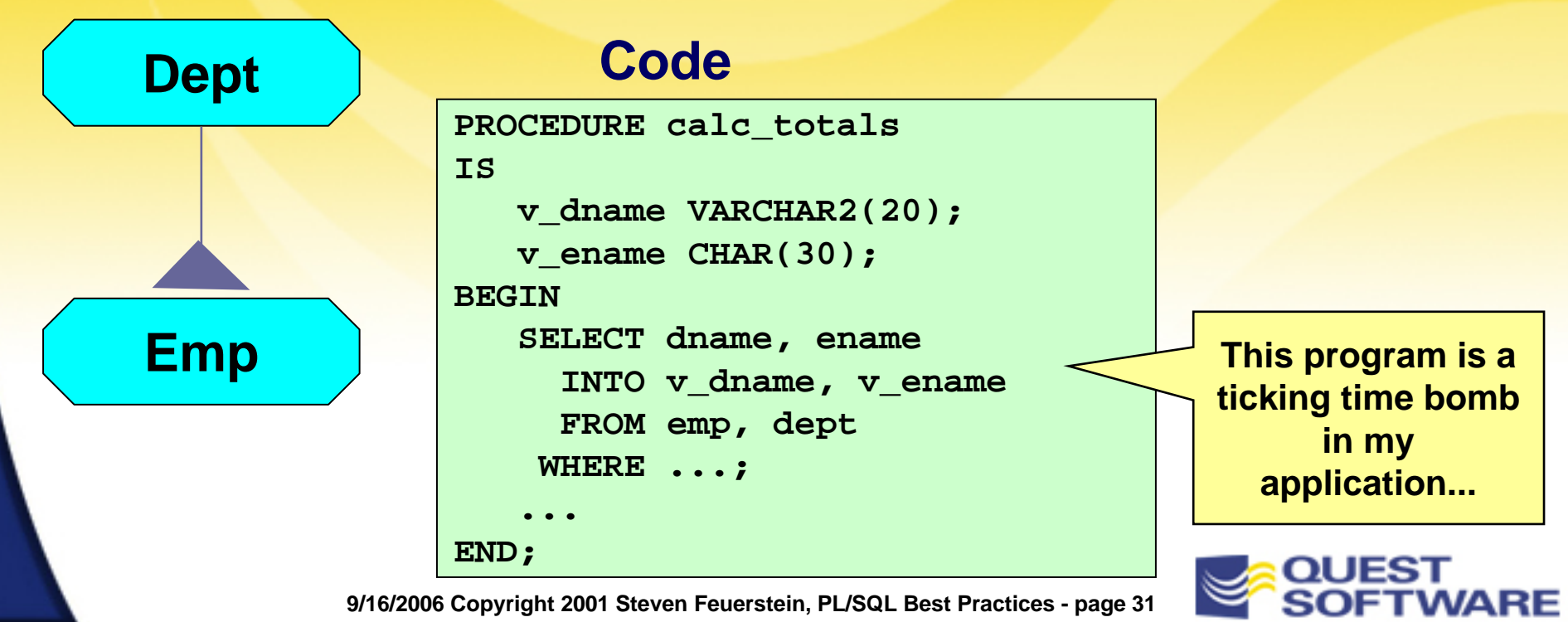

# The View from 30,000 Feet High-Level Best Practices

- **Never repeat an SQL statement in application code**
- Encapsulate all SQL statements behind a procedural interface, usually a package
- **Write your code assuming that the underlying data structures** will change
- **Take advantage of PL/SQL-specific enhancements for SQL**

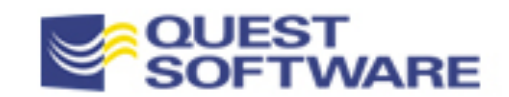

# Never Repeat SQL

■ Take the "acid test" of SQL in PL/SQL: Can you say "sure" to the following question?

Do you know all the places in your code where an INSERT (or DELETE or UPDATE) occurs for your table(s)?

- If the answer is "not really", then you have essentially lost control of your application code base
- **If is crucial that you avoid repetition of the same logical** SQL statement...
	- With repetition, comes variation, and with it excessive parsing
	- Potentially significant impact on performance and maintainability

**And sometimes you have to worry about more than** *logical* **variations!**

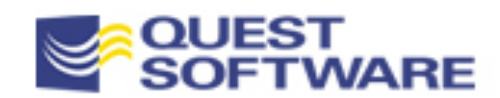

### Give W/One Hand,Take W/the Other

- Oracle sometimes improves things in ways that make it very difficult for us to take advantage of them
- When are two SQL statements the same and yet different?

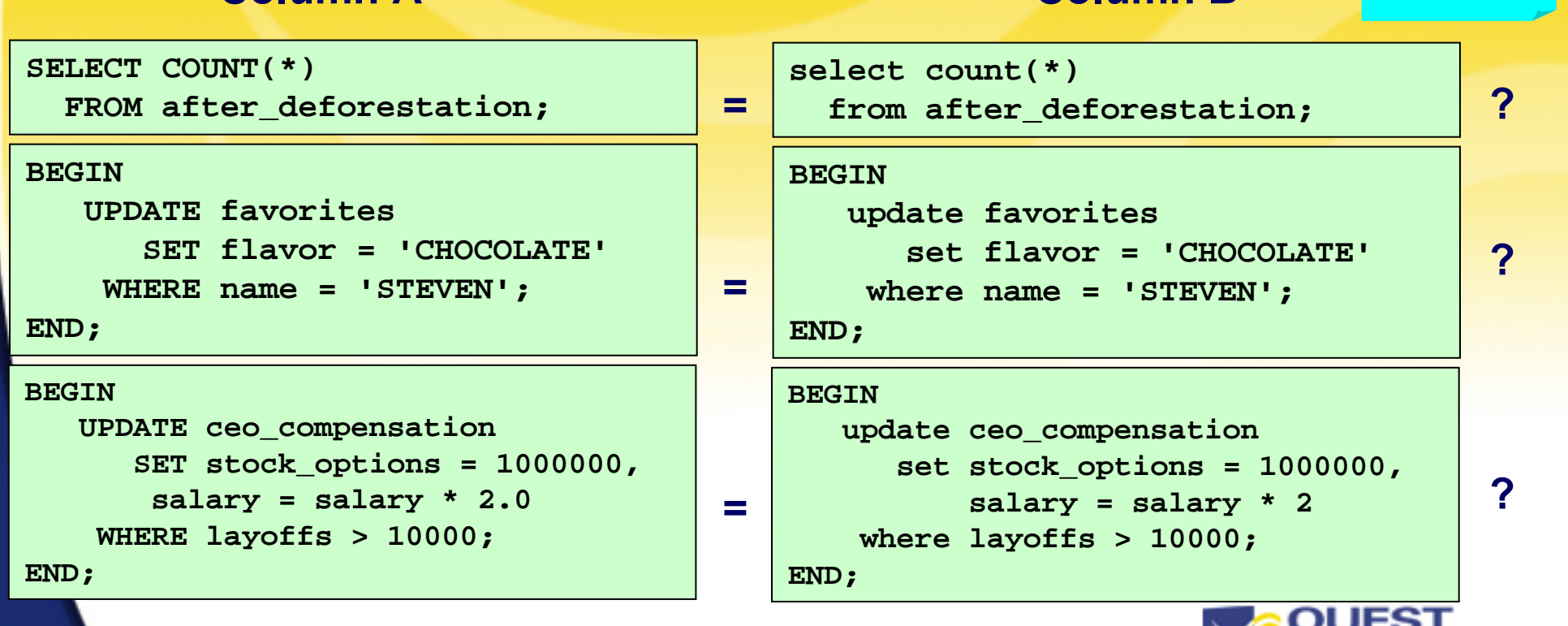

**Column A Column B**

**twoblocks.sql**

### Crossing the Physical-Logical Divide

- When you write SQL, you must be aware of the *physical* representation of your code
	- Pre-parsed cursors are only used for byte-wise equal statements (analyzed using a hash of the SQL string)
	- White space (blanks, tabs, line breaks) make a difference except for SQL inside PL/SQL blocks
	- PL/SQL reformats SQL to avoid nuisance redundancy
- Not much can be done, however, about these kinds of logical duplications: **BEGIN**

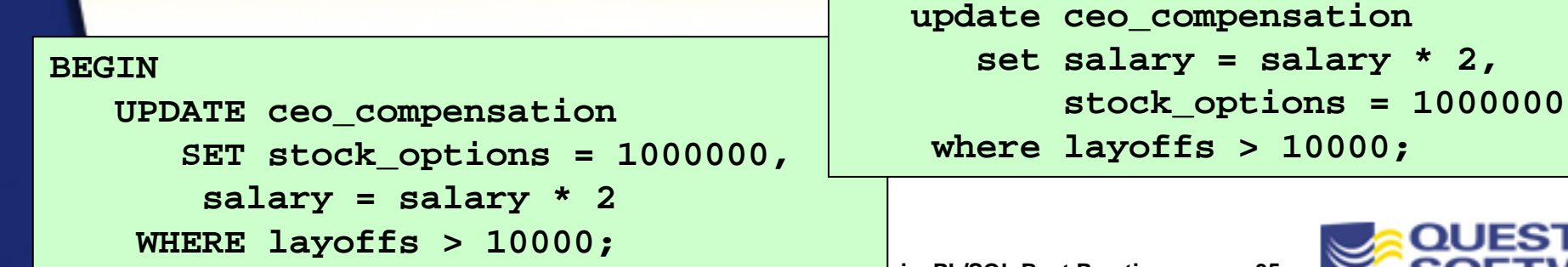

## How to Avoid SQL Repetition

- You should, as a rule, not even *write* SQL in your PL/SQL programs
	- –You can't repeat it if you don't write it
- **Instead, rely on pre-built, pre-tested,** write-once, use-often PL/SQL programs.
	- "Hide" both individual SQL statements and entire transactions.

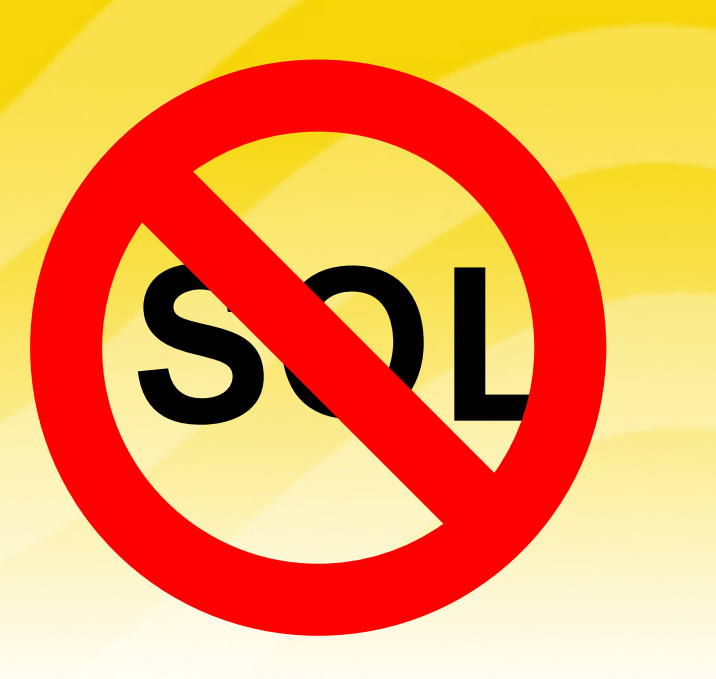

### *Guaranteed* transaction integrity!

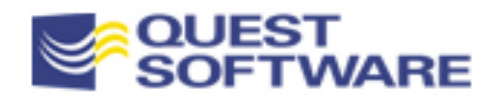
### Transaction Integrity with PL/SQL

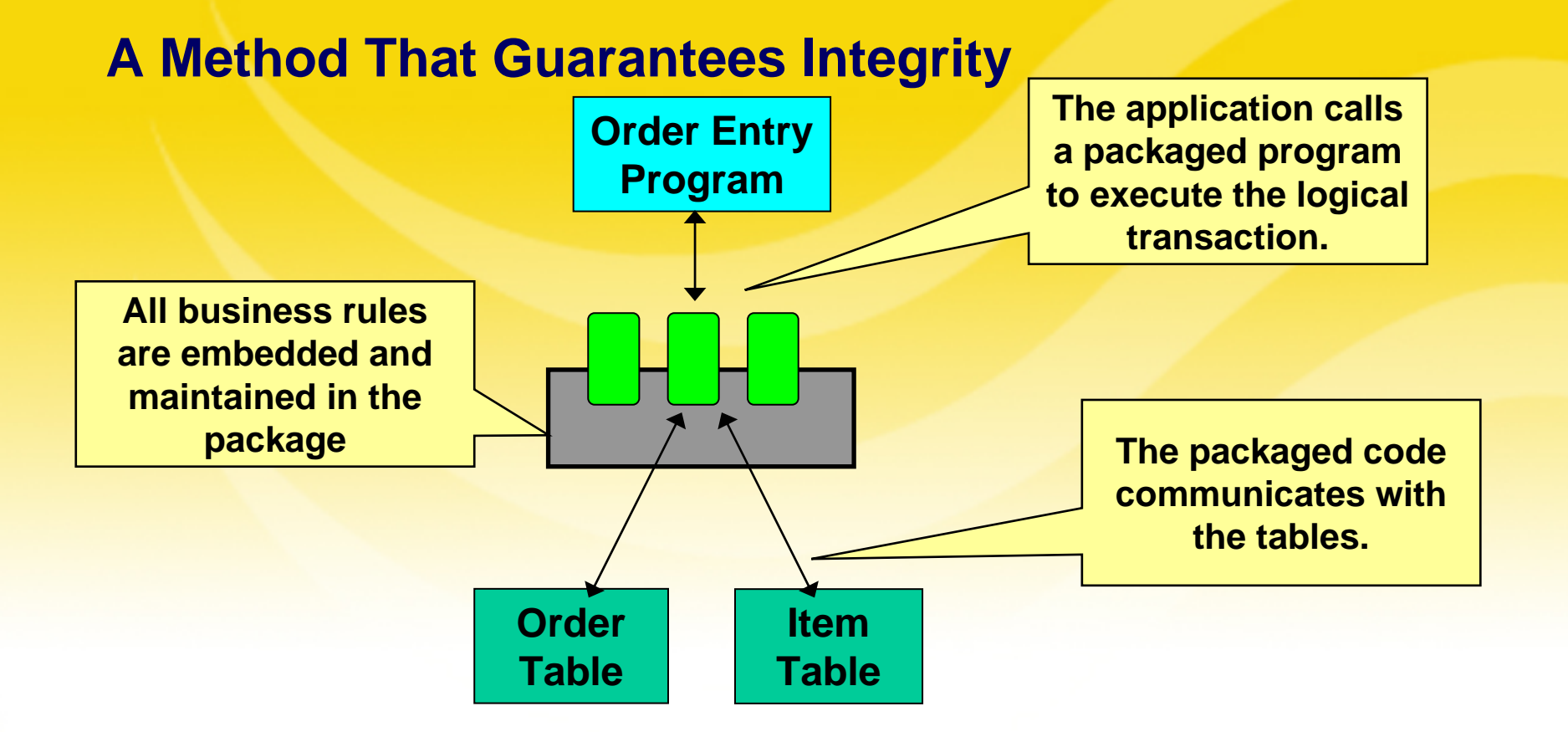

**This is why Oracle originally developed the PL/SQL language!** 

## Hide all SQL Behind Interface

- A team lead can't watch over everybody's shoulders to "police" the construction of every SQL statement
	- Instead, a group needs to set policies and provide code so that everyone can follow the rules – and write better code
- **Here are some recommendations:** 
	- Build and use table encapsulation packages
	- Hide all single row queries behind function interfaces
	- In particular, don't expose the dual table
	- Move multi-row cursors into packages

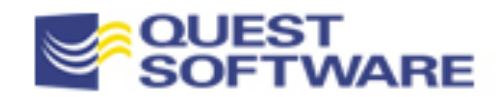

### The Beauty of Table Encapsulation

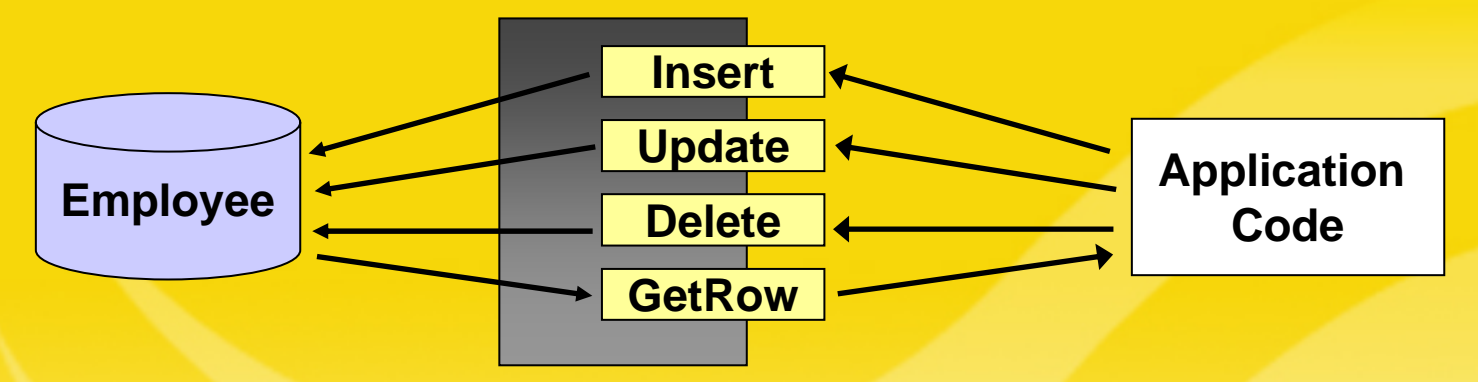

- Move all SQL inside packages: one per table or "business object"
	- – All DML statements written by an expert, behind a procedural interface, with standardized exception handling
	- – Commonly-needed cursors and functions to return variety of data (by primary key, foreign key, etc.)
	- – If the encapsulation package doesn't have what you need, add the new element, so that everyone can take advantage of it
	- –– Separate packages for query-only and change-related functionality (for added security) **te\_employee.\* givebonus\*.sp**

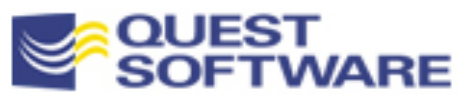

#### Allow No Exceptions!

#### **Instead of this:**

**INSERT INTO employee** 

**(employee\_id, department\_id, salary, hire\_date) VALUES**

**(1005, 10, 10000, SYSDATE);**

• Do this:

```
te_employee.insert (
   employee_id_in => 1005, department_id_in => 10,
   salary in => 10000, hire date in => SYSDATE);
```
**EXECO EXECO Check dependency information to identify** programs that rely directly on tables

#### **TRUE STORY!**

"I forced all programmers to use the encapsulated INSERT, instead of writing their own. Using SQLab, we determined that this one insert statement was parsed 1 time and executed over a million times! It has been in the SGA for over 2 weeks, never aging out because it is called so frequently."

```
SELECT owner || '.' || name refs_table,
      REFERENCED_owner || '.' || REFERENCED_name table_referenced
 FROM ALL_DEPENDENCIES
WHERE type IN ('PACKAGE', 'PACKAGE BODY', 'PROCEDURE', 'FUNCTION')
  AND REFERENCED_type IN ('TABLE', 'VIEW');
```
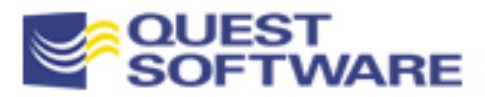

## Minimal Encapsulation a Must!

- **At an absolute minimum, hide every single row query behind the** header of a function
	- If you hide the query, you can choose (and change) the implementation for optimal performance
- No need to argue about implicit vs explicit; the main thing is to encapsulate
- Best approach: put the function in a package, so you can take advantage of package-level data
	- Very useful for data caching mechanisms; by hiding the way you retrieve the data, you allow yourself the freedom to change the retrieval implementation without affecting any usages

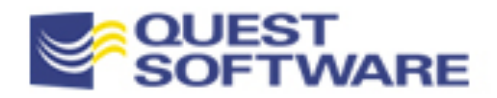

#### Get Me the Name for an ID...

#### Don't "expose" any SQL...

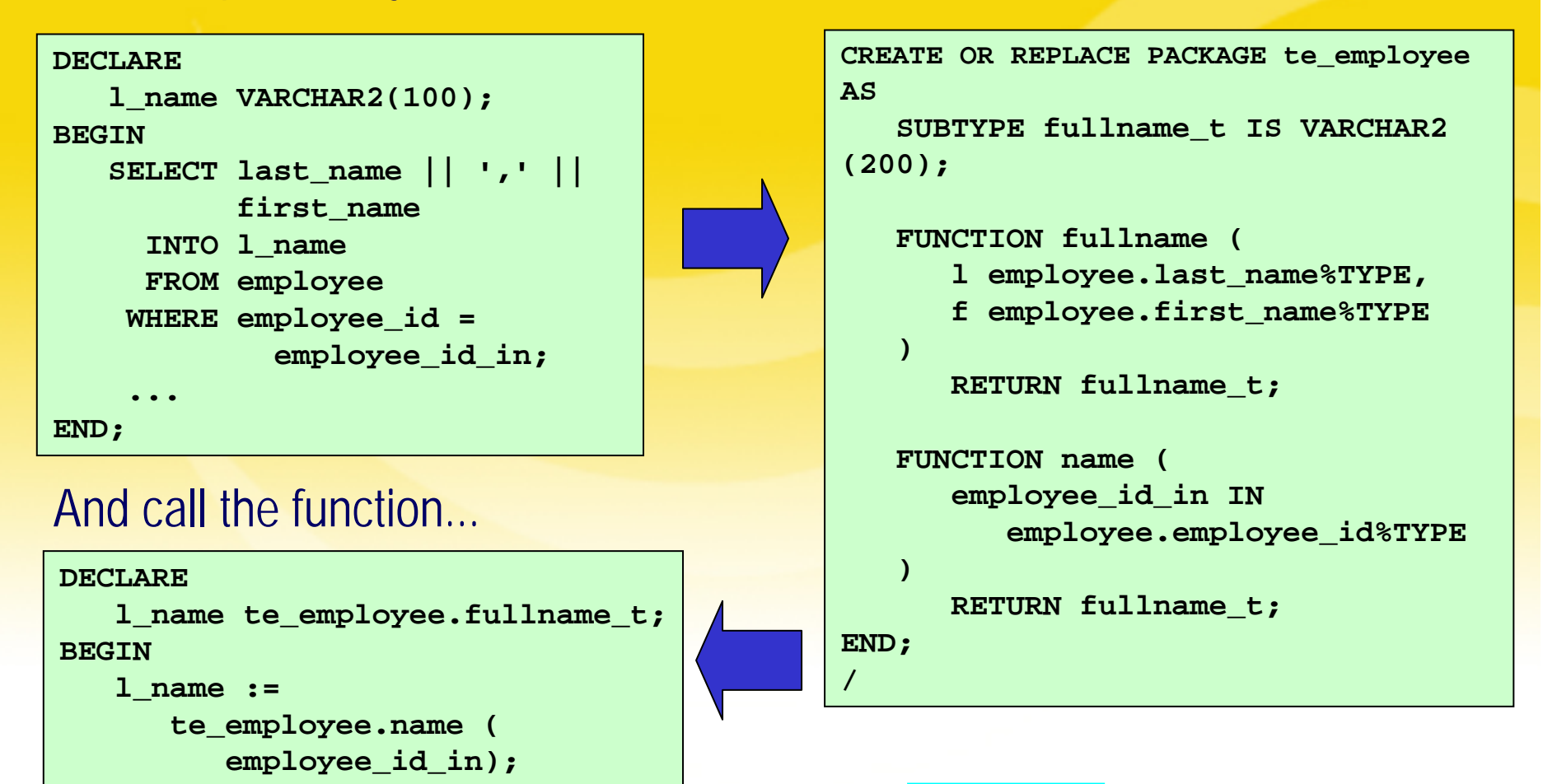

**explimpl.pkg**

Instead, hide the query

**END;**

**...**

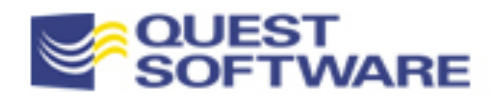

## And Never, *Ever* Expose the Dual Table

- The dual table is 100% kluge. It is astonishing that Oracle still relies on it within the STANDARD PL/SQL package
- Always hide queries against the dual table inside a function
	- – We need to be optimistic: perhaps in Oracle12*i* the dual table will no longer be necessary

#### **Instead of this...** *Write this:*

#### **BEGIN**

**SELECT employee\_id\_seq.NEXTVAL INTO l\_employee\_id FROM dual;**

#### **BEGIN**

**l\_employee\_id :=**

**te\_employee.next\_pkey;**

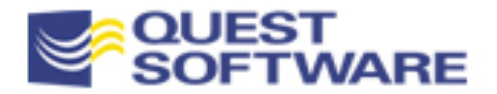

#### Encapsulation Creation Options • You can pursue one of the following four models: **Quick and Dirty Homemade Modelpkggen.sql Feature ofBroader ProductOracle Designer SQL-Station FocusedGeneratorProductPL/Generator from RevealNetTemplate-Based Development tmplgen.sql Increasing degrees of flexibility and automation**

- **Many challenges to successful encapsulation, including:** 
	- –Write large volumes of high quality code.
	- –Train developers to understand and use the API.

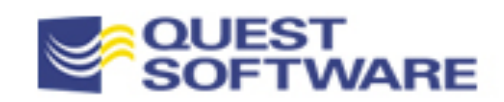

## Write Code Assuming Change

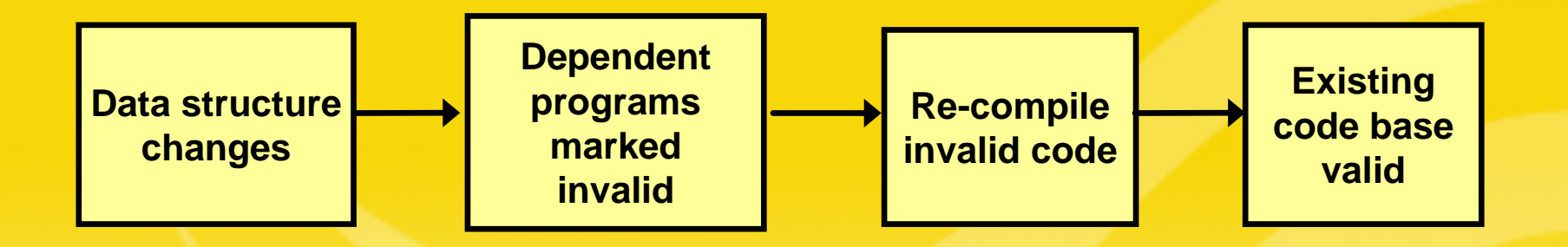

- Use anchoring to tightly link code to underlying data **structures**
- Rely on bind variables inside SQL statements
- **Fetch into cursor records**
- Qualify all references to PL/SQL variables inside SQL statements

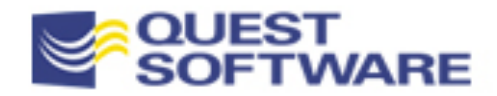

## Anchor Declarations of Variables

- **You have two choices** when you declare a variable:
	- –Hard-coding the datatype
	- – Anchoring the datatype to another structure

Whenever possible, use anchored declarations rather than explicit datatype references %TYPE for scalar structures %ROWTYPE for composite **structures** 

#### **Hard-Coded Declarations**

**ename VARCHAR2(30); totsales NUMBER (10,2);**

#### **Anchored Declarations**

**v\_ename emp.ename%TYPE; totsales pkg.sales\_amt%TYPE;**

**emp\_rec emp%ROWTYPE; tot\_rec tot\_cur%ROWTYPE;**

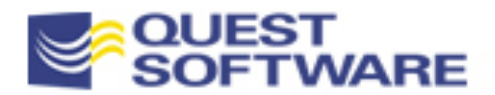

#### Examples of Anchoring

#### **DECLARE**

**v\_ename emp.ename%TYPE; v\_totsal config.dollar\_amt%TYPE; newid config.primary\_key; BEGIN**

**END;**

**. . .**

```
PACKAGE config
ISdollar_amt NUMBER (10, 2);
```

```
pkey_var NUMBER(6);
```

```
SUBTYPE primary_key 
IS
```

```
pkey_var%TYPE;
```

```
END config;
```
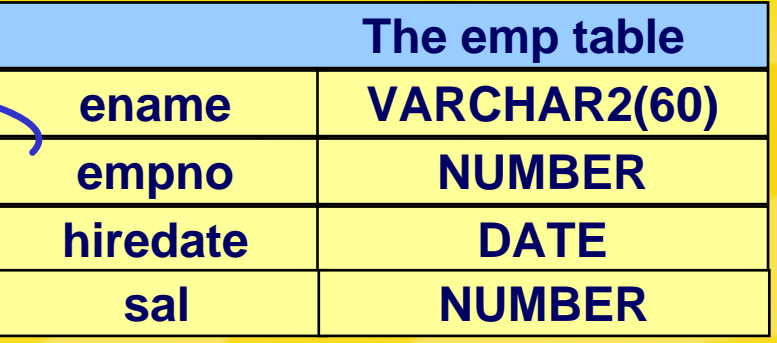

- Ξ Use %TYPE and %ROWTYPE when anchoring to database elements
- **Use SUBTYPEs for** programmatically-defined types
- **SUBTYPEs can also be used to** mask dependencies that are revealed by %TYPE/%ROWTYPE

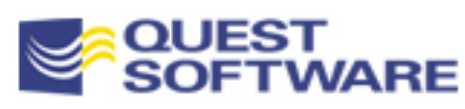

**9/16/2006 Copyright 2001 Steven Feuerstein, PL/SQL Best Practices - page 47**

**PLV.sps aq.pkg**

## Benefits of Anchoring

- **Synchronize PL/SQL variables with database columns and rows** 
	- – If a variable or parameter does represent database information in your program, always use %TYPE or %ROWTYPE
	- Keeps your programs in synch with database structures without having to make code changes
- Normalize/consolidate declarations of derived variables throughout your programs
	- Make sure that all declarations of dollar amounts or entity names are consistent
	- –Change one declaration and upgrade all others with recompilation

#### **Remember: Never Repeat Code!**

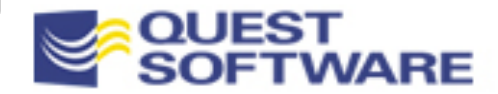

## Quiz: Where's the Hard Coding?

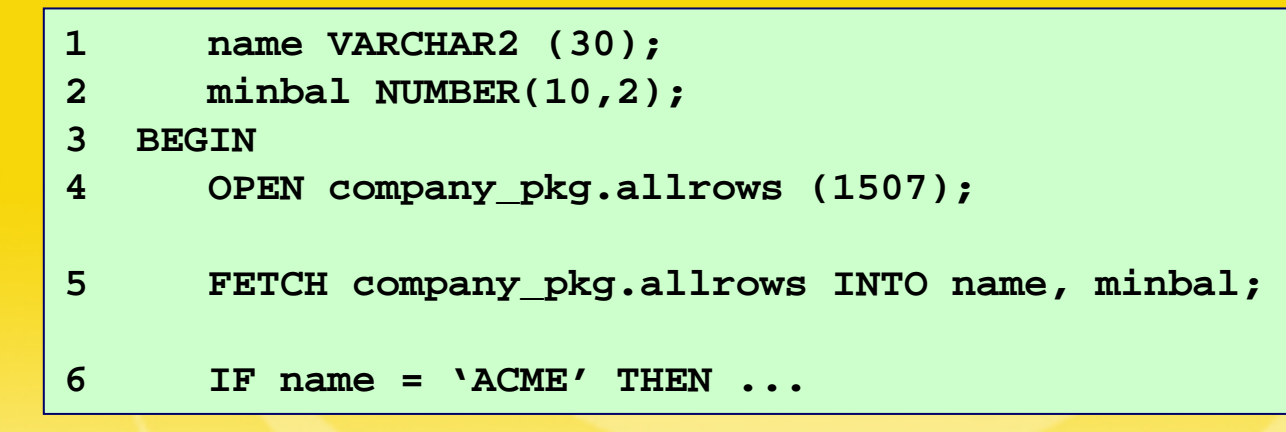

#### ■ Better question for this code: which of these six lines of code do *not* contain an example of hard-coding?

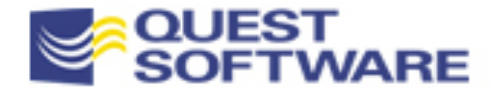

#### Always Fetch into Cursor Records

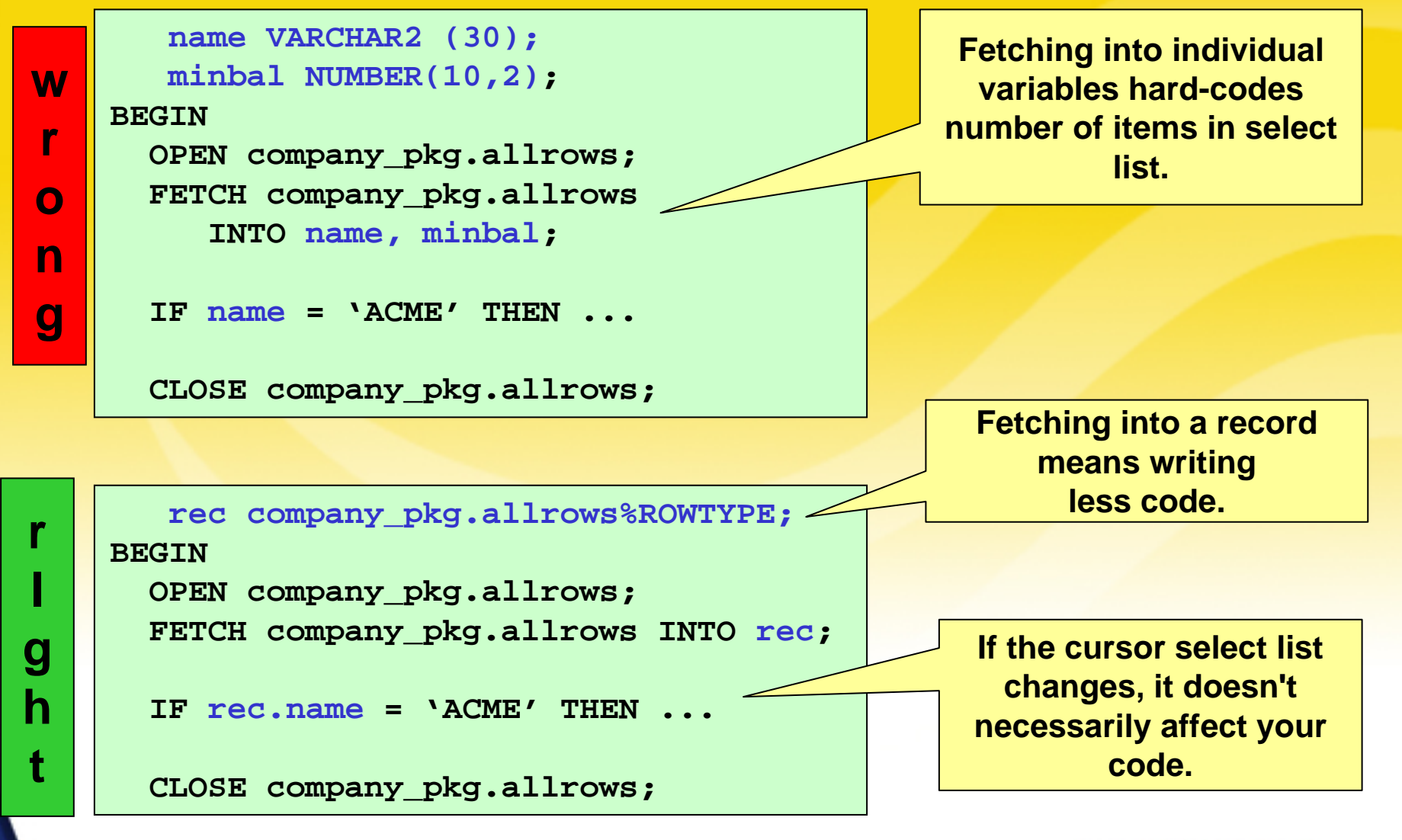

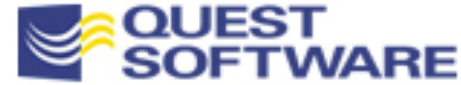

### Avoid Hard Coding inside SQL

- Don't bury hard-coded values in your SQL statements
	- – Instead, move your cursors to a shared area and then rely on that version in all instances
- **Here is some inefficient, hard to maintain code:**

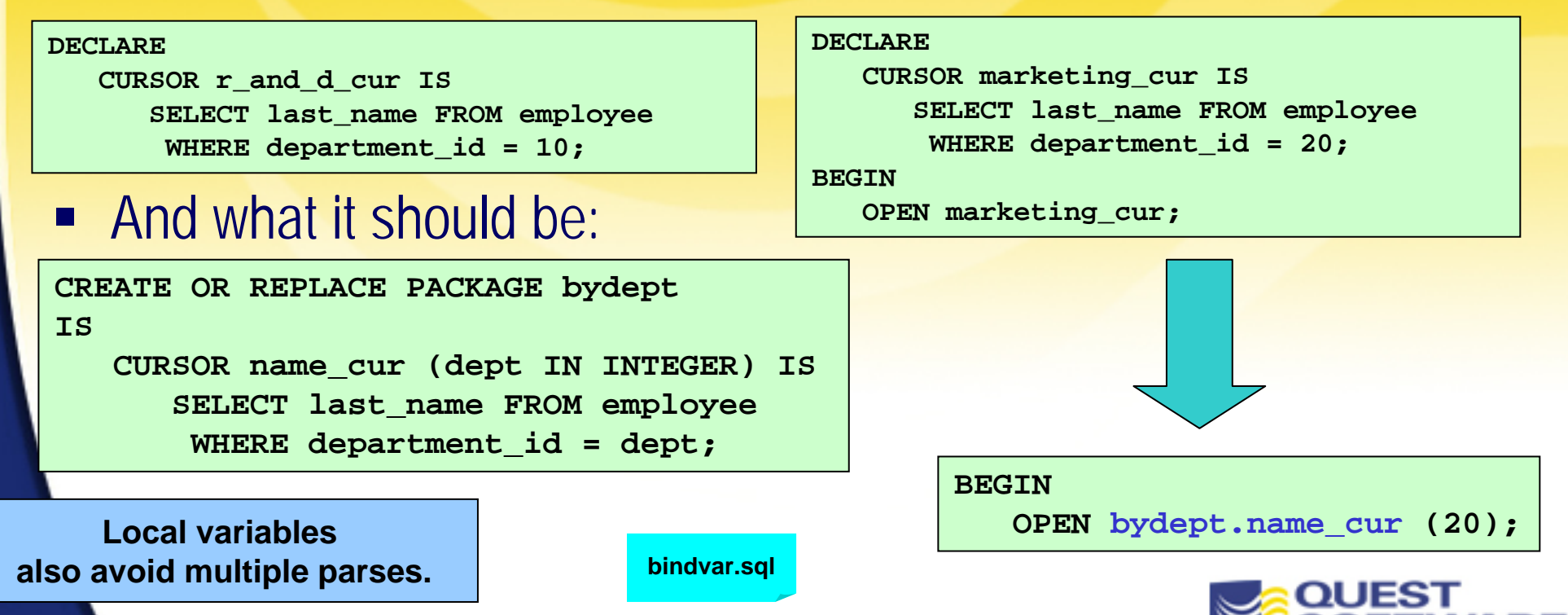

# Avoiding SQL-PL/SQL Naming Conflicts

- $\Box$  One rule: make sure that you never define variables with same name as database elements
	- OK, you can be sure today, but what about tomorrow?
	- –Naming conventions simply cannot offer any guarantee
- Better approach: always qualify references to PL/SQL variables inside SQL statements
	- –Remember: you can use labels to give names to anonymous blocks

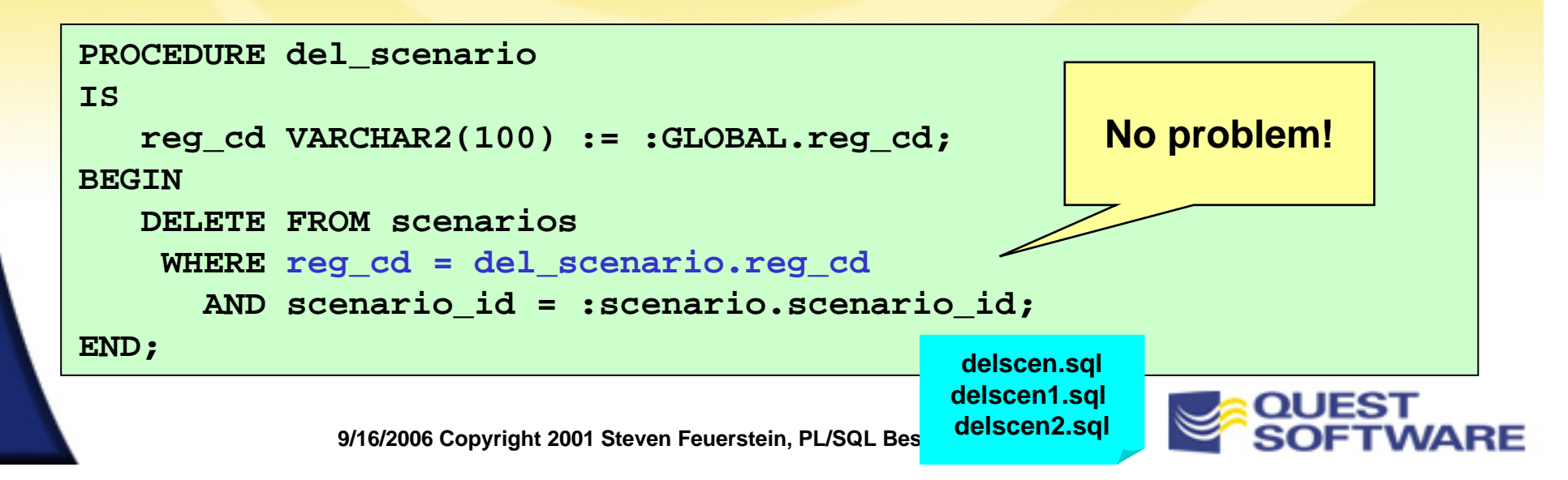

## Write SQL Efficiently in PL/SQL

- It's one thing to tune your SQL statements; it is quite another to write your SQL *inside PL/SQL* so that it executes as efficiently as possible
- **Use native SQL whenever possible**
- **Use PL/SQL to replace IO-intensive SQL**
- **Use the RETURNING Clause**
- Use WHERE CURRENT OF
- **BULK BIND and COLLECT (Oracle8i)**

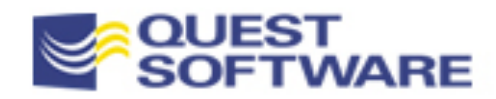

## Use Native SQL Whenever Appropriate

- **If you can replace a PL/SQL loop that executes a SQL** statement repetitively with a "pure" SQL statement, you are likely to get improved performance
- **Instead of this:**

```
FOR rec IN (SELECT ename, sal FROM emp)
LOOPUPDATE emp SET sal = rec.sal * 1.01
    WHERE ename = rec.ename;
END LOOP;
```
• Do this:

**UPDATE emp SET sal = sal \* 1.01; allsql.tst**

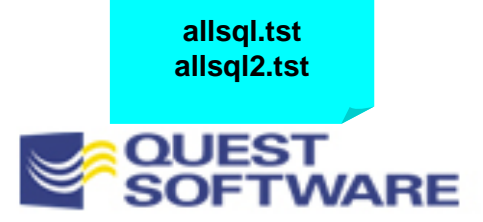

#### Use PL/SQL to Avoid IO-Intensive SQL

- 100% Pure SQL -- it's *almost always* the right way to go, but sometimes it results in excessive processing
	- –Correlated sub-queries compute same values repeatedly
	- –Multiple joins require lots of SORT/MERGE operations

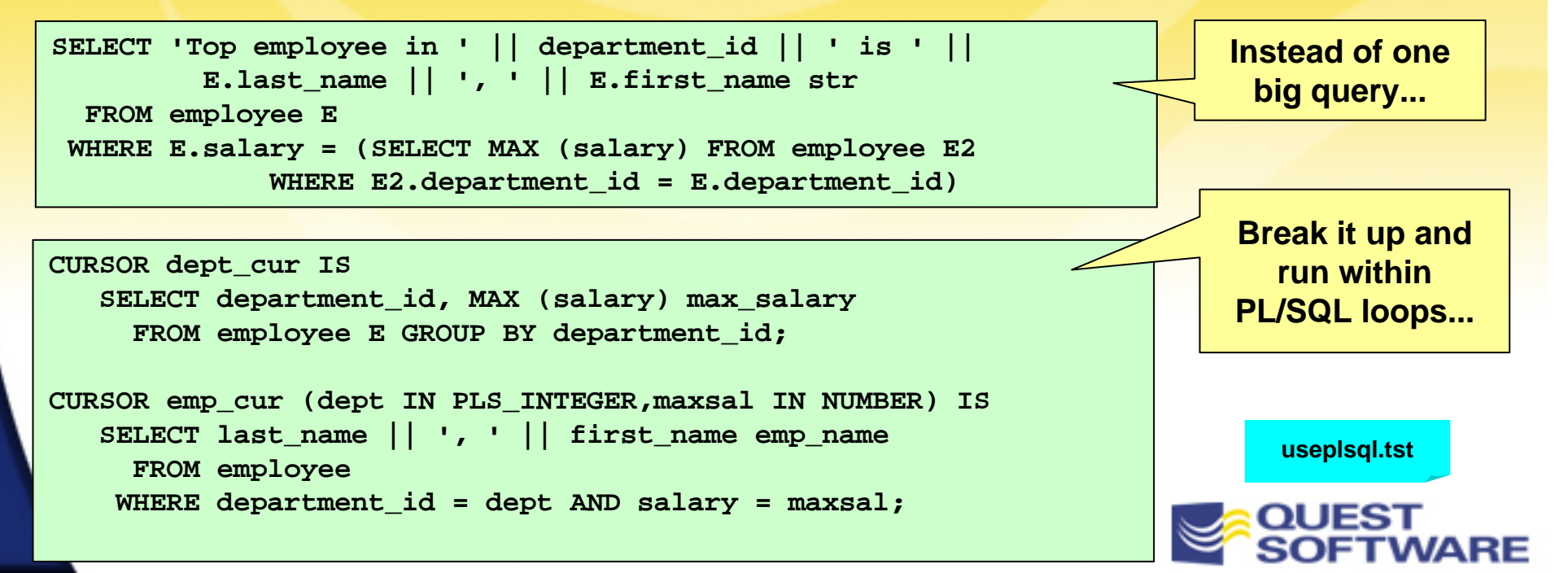

## Use the RETURNING Clause

- Oracle8 offers a new clause FOR INSERT and UPDATE statements: the RETURNING clause.
	- Retrieve information from DML statement w/o a separate query.

#### **Instead of this:**

```
BEGININSERT INTO UnionBuster VALUES (ub_seq.NEXTVAL, 'Prison', 5);
   SELECT ub_id, hourly_wage INTO v_latest_bustID, v_hard_to_beat
     FROM UnionBusterWHERE labor_type = 'Prison';
END;
```
#### • Do this:

```
BEGININSERT INTO UnionBuster VALUES (ub_seq.NEXTVAL, 'Prison', 5)
     RETURNING ub_id, hourly_wage 
           INTO v_latest_bustID, v_hard_to_beat;
```
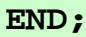

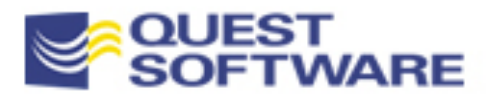

#### Use WHERE CURRENT OF

■ When using SELECT FOR UPDATE, use the WHERE CURRENT OF clause in UPDATE and DELETE to avoid coding a possibly complex and slower WHERE clause.

#### **Instead of this:**

**LOOP**

**FETCH cur INTO rec; EXIT WHEN cur%NOTFOUND;**

```
UPDATE employee SET last_name = UPPER (last_name)
   WHERE employee id = rec.employee id;
END LOOP;
```
#### **Do This:**

```
LOOPFETCH cur INTO rec;
   EXIT WHEN cur%NOTFOUND;
```

```
UPDATE employee SET last_name = UPPER (last_name)
 WHERE CURRENT OF cur;
```
**END LOOP;**

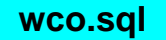

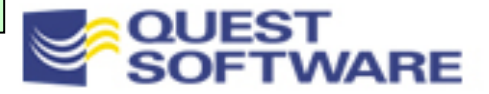

## Use Bulk Binding and COLLECT

 Oracle8i offers new syntax to improve the performance of both DML and queries. In Oracle8, updating from a collection (or, in general, performing multi-row DML) meant writing code like this:

**CREATE TYPE dlist\_t AS TABLE OF INTEGER;**

e<br>S

**/**

```
PROCEDURE whack emps by dept (deptlist dlist t)
ISBEGINFOR aDept IN deptlist.FIRST..deptlist.LAST
   LOOPDELETE emp WHERE deptno = deptlist(aDept);
   END LOOP;
END;
```
"Conventional bind" (and lots of them!)

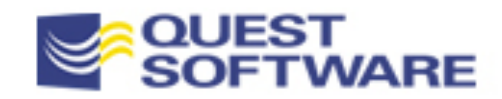

### Conventional Bind

#### Oracle server

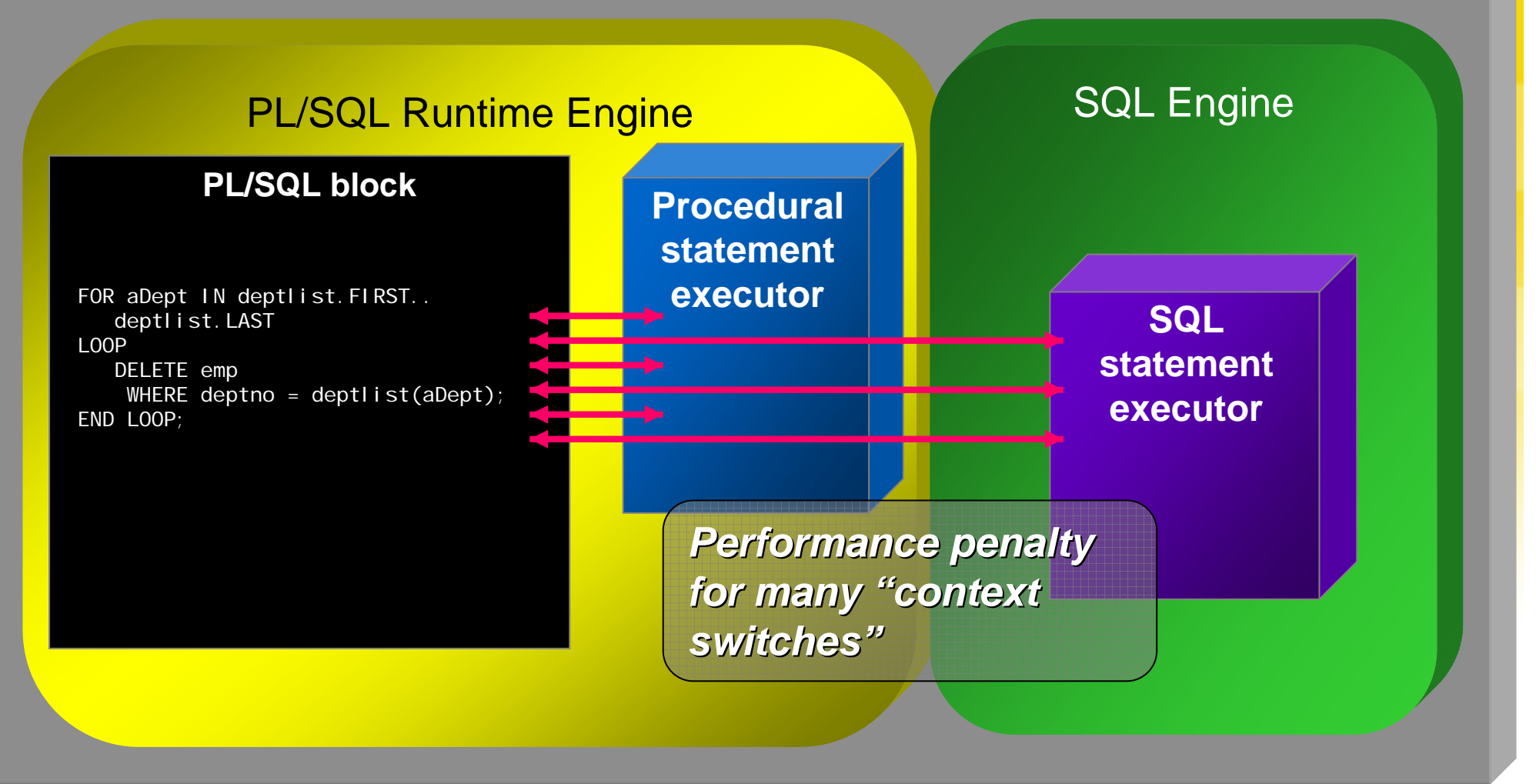

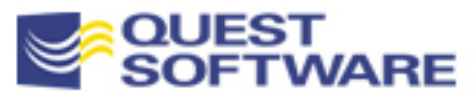

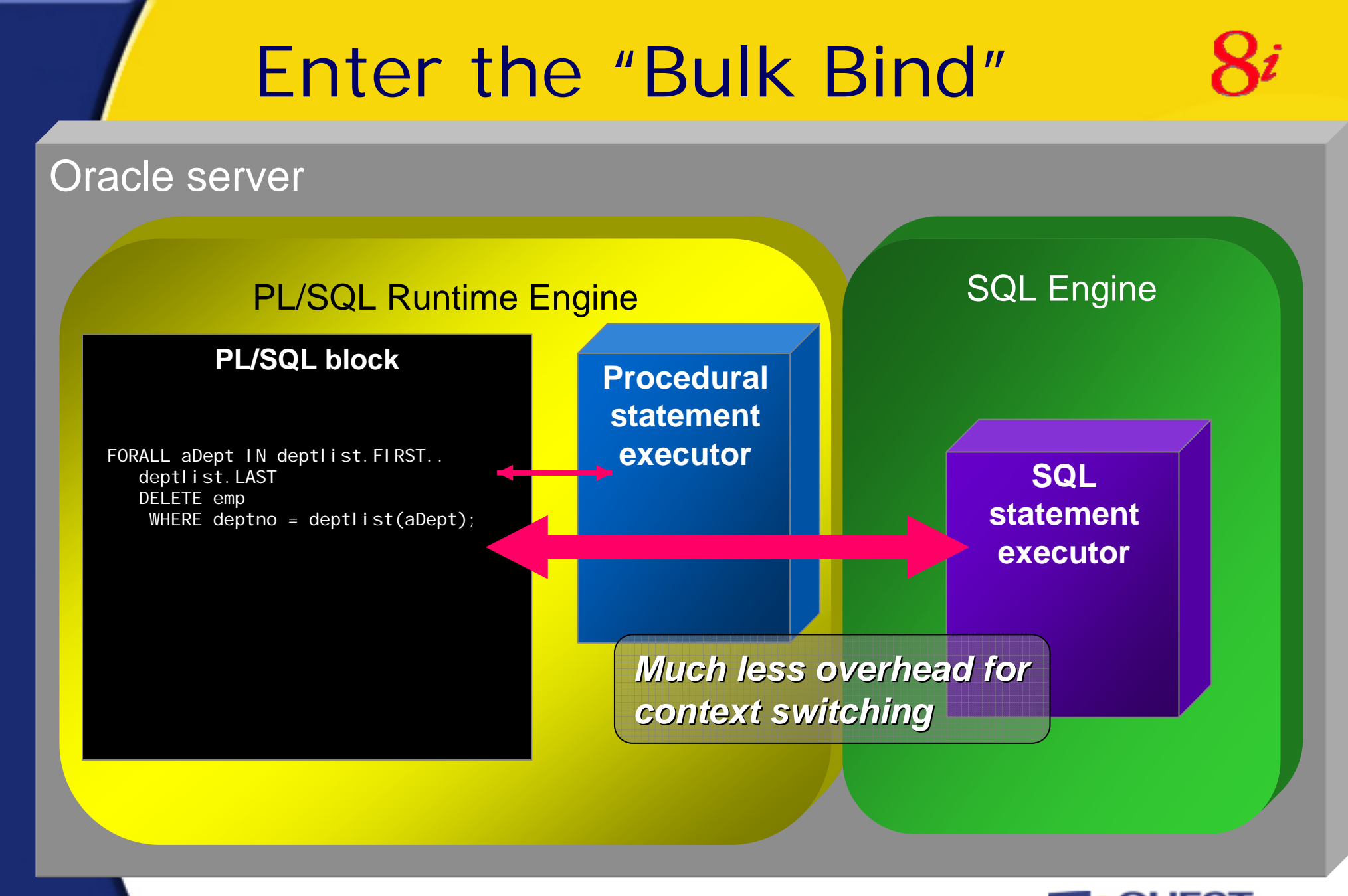

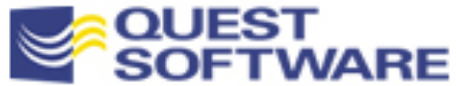

#### Use the FORALL Bulk BindStatement

 $\blacksquare$ Instead of the individual DML operations, you can do this:

```
PROCEDURE whack_emps_by_dept (deptlist dlist_t)
ISBEGINFORALL aDept IN deptlist.FIRST..deptlist.LAST
      DELETE FROM emp WHERE deptno = deptlist(aDept);
END;
```
- **Some restrictions:** 
	- Only the single DML statement is allowed. If you want to INSERT and then UPDATE, two different FORALL statements
	- Cannot put an exception handler on the DML statement

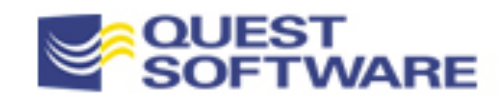

## Use BULK COLLECT for Queries

- **BULK COLLECT** performs bulk bind of results from SQL select statement
	- Returns each selected expression in a table of scalars

```
CREATE OR REPLACE FUNCTION get a mess o emps
   (deptno_in IN dept.depno%TYPE)
RETURN emplist_t
ISemplist emplist_t := emplist_t();
   TYPE numTab IS TABLE OF NUMBER;TYPE charTab IS TABLE OF VARCHAR2(12);
   TYPE dateTab IS TABLE OF DATE;
   enos numTab;names charTab;hdates dateTab;BEGIN
   SELECT empno, ename, hiredate
      BULK COLLECT INTO enos, names, hdates
      FROM emp
     WHERE deptno = deptno_in;
   emplist.EXTEND(enos.COUNT);
   FOR i IN enos.FIRST..enos.LASTLOOPemplit(i) := empt(enos(i)),names(i), hiredates(i));
   END LOOP;
   RETURN emplist;
END;
```
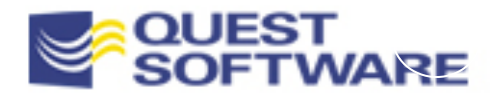

## Combining FORALL & BULK COLLECT

- Use the RETURNING clause to obtain information about each of the DML statements executed in the FORALL
	- – Since you are executing multiple DML statements, you need to BULK COLLECT the RETURNING results into one or more collections

```
FUNCTION whack emps by dept (deptlist dlist t)
   RETURN enolist_t
ISenolist enolist_t;
BEGINFORALL aDept IN deptlist.FIRST..deptlist.LAST
      DELETE FROM emp WHERE deptno IN deptlist(aDept)
         RETURNING empno BULK COLLECT INTO enolist;
   RETURN enolist;
END;
```
**bulkcoll.sql bulktiming.sql. bulkcollect91.sql**

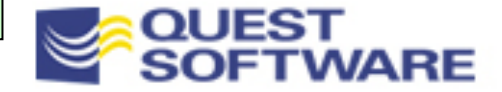

### Tips and Fine Points

- Use bulk binds if you write code with these characteristics:
	- Recurring SQL statement in PL/SQL loop
	- Use of a collection as the bind variable, or code that could be transformed to use a collection containing the bind variable information
- **Bulk bind rules:** 
	- Can be used with any kind of collection
	- Collection subscripts cannot be expressions
	- The collections must be densely filled
	- – If error occurs, prior successful DML statements are NOT ROLLED BACK
- **Bulk collects:** 
	- Can be used with implicit and explicit cursors
	- Collection is filled starting at row 1

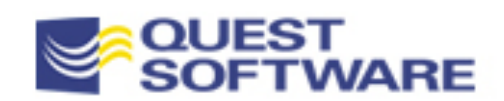

## Optimizing DBMS\_SQL Usage

- DBMS\_SQL implements dynamic SQL in PL/SQL –It is a very complex and difficult to use package
- Keep in mind the following tips when working with DBMS SQL:
	- –Re-parse only when absolutely necessary
	- –Allocate new cursors only when necessary
	- – Close dynamic SQL cursors when done, and also in exception sections
	- –Always choose binding over concatenation
	- –Use bulk processing features of Oracle8

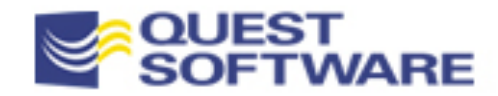

## Manage Dynamic SQL Cursors

- **If you have already allocated memory for a cursor and** assigned the value to a PL/SQL variable, you can parse multiple statements against that same cursor
	- –Don't open and close cursors unnecessarily
- Make sure you close DBMS\_SQL cursors when done and also in exception sections
	- They are *not* closed automatically when the block terminates
	- You will often want to close cursors on exceptions in the parse phase
- **Best solution: encapsulate calls to** DBMS\_SQL.OPEN\_CURSOR and also DBMS\_SQL.PARSE

**openprse.pkg**

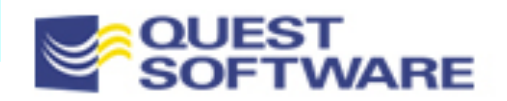

## Choose Binding over Concatenation

- You *can* concatenate rather than bind, but binding is almost always preferable. Two key reasons:
	- Simpler code to build and maintain
	- Improved application performance
- **Simpler code to build and maintain** 
	- Concatenation results in much more complicated and error-prone code unless you are doing a very simple operation **effdsql.tst**
- **Improved application performance**

**updnval2.sp updnval3.sp**

- Concatenates requires an additional call to DBMS\_SQL.PARSE and also increases the likelihood that the SQL statement will be physically different, requiring an actual re-parsing and unnecessary SGA utilization
- Note: you cannot bind schema elements, like table names

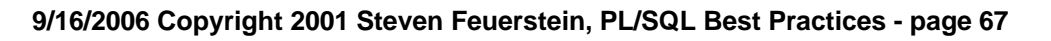

### Use Bulk Processing Features

- Similar to the FORALL and COLLECT features of Oracle8i, DBMS\_SQL as of Oracle8 allows you to specify the use of "arrays", i.e., index tables, when you perform updates, inserts, deletes and fetches
- **Instead of providing a scalar value for an operation, you specify** an index table. DBMS\_SQL then repeats your action for every row in the table
- **It really isn't "array processing"** 
	- In actuality, DBMS\_SQL is executing the specified SQL statement N times, where N is the number of rows in the table
- **This technique still, however, can offer a significant** performance boost over Oracle7 dynamic SQL
	- And in some cases give you better performance than static SQL

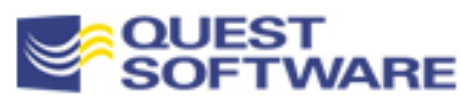

## Array-Oriented Actions

- You will take these steps when working with arrays or collections in DBMS\_SQL:
	- Bind arrays of values with DBMS\_SQL.BIND\_ARRAY
	- Define a column as an array with DBMS\_SQL.DEFINE\_COLUMN
	- Fetch multiple rows with one call with DBMS\_SQL.FETCH\_ROWS
	- Retrieve multiple column values with DBMS\_SQL.COLUMN\_VALUE and DBMS\_SQL.VARIABLE\_VALUE
- We will look at performing updates, inserts and deletes, then finish up with queries
- **These examples are explained and explored thoroughly in** chapter 3 of Oracle Built-in Packages (O'Reilly & Associates)

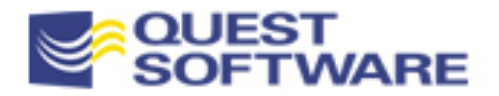

#### An Example with Bulk Deletes When you delete using arrays, you will specify the values in the WHERE clause for all rows to be deleted**CREATE OR REPLACE PROCEDURE delemps (enametab IN DBMS\_SQL.VARCHAR2\_TABLE) IS cur PLS\_INTEGER := PLVdyn.open\_and\_parse ( 'DELETE FROM emp WHERE ename LIKE UPPER (:ename)'); fdbk PLS\_INTEGER; BEGIN DBMS\_SQL.BIND\_ARRAY (cur, 'ename', enametab); fdbk := DBMS\_SQL.EXECUTE (cur); p.l ('Rows deleted', fdbk); DBMS\_SQL.CLOSE\_CURSOR (cur); END;**

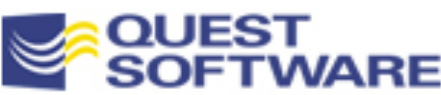

## Returning Values After Execution

- $\blacksquare$  With Oracle8, you can include a RETURNING clause
	- –Obtain info about rows just modified without issuing extra query

```
CREATE OR REPLACE PROCEDURE delemps (
  enametab IN DBMS_SQL.VARCHAR2_TABLE)
IS cur PLS_INTEGER := PLVdyn.open_and_parse (
     'DELETE FROM emp WHERE ename LIKE UPPER (:ename) ' ||
     ' RETURNING empno INTO :empnos');
   empnotab DBMS_SQL.NUMBER_TABLE;
  fdbk PLS_INTEGER;
BEGIN DBMS SQL.BIND ARRAY (cur, 'ename', enametab);
  DBMS_SQL.BIND_ARRAY (cur, 'empnos', empnotab);
  fdbk := DBMS_SQL.EXECUTE (cur);
  DBMS SQL.VARIABLE VALUE (cur, 'empnos', empnotab);
  FOR indx IN empnotab.FIRST .. empnotab.LAST LOOP
     p.l (empnotab(indx));
  END LOOP;
  DBMS SOL.CLOSE CURSOR (cur);
END;
```
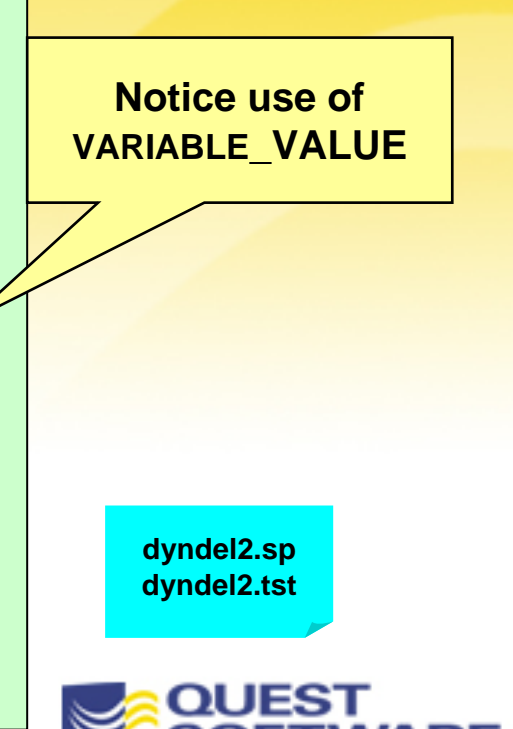

#### Example of Bulk Fetch -- One Pass

#### **I know the table is small, so I grab all the rows at once**

```
CREATE OR REPLACE PROCEDURE showall IScur PLS_INTEGER;
  fdbk PLS_ INTEGER;
  empno_tab DBMS_SQL.NUMBER_TABLE;
  hiredate_tab DBMS_SQL.DATE_TABLE;
BEGINcur := PLVdyn.oap ('SELECT empno, hiredate FROM emp');
  DBMS SOL.DEFINE ARRAY (cur, 1, empno tab, 100, 1);
  DBMS SOL.DEFINE ARRAY (cur, 2, hiredate tab, 100, 1);
  fdbk := DBMS_SQL.EXECUTE_AND_FETCH (cur);
  DBMS SQL.COLUMN VALUE (cur, 1, empno tab);
  DBMS SQL.COLUMN VALUE (cur, 2, hiredate tab);
  FOR rowind IN empno tab.FIRST .. empno tab.LAST
   LOOP
     p.l (empno_tab(rowind)); p.l (hiredate_tab(rowind));
  END LOOP;
  DBMS SQL.CLOSE CURSOR (cur);
END;
```
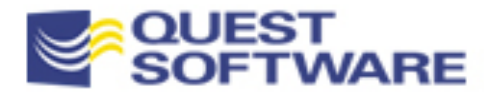

**arrayemp.sp**
#### Fetching N Records at a Time

```
DBMS SQL.DEFINE ARRAY (cur, 1, empno tab, numrows, 1);
DBMS SQL.DEFINE ARRAY (cur, 2, hiredate tab, numrows, 1);
```

```
fdbk := DBMS_SQL.EXECUTE (cur);
LOOP
```

```
fdbk := DBMS_SQL.FETCH_ROWS (cur);
```

```
DBMS_SQL.COLUMN_VALUE (cur, 1, empno_tab);
DBMS SQL.COLUMN VALUE (cur, 2, hiredate tab);
```

```
EXIT WHEN fdbk < numrows;
```

```
END LOOP;
```
**arrayempN.sp**

- What if you do not know how many rows will be fetched?
	- – In this case, you fetch N rows at a time inside a loop and then exit when there are no more to fetch. The above example shows the kind of loop you would write
- Want to fill the table and process the data later) ■ Note: rows are *appended* to the index tables. You must DELETE in between fetches to clear them out (unless you

#### Update Rows En Masse From File

- This examples shows how to do a bulk load of data from a file into SQL
	- –Data file contains key (employee number) and new salary
	- –Use UTL\_FILE to read the contents of the file and load it into arrays
	- –Use Oracle8 DBMS\_SQL to update in a single pass

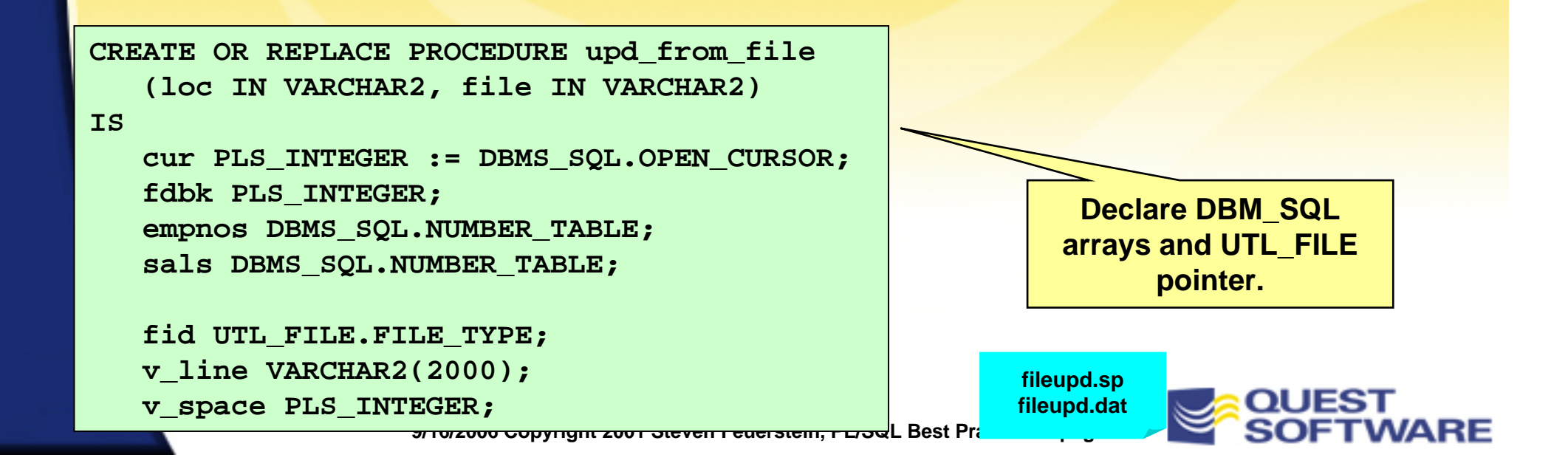

## Quiz!

- Some people get rich by laying off other people
	- – Write code to show the CEO(s) who laid off the most people, and the CEO(s) who laid off the second-highest number of people
	- You *could* do it all in pure SQL...but would you want to?

```
SELECT name || ' of ' || company Slasher1
 FROM ceo_compensation
WHERE layoffs =
       (SELECT MAX (layoffs)
          FROM ceo compensation) ;
SELECT name || ' of ' || company Slasher2
 FROM ceo_compensation
WHERE layoffs =
       (SELECT MAX (layoffs)
          FROM ceo_compensation
         WHERE layoffs != 
                  (SELECT MAX (layoffs)
                     FROM ceo_compensation));0
```
**slowsql\_q1.sql slowsql\_a1.sql slowsql\_a1.tst**

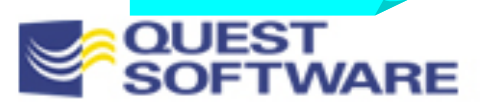

## Quiz!

- This program is running slowly. How can I improve it?
	- – This is a test of analyzing algorithms for unnecessary and/or slow program performance, *and* tuning of DBMS\_SQL code

**9/16/2006 Copyright 2001 Steven Feuerstein, PL/SQL Best Practices - page 76**

```
CREATE OR REPLACE PROCEDURE insert_many_emps
IScur INTEGER := DBMS_SQL.open_cursor;
   rows_inserted INTEGER;
BEGINDBMS_SQL.parse (cur,
      'INSERT INTO emp (empno, deptno, ename)
         VALUES (:empno, :deptno, :ename)',
      DBMS_SQL.native);
   FOR rowind IN 1 .. 1000LOOPDBMS_SQL.bind_variable (cur, 'empno', rowind);
     DBMS_SQL.bind_variable (cur, 'deptno', rowind * deptno);
     DBMS_SQL.bind_variable (cur, 'ename', 'Steven' || rowind);
     rows_inserted := DBMS_SQL.execute (cur);
   END LOOP;
   DBMS SQL.close cursor (cur);
```
**END;**

**loadlots\*.\***

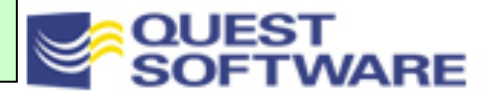

# Writing SQL in PL/SQL Summary

- **Never Repeat SQL** 
	- –Maximize performance, minimize impact of change
- **Anchor Variables Whenever Possible** 
	- –You're almost never doing something for the first time
	- –If you are, let that be the prototype for all others
- **Take a Serious Look at Table Encapsulation** 
	- **Holland** and the second con- It's a worthwhile investment for the future of your applications

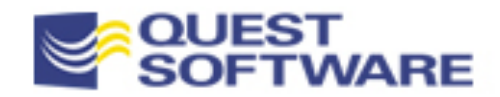

#### PL/SQL Tuning & Best Practices

#### Package Construction

- Hide package-level data inside the package body
- Build toggles and windows to increase usability and flexibility of your packages
- **Tips for managing large packages**

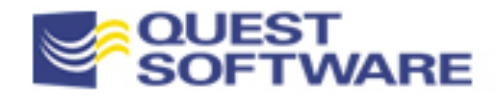

## Hide Package Data!

- *Never* put your variables and other data structures in the package specification
	- – Always put it in the body. Then build publicly-available "get and set" programs to change values in the data structures and retrieve the current values

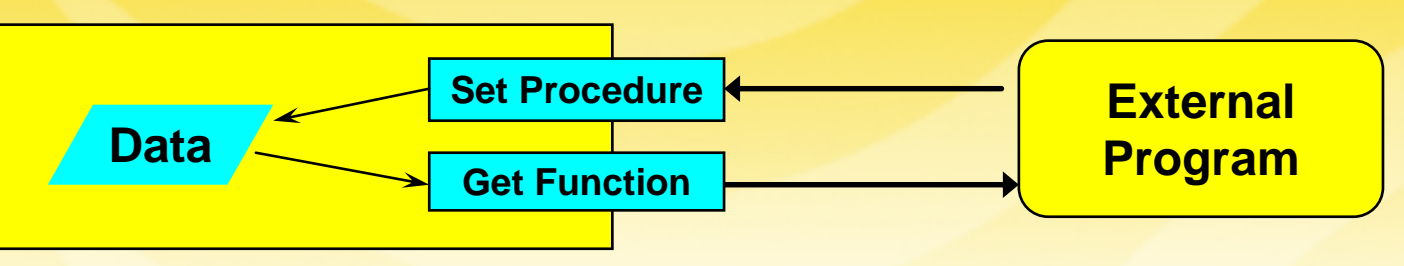

- **The benefits include:** 
	- – Tighter control over data structures. If your data is public, it can be changed by any program with EXECUTE authority
	- –Flexibility to change implementation of data structure
	- –Ability to track access to the data

#### Public vs. Private Data

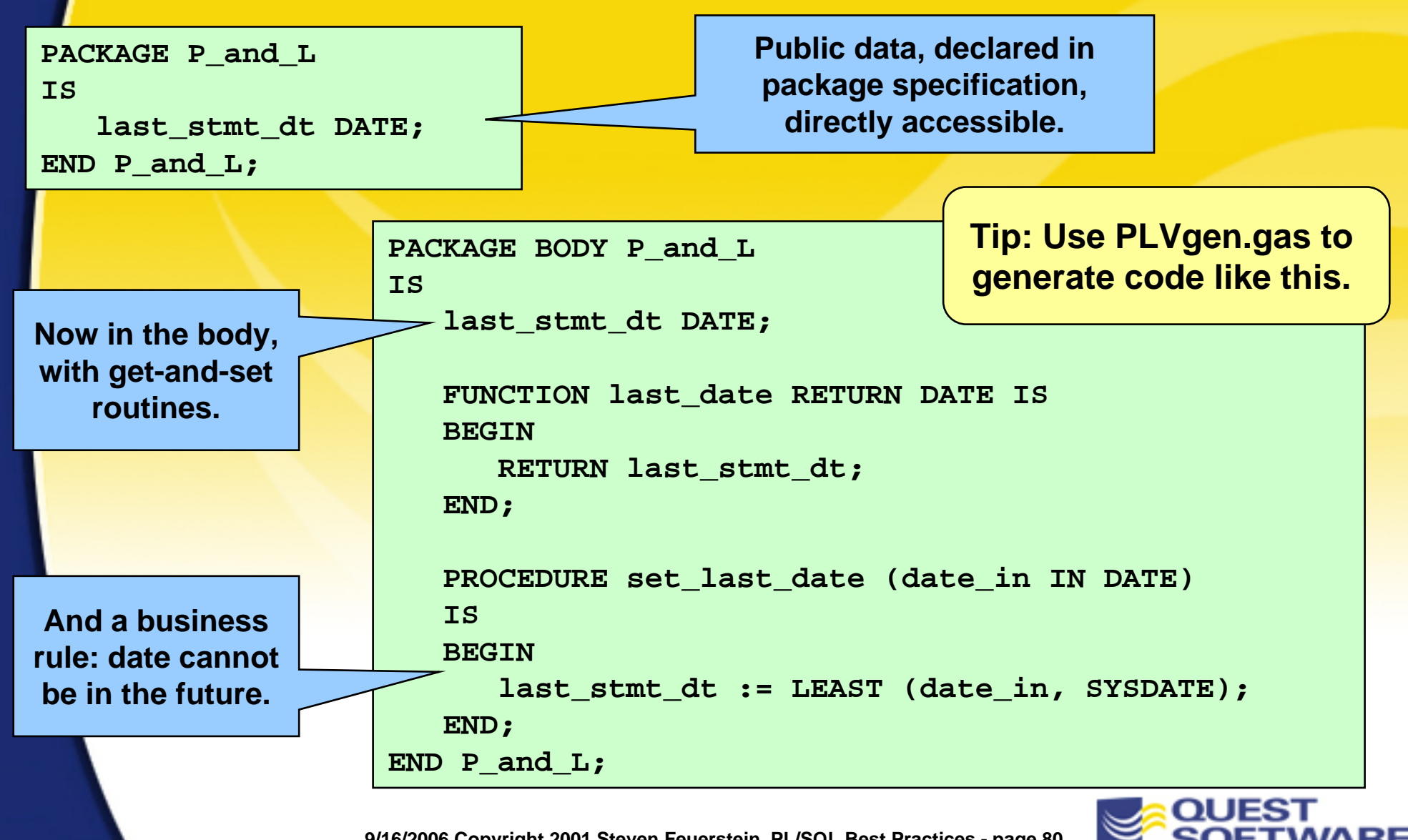

### Different Access Paths to Data

The public approach exposes fully the variable and allows for violation of the business rule. Below I move the last statement date into the future.

```
IF P_and_L.last_stmt_dt < 
   ADD MONTHS (SYSDATE, -3)
THENP_and_L.last_stmt_dt := SYSDATE + 12;
END IF;
```
And a business rule is violated!

The private version of the same code hides the variable completely and protects against violations of the rules.

```
IF P_and_L.last_date <
  ADD MONTHS (SYSDATE, -3)
THENP_and_L.set_last_date (SYSDATE + 12);
END IF;
```
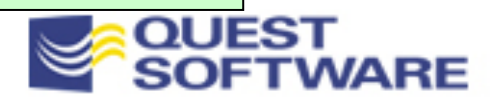

#### Tracking Variable Reads and Writes

- When you use get-and-sets to control access to your data, good things just naturally start coming your way
	- – For example, you can easily add a trace to your code to show when, where and how a specific variable's value is read and/or changed. Wow!
	- – If you have exposed the variable in the specification of the package, it would be very difficult to perform this kind of trace
	- –A PL/SQL debugger might someday do this
	- – Or maybe you could examine the source code stored in the USER\_SOURCE view. A fairly tedious process
- But with get-and-sets, you have given yourself a "hook" on which to hang your trace
	- Since the variable can only be accessed through these modules, you can place your trace inside the procedure and function
	- – The package structure then guarantees that you will have caught every access

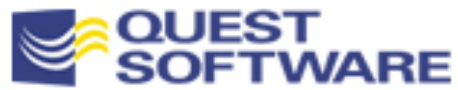

## Tracking Changes to P&L Date

- **With just a few, quick** changes, the p\_and\_l package now uses PLVxmn to show any attempts to access the variable
- $\blacksquare$  In this case, the PLV xmn package itself offers the ability to display the module which called the package
- We will learn how to build a trace package in the next section

```
PACKAGE BODY P_and_L
ISlast_stmt_dt DATE; 
   FUNCTION last_date RETURN DATE IS 
   BEGINPLVxmn.trace('last_date', 1, last_stmt_dt);
      RETURN last_stmt_dt;
   END;
   PROCEDURE set last date (date in IN DATE)
   ISBEGINPLVxmn.trace('set_last_date', 2, date_in);
      last_stmt_dt :=
         LEAST (date in, SYSDATE);
   END;
END P and L;
```
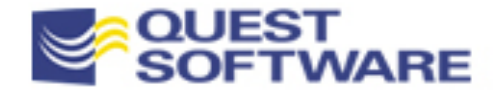

# Build Toggles and Windows

 You will greatly increase the usability and flexibility of your packages if you build toggles and windows into the package interface (specification)

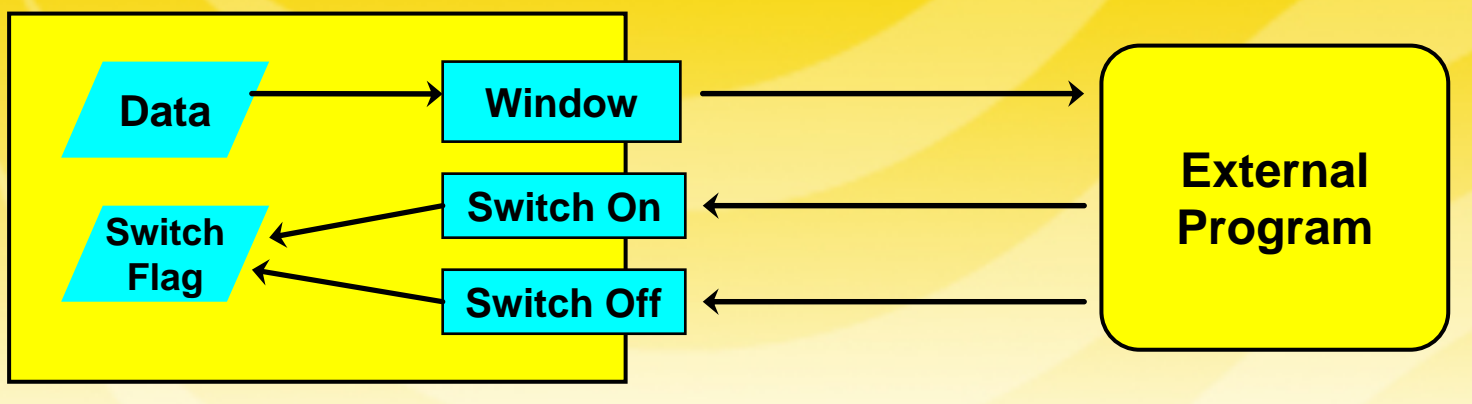

- **Toggles are...** 
	- – On/off switches that allow you to modify the behavior of the package without changing its code
- **Windows offer...** 
	- –- Read-only access to the inner workings of a package

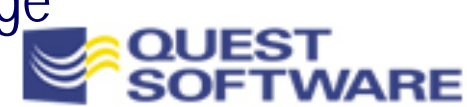

# A Window Offers Safe Viewing

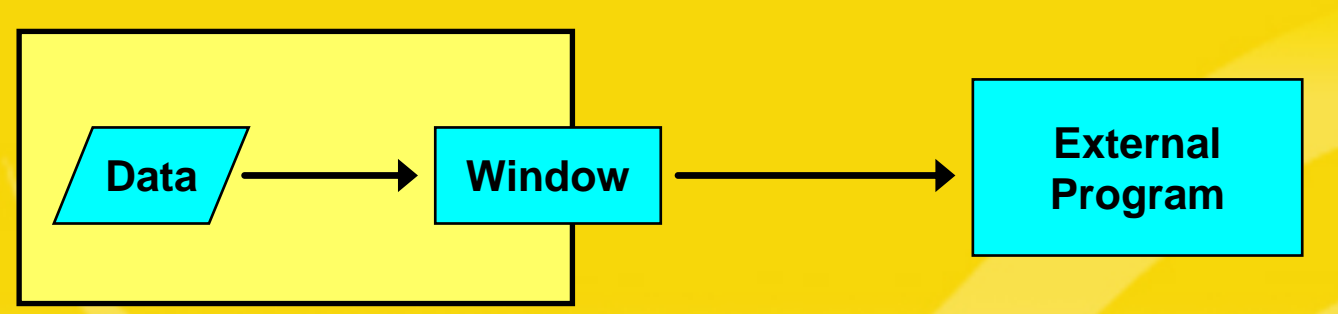

- **Normally, the contents of the package body (private data,** implementation of code) are completely hidden from a user of the package
	- – This "black box" protects the integrity of the data and encourages topdown design and problem-solving, but it can leave you in the dark when you run and test your code
- **Maintain package integrity and shed light on internal package** functioning by providing *read-only* glimpses off package activity
	- –Developers open and close the window, but they can't "break and enter"

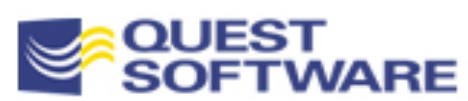

# A Toggle Offers Flexibility

- A toggle is an on-off switch that allows a user to modifies the behavior of programs inside the package
	- –Without making any code changes to that package

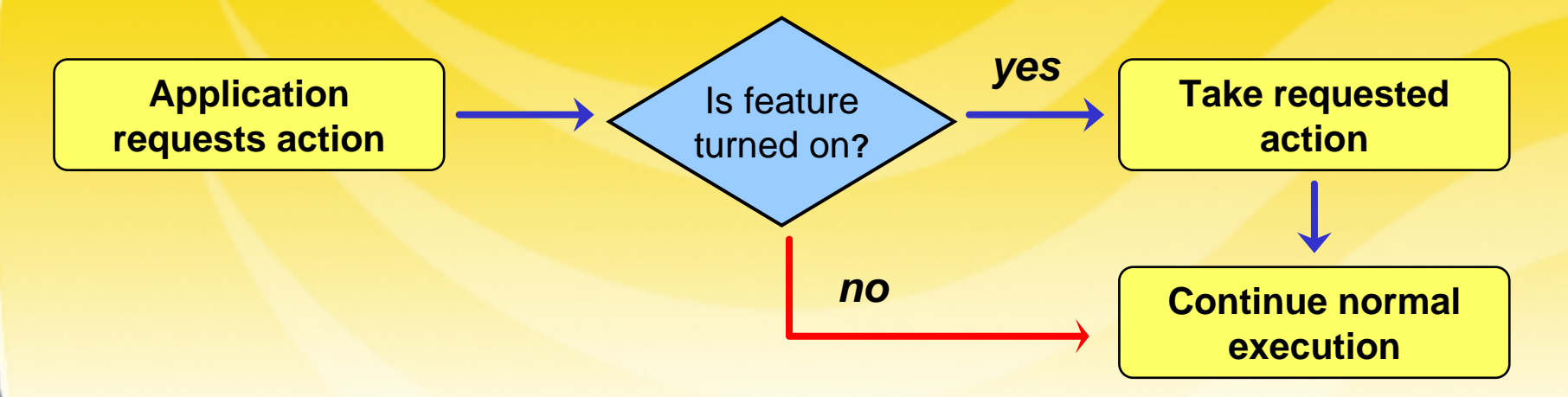

**Toggles are often used in conjunction with Windows, as the** next example will demonstrate

#### Toggle & Window Example: Variable Trace

#### A variable trace offers a fine example of a toggle and a window

```
BEGINP_and_L.set_stmt_date (SYSDATE + 12);
   IF P_and_L.stmt_date > SYSDATE - 4
   THENP_and_L.set_stmt_date (SYSDATE - 1);
   END IF;
END;
                                                              A dozenprograms touch 
                                                          your data. Which
                                                           one is causing 
                                                            the problem?
```
- **I** want to be able to watch both reads from and writes to a variable, and see:
	- The current value of the variable
	- –The new value of the variable if it is being changed
	- –What program is touching the variable
- **9/16/2006 Copyright 2001 Steven Feuerstein, PL/SQL Best Practices - page 87** What are my options?

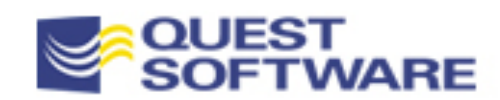

### Adding Trace Before Each Touch

**BEGIN**

```
DBMS OUTPUT.PUT LINE (SYSDATE + 12);
P and L.set stmt date (SYSDATE + 12);
```

```
DBMS OUTPUT.PUT LINE (P and L.stmt date);
   IF P_and_L.stmt_date > SYSDATE - 4
   THENDBMS_OUTPUT.PUT_LINE (SYSDATE - 1);
      P_and_L.set_stmt_date (SYSDATE - 1);
   END IF;
END;
```
#### This approach is full of drawbacks, including:

- – Reduces productivity and code quality. You must write the same code repeatedly (and remember to do it). You must then take out those calls when done testing, etc.
- – DBMS\_OUTPUT.PUT\_LINE is, in and of itself, problematic. For example, what if the SQL string contains more than 255 characters? What if you want to write to a pipe?

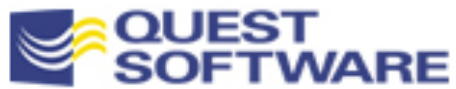

## A Better Idea: Put TraceInside "Touch"

- Bundle the trace into each program that reads from or writes to the variable
	- – Requires no additional coding for users, except to turn on the trace when needed
- Combine the window with a toggle to turn it on and off

–After all, you don't *always* want to see this information

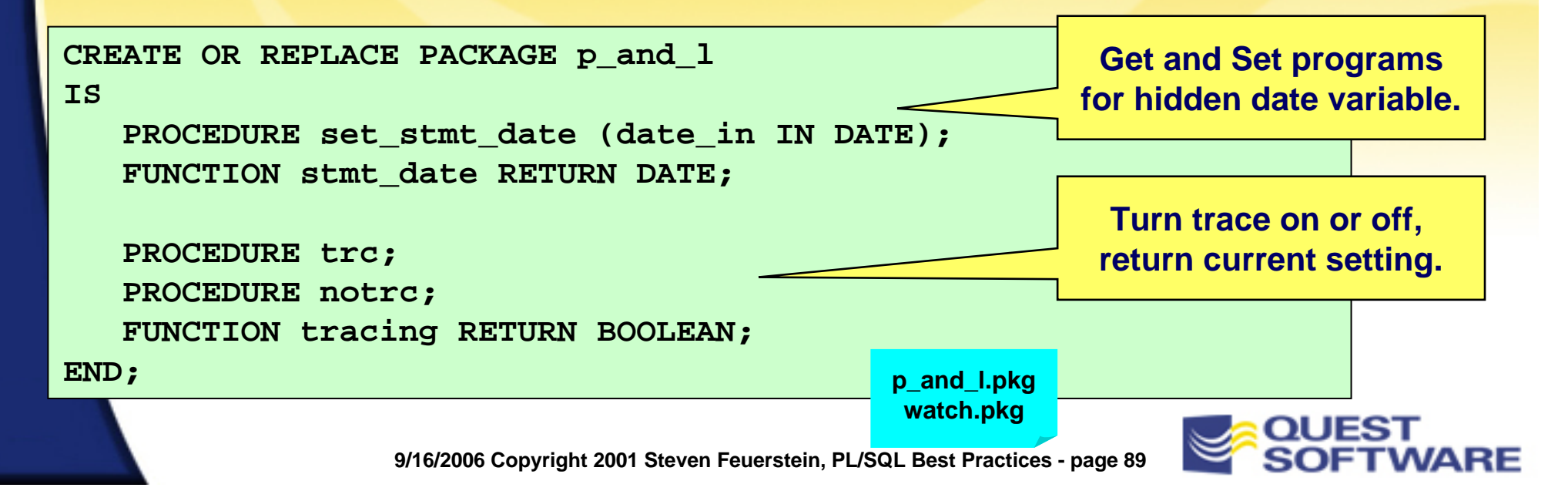

#### Trace Window & Toggle Implementation

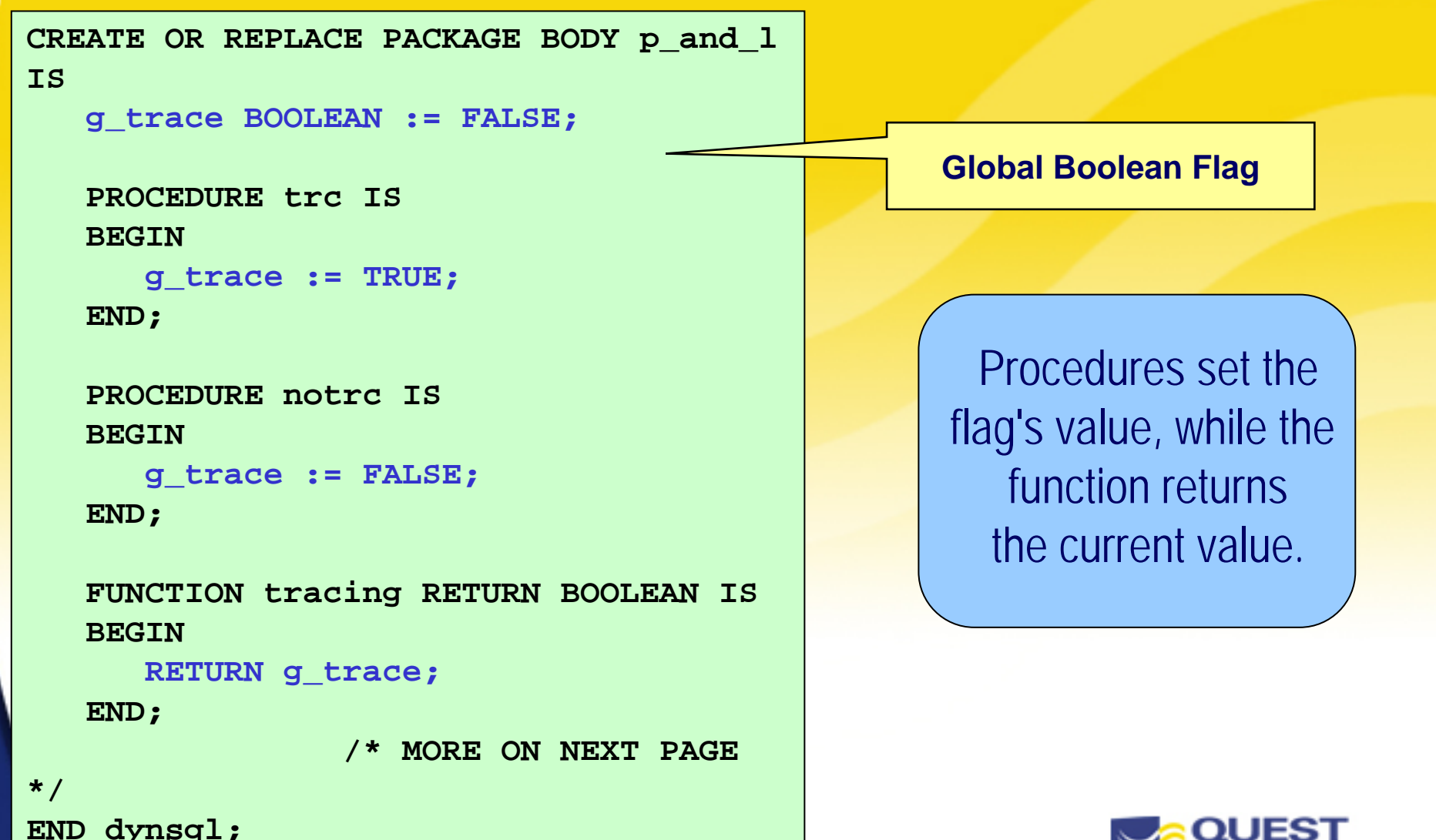

**9/16/2006 Copyright 2001 Steven Feuerstein, PL/SQL Best Practices - page 90**

**SOFTWARE** 

### Trace Window & Toggle Implementation

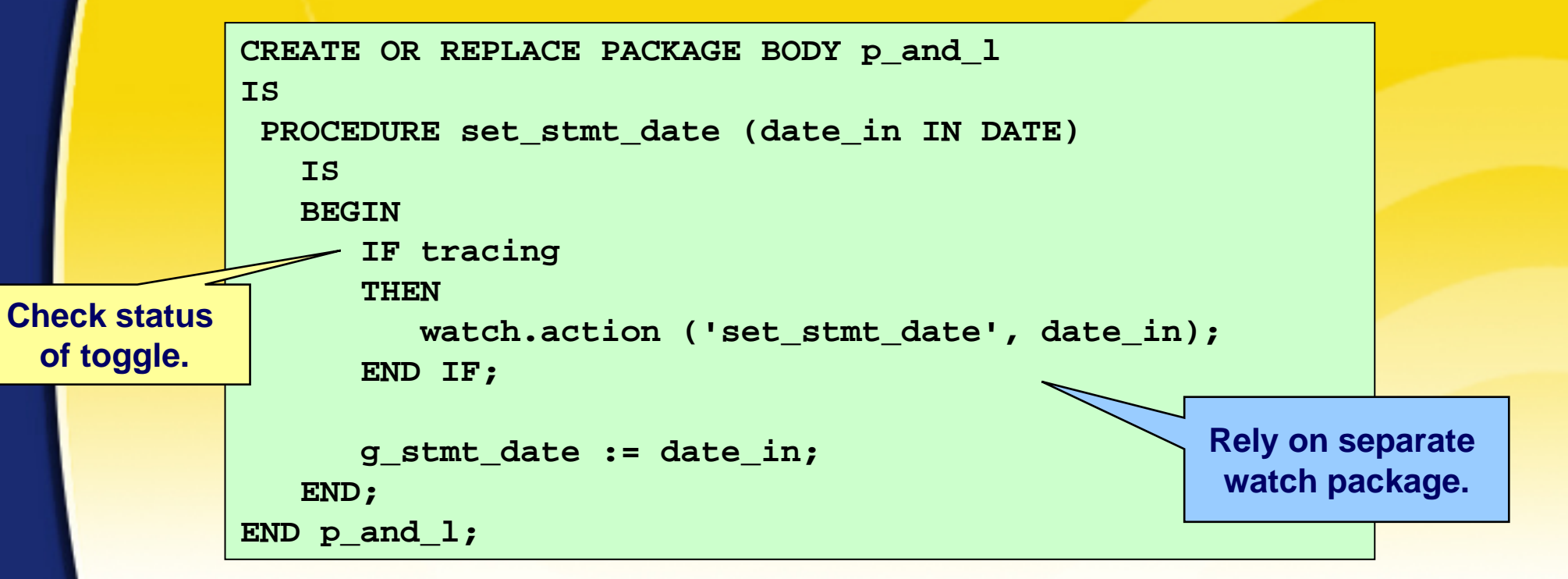

■ By creating a separate package to do the watching, you have a reusable utility that also hides the implementational details, giving you lots of flexibility

## The Watch Package **Specification**

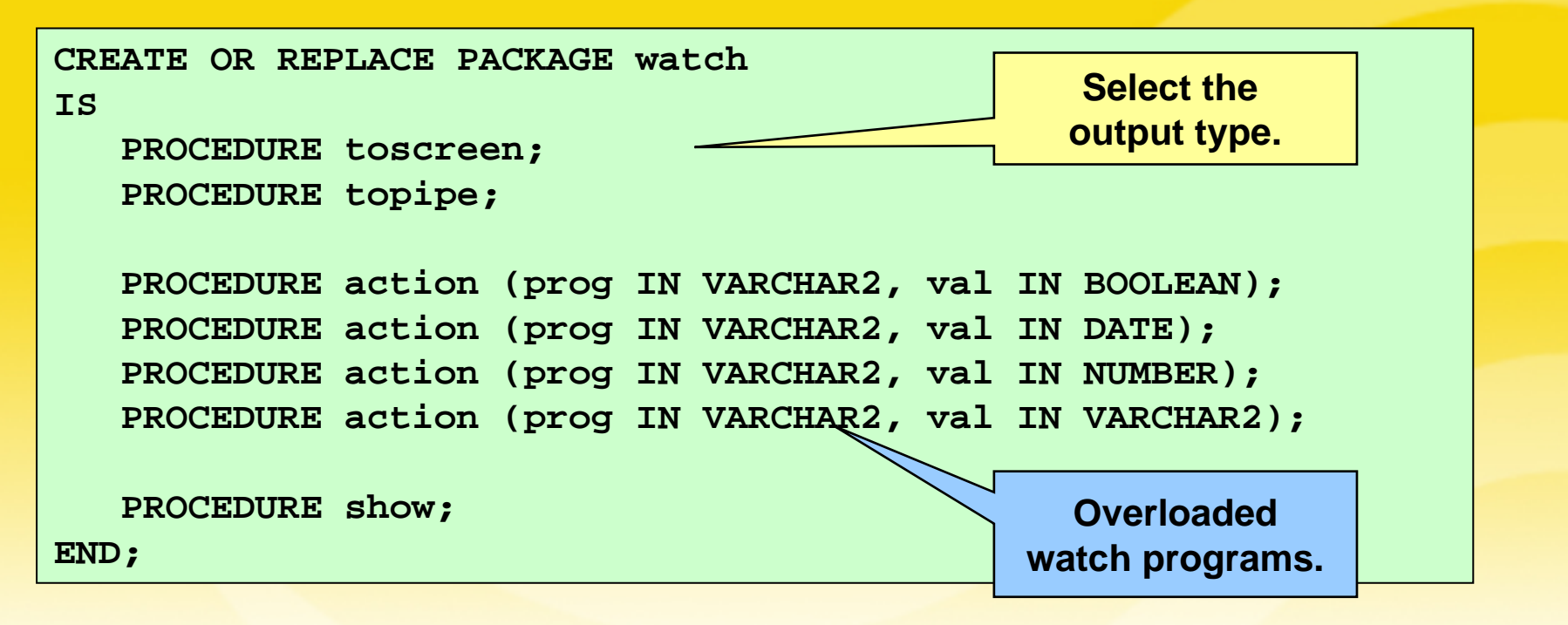

• You have to know when to draw the line

- – Watch does not try to determine automatically the program which asked for the watch (check out PLVcs for a package that can do this)
- –Instead, it will just call DBMS\_UTILITY.FORMAT\_CALL\_STACK

**9/16/2006 Copyright 2001 Steven Feuerstein, PL/SQL Best Practices - page 92**

**watch.pkg**

## The Watch Package Body

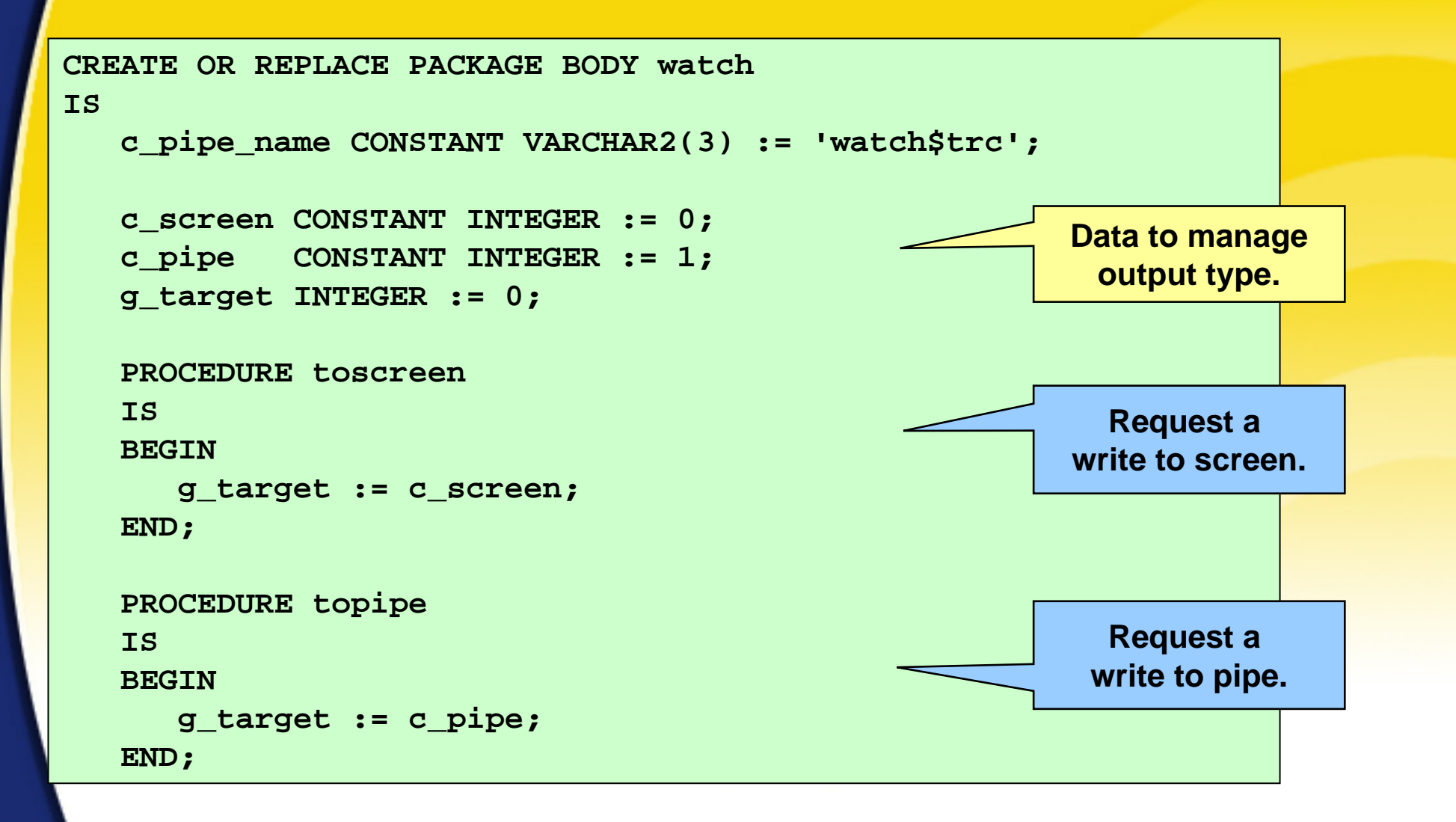

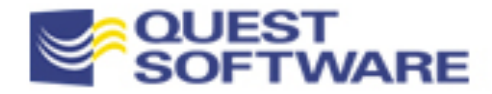

### The Watch Package Body

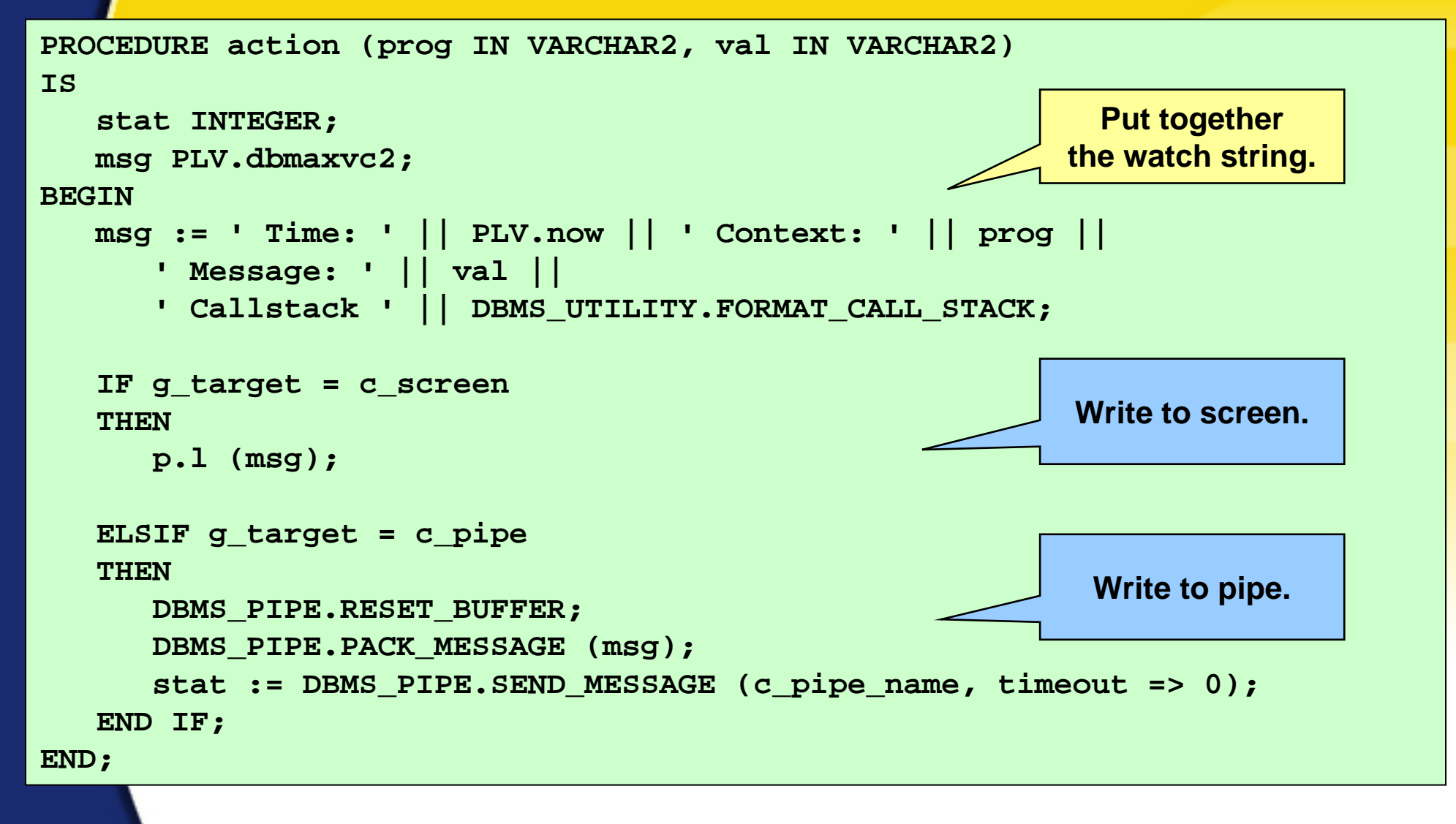

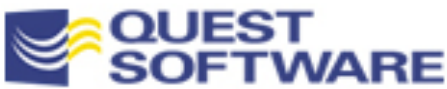

## Managing Package Code

■ Modularize and re-use internal package elements to reduce code volume and improve maintainability

**Split up large packages into separate, smaller packages** -and hide the split

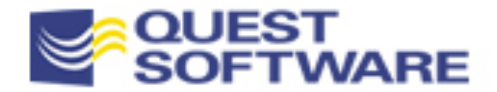

#### Modularize Within Your Package

- Modularizing your code is *always* important, but inside package bodies modularization is more crucial than ever before
	- –And it is also often neglected
	- – Ugly package bodies can be hidden behind pretty (welldesigned) interfaces
	- – That works (if you're lucky) for the first production roll-out. Maintenance is, on the other hand, an unqualified nightmare

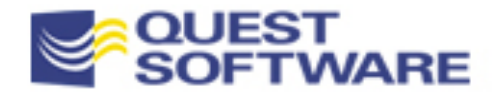

## Modularize Within Your Package (Cont.)

- **Package bodies can be very hard to control and maintain,** particularly because of the primitive nature of PL/SQL editors
	- – Overloading, in particular, carries the potential for greatly increased code volume and lots of code redundancy
	- – As you deepen your PL/SQL skills and take on more complex application development challenges, you must also deepen your commitment to properly modularizing your code
	- –Perhaps you should remember that "diamonds are forever"...

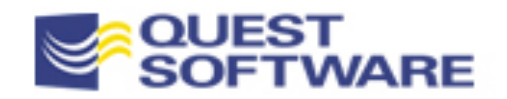

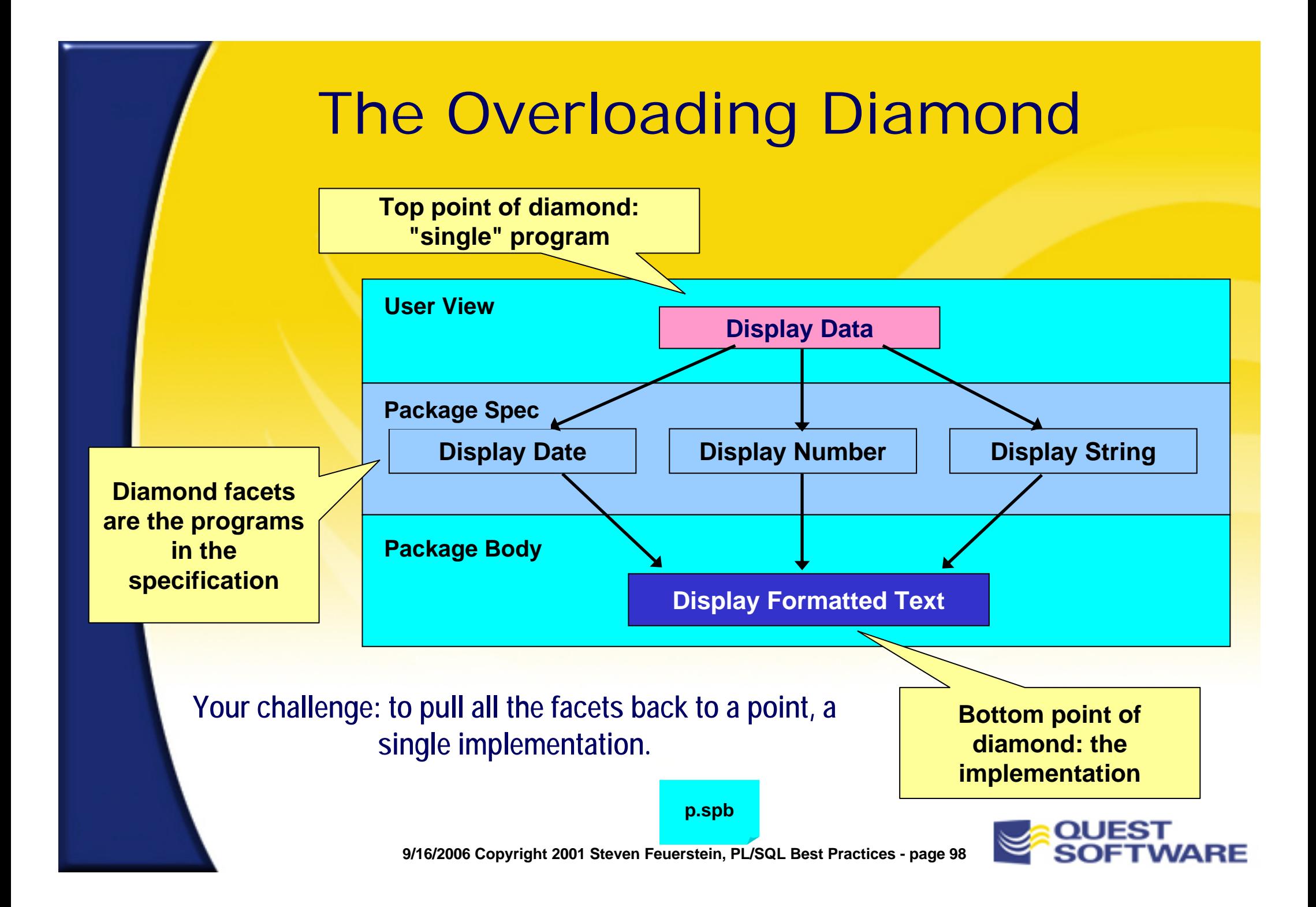

#### Avoiding Redundancy In the Package

- **Sometimes the need to modularize is obvious** 
	- –Large-scale overloading literally begs for a consolidated implementation
	- – In other situations the pattern and need is less clear, but the long-term implications if you do not bother to modularize can be severe
- You should be an unabashed fanatic when it comes to avoiding redundant code in your package body
	- – It might seem like extra work at first, but as scope creeps and enhancement requests arrive, you will find yourself very thankful for the initial effort.
	- – Follow that deceptively simple rule: never repeat a line of code. Instead, build a private (body-only) function or procedure to encapsulate the logic

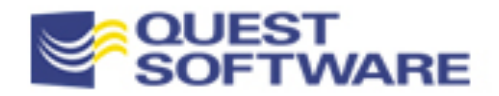

### Code Reuse in the PLVdyn Package

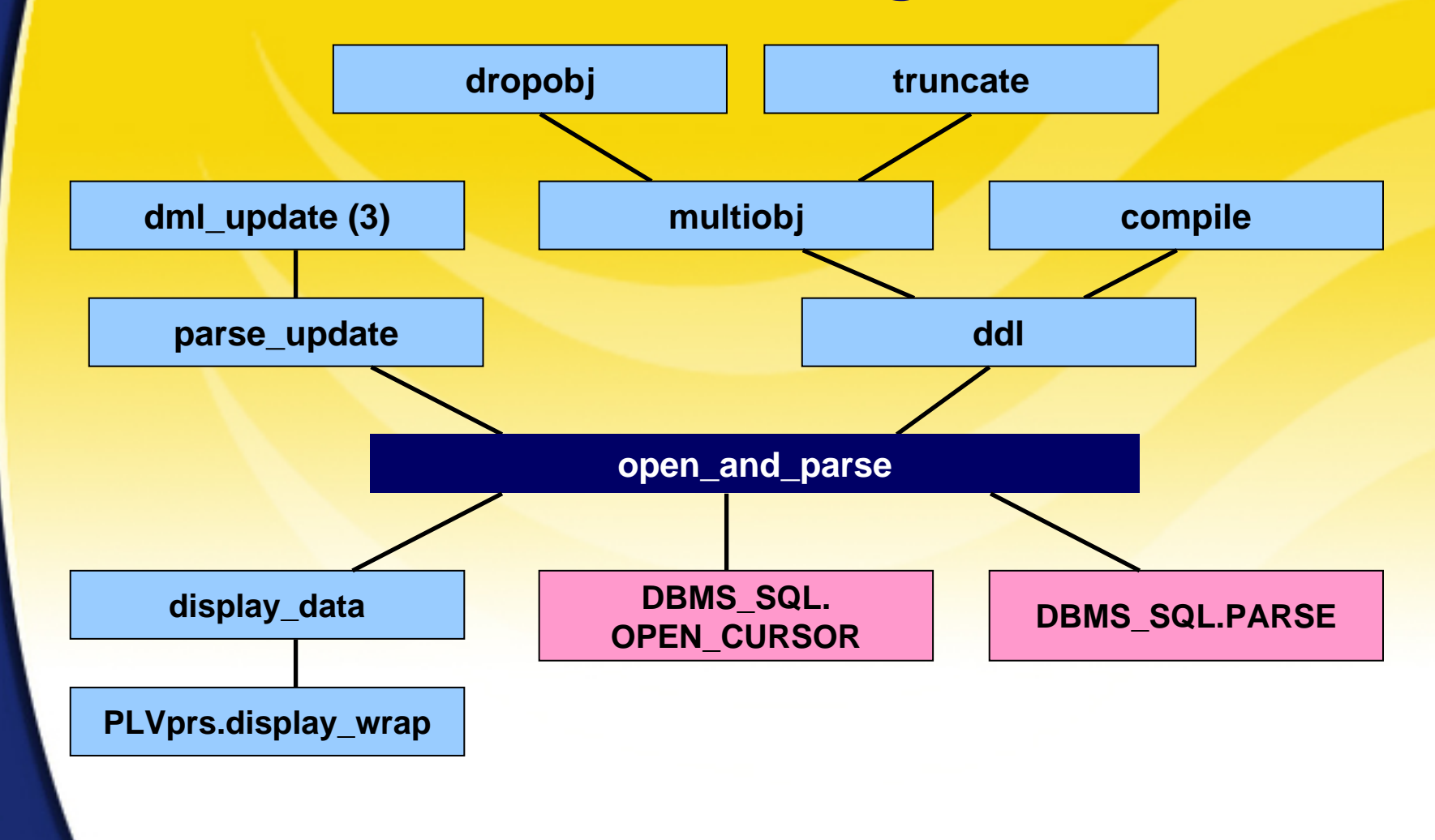

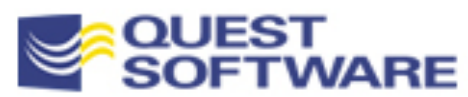

# Splitting up Large Packages

- It is certainly possible to create stored code -- especially packages -- which become too large
	- –Too large to compile
	- –Too large to maintain effectively
	- –Too large to enhance in a reasonable span of time
- What can you do when you have created "monsters"?
	- – Modularize ruthlessly, avoiding any kind of code repetition by using nested modules or private programs in the body
	- – You can also split up large packages into separate program units to make sure that you can compile -- and incrementally compile - without lengthy delays

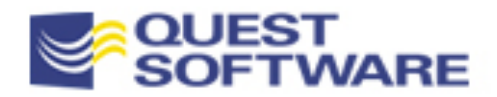

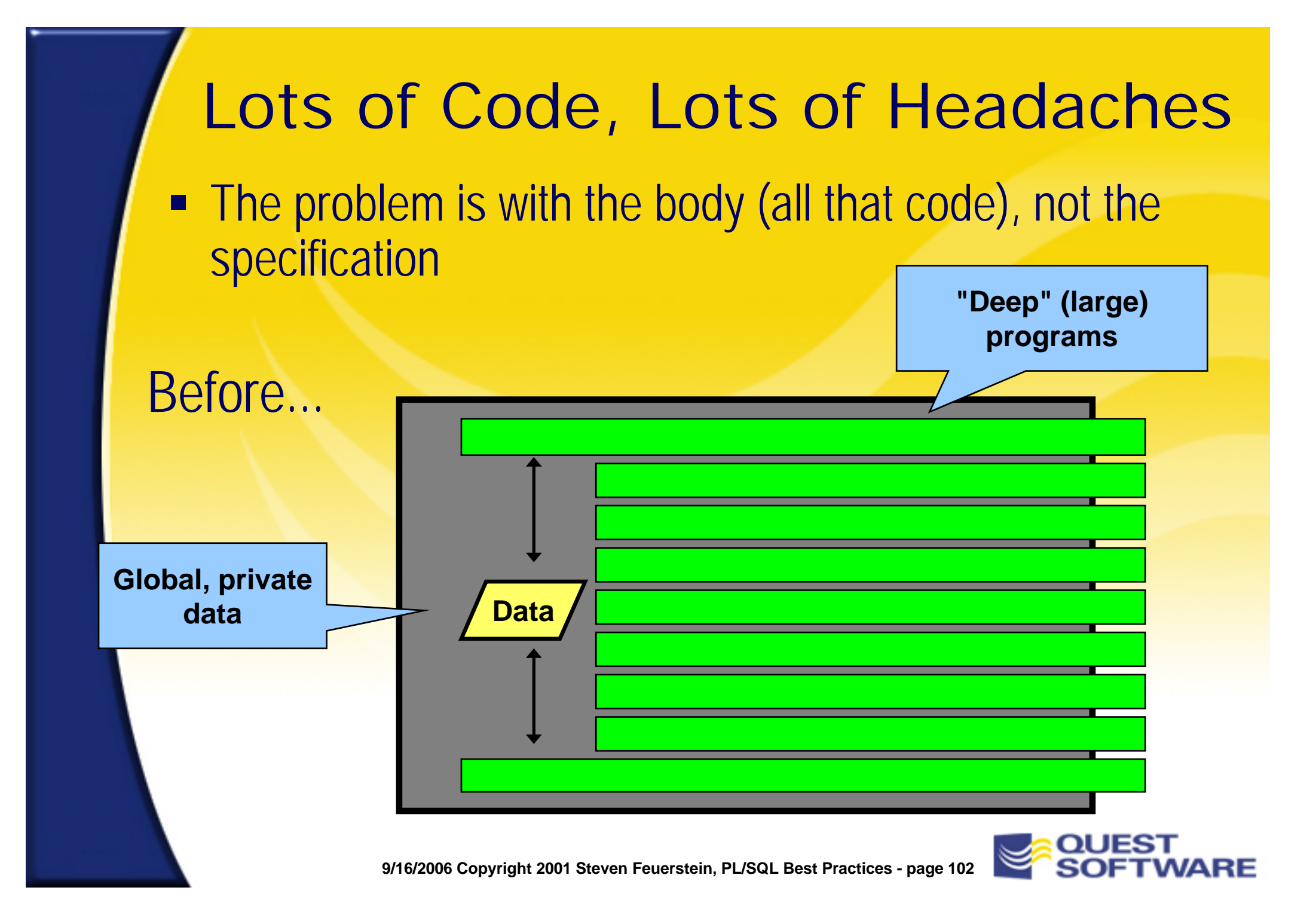

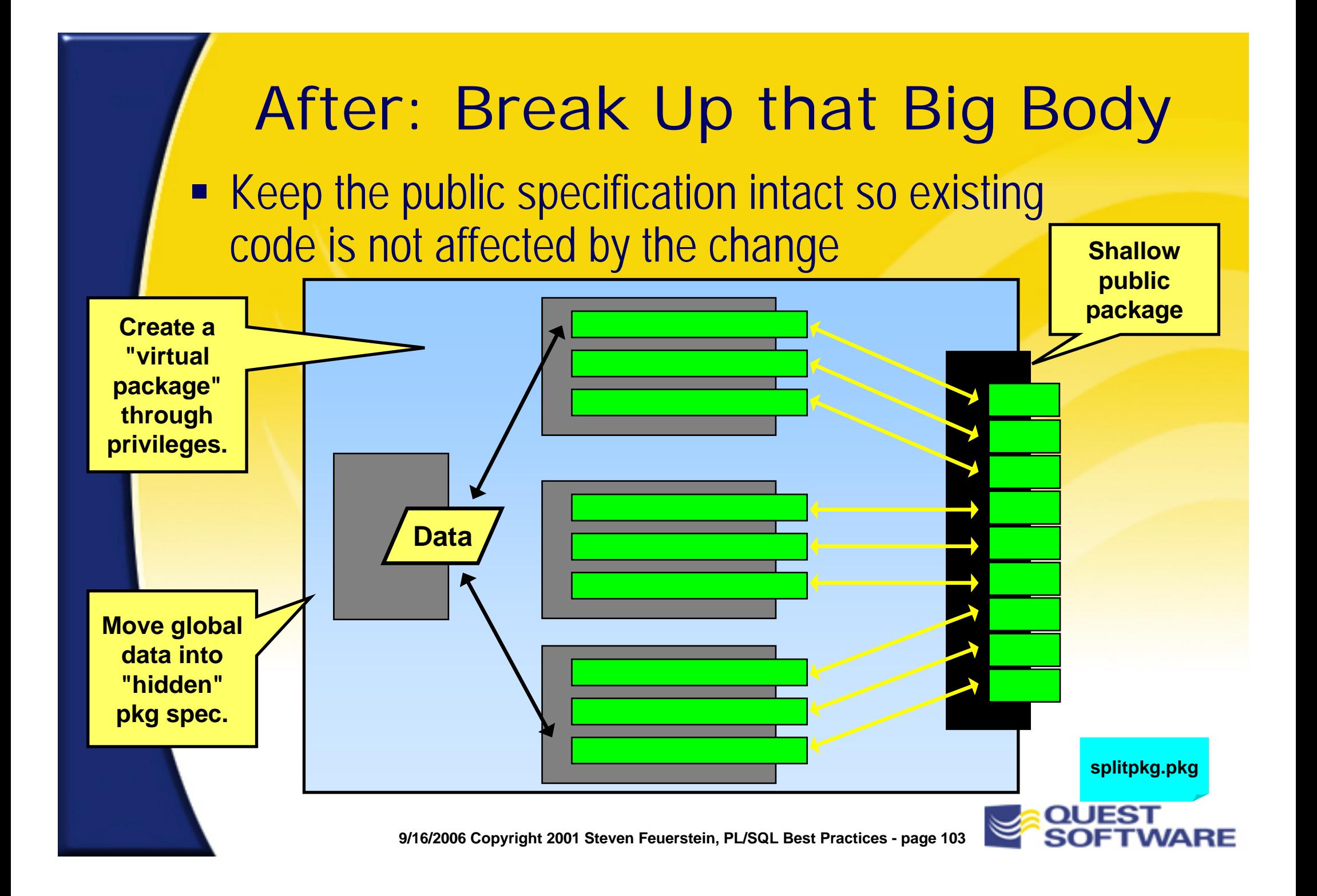

## Package Construction **Summary**

#### **Hide the Data**

– Build get-and-set routines (or generate them) and keep control of your data

- Make Your Packages Flexible and Accessible
	- –Toggles and windows are easy enough to add after the fact
	- **Holland** Constitution Help users do things the right way

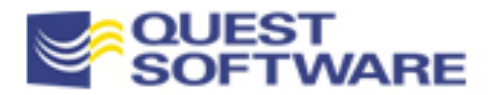

PL/SQL Tuning & Best Practices Modularization & Encapsulating Logic

- **Modularizing fundamentals**
- **Encapsulation scenarios**
- The dangers of over-abstraction

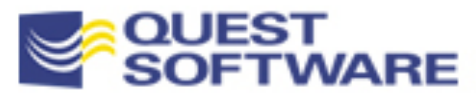

## Back to Modularizing Fundamentals

- **Modularize to reduce complexity, make your tasks** manageable, and make your resulting code maintainable
- **Tried-and-tested guidelines for 3GLs hold true for PL/SQL** 
	- –Code Complete by Steve McConnell is chock-full of recommendations
- **Two to keep in mind:** 
	- – Modularize with top-down design; keep executable sections small and easy to read
	- –Avoid multiple RETURN statements in executable section

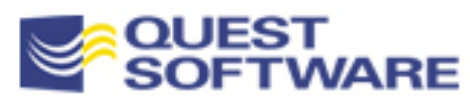

## Keeping Executable Code Tight

- Most of the time when we write programs, we end up with big *blobs* of code spaghetti
- Executable sections that are hundreds, if not thousands of lines long
- **If someone -- anyone -- is going to be able to maintain and enhance** your code, you need to:
- –Keep your executable sections small and self-documenting
- –Avoid fanatically any code redundancies

An objective worth aiming for: **Thou Shalt Keep Thy Executable Sections Down to a Single Page or Screen**

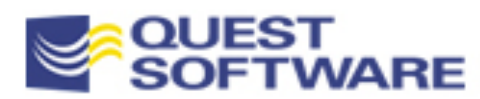

#### Local Modules Improve Readability

- F Move blocks of complex code into the declaration section
- Replace them with descriptive names
- **The code is now** easier to read and maintain
- **You can more** easily identify areas for improvement

```
PROCEDURE assign workload (department in IN NUMBER)
ISCURSOR emp_cur
   ISSELECT * FROM emp WHERE deptno = department_in;
  PROCEDURE assign_next_open_case 
      (emp_id_in IN NUMBER, case_out OUT NUMBER) IS BEGIN … END;
  FUNCTION next_appointment (case_id_in IN NUMBER) IS BEGIN … END;
  PROCEDURE schedule_case 
      (case_in IN NUMBER, date_in IN DATE) IS BEGIN … END;
BEGIN /* main */
   FOR emp_rec IN emp_cur
   LOOPIF analysis.caseload (emp_rec.emp_id) < 
          analysis.avg_cases (department_in);
      THENassign_next_open_case (emp_rec.emp_id, case#);
         schedule_case
             (case#, next_appointment (case#));
      END IF;
   END LOOPEND assign_workload;
                                                      locmod.sp
                                                      utgen.pkb
```
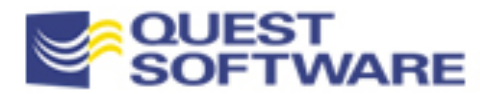
# Local Modules Avoids Redundancy

■ Even if local modules don't have a dramatic impact on code volume, the extra effort to avoid redundancy today is a valuable insurance policy against maintenance costs in the future

```
PROCEDURE calc_percentages (total_in IN NUMBER) 
ISFUNCTION formatted_pct (val_in IN NUMBER) 
      RETURN VARCHAR2 IS
   BEGINRETURN TO_CHAR ((val_in/total_in) * 100, '$999,999');
   END;
BEGINfood_sales_stg := formatted_pct (sales.food_sales);
   service_sales_stg := formatted_pct (sales.service_sales);
   toy_sales_stg := formatted_pct (sales.toy_sales);
END;
```
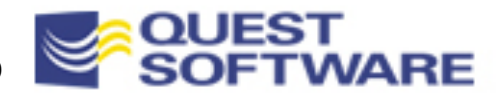

#### Avoid Multiple RETURNS in Functions ■ Try to follow the general rule: one way in, one way out –Multiple RETURNs in the executable section make it error-

prone and difficult to maintain

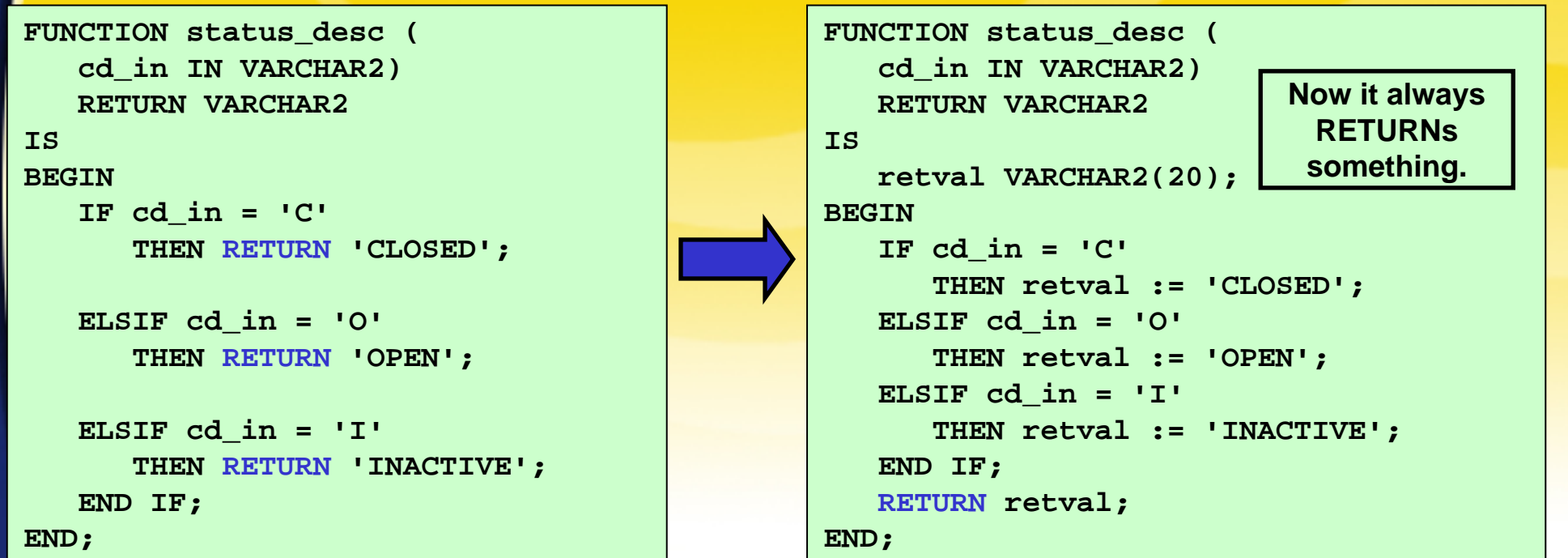

■ You *should*, however, include RETURNs in exception handlers unless the error is "catastrophic" **multret.sfexplimpl.pkg**

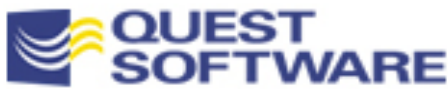

#### Encapsulating for Protection and Flexibility

- When you encapsulate, you wrap *something* inside a layer of code
- **Here are some scenarios crying out for encapsulation:**

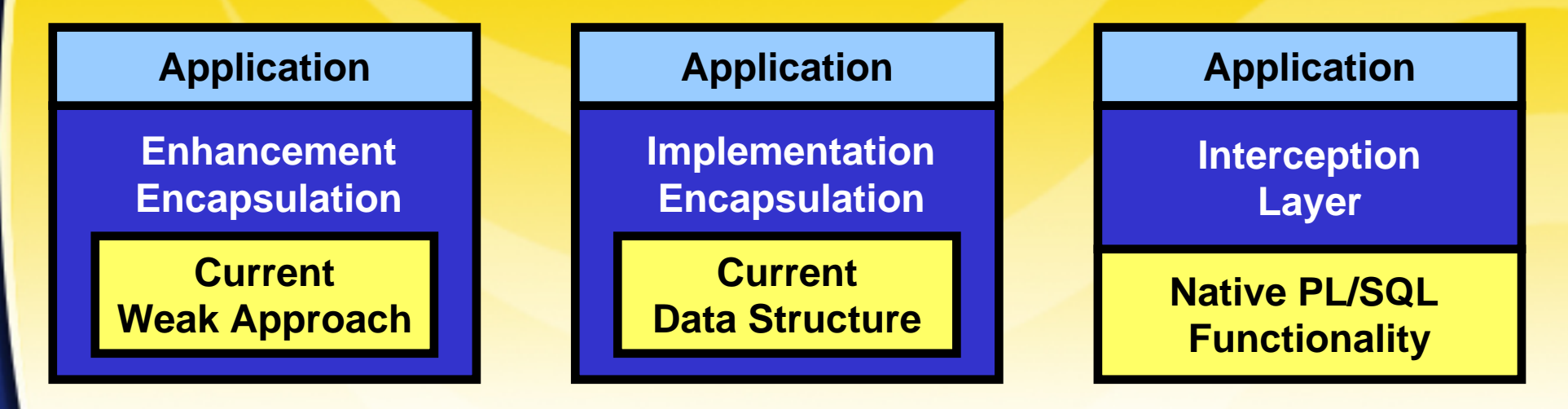

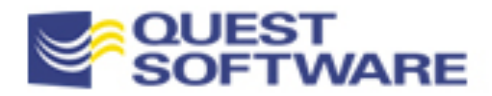

# Developing the Encapsulation Reflex

- We'll explore several examples of encapsulation (a.k.a., abstraction):
	- Implementing transaction flexibility
	- Working around the limitations of DBMS\_OUTPUT
	- Storing knowledge so that it won't be forgotten
	- Using assertion routines
- **But first...you have to give yourself (or request)** the time to be creative, to visualize a higher level of abstraction

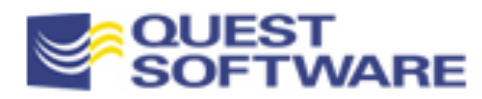

# Make the Extra Effort!

#### The path of "minimal implementation" taken (often) by Oracle:

```
PACKAGE DBMS_UTILITY
IS
```
**PROCEDURE comma\_to\_table( list IN VARCHAR2, tablen OUT BINARY\_INTEGER, tab OUT uncl\_array);**

**All lists manipulated by PL/SQL developers are delimited by commas, right?**

**My Dream Implementation...**

**Allow user definition of the** 

**delimiter, overload for more flexible usage.**

#### With a user community in the millions, you should aim higher

```
PACKAGE DBMS_UTILITY 
ISPROCEDURE string_to_table (
      list IN VARCHAR2,
      tab OUT uncl_array,
      delim IN VARCHAR2 := ','
      );
   FUNCTION string_to_table 
      (list_in VARCHAR2, delim IN VARCHAR2 := ',')
```
**RETURN uncl\_array;**

# It's Hard to AchieveEffective Reuse

#### **We need all of the following...**

- **Quality code that is worth reusing**
- **Example 2 Central repository for code**
- **Means of locating the right piece of code**
- Good documentation of code in the repository
- **Management commitment to supporting reuse**

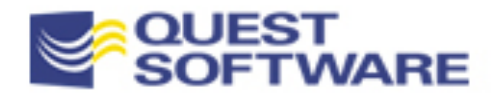

## Transaction Management Flexibility

A simple enough recommendation: Never call COMMIT; in your PL/SQL code

 When you do that you *hard-code* your transaction boundaries into your code After all, there's no reversing a COMMIT

What? You think that's silly?

Sure, we all need to commit now and then.

The question: what is the best way to do that in your code? Developers often need more flexibility and features than the COMMIT built-in can provide.

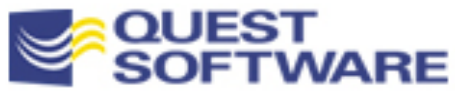

# Guys Don't Wanna COMMIT - Reason 1

- **During test phase, they want to easily reset their test data back** to its original form
	- Sure, you could build a script to drop all the objects and recreate them with the proper data, but that can be time-consuming
- **Instead, why not just comment out the COMMIT?** 
	- When I'm done testing, I will "un-comment" as needed

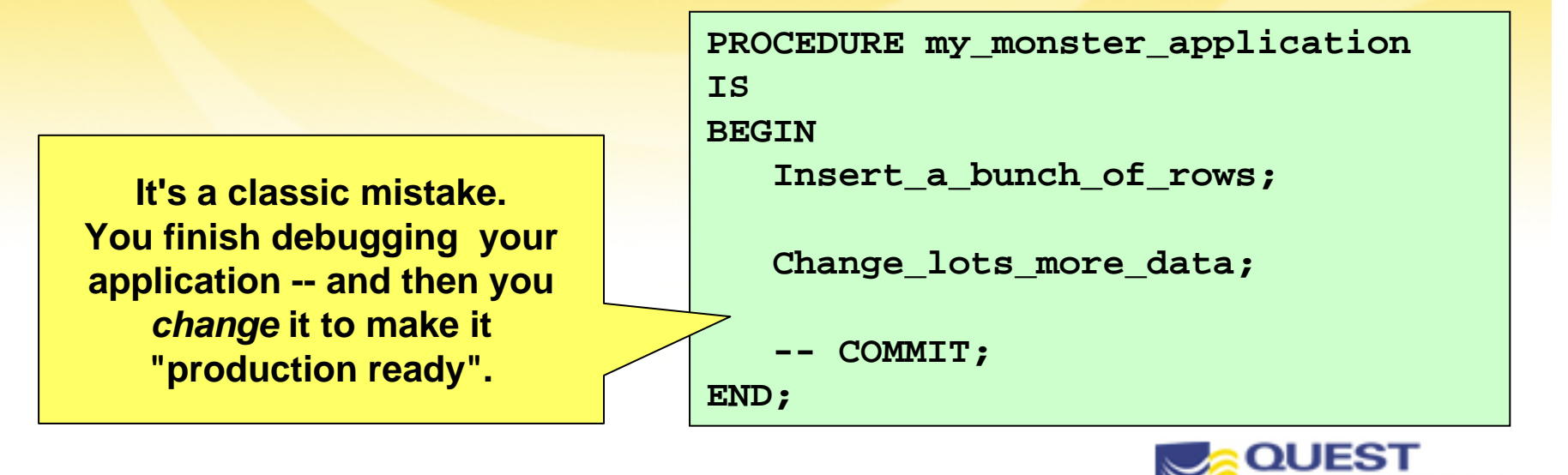

#### Guys Don't Wanna COMMIT - Reason 2

- **They need to update 1M rows and find themselves running out** of rollback segments or getting "snapshot too old" errors
	- So you have to commit "every N records"

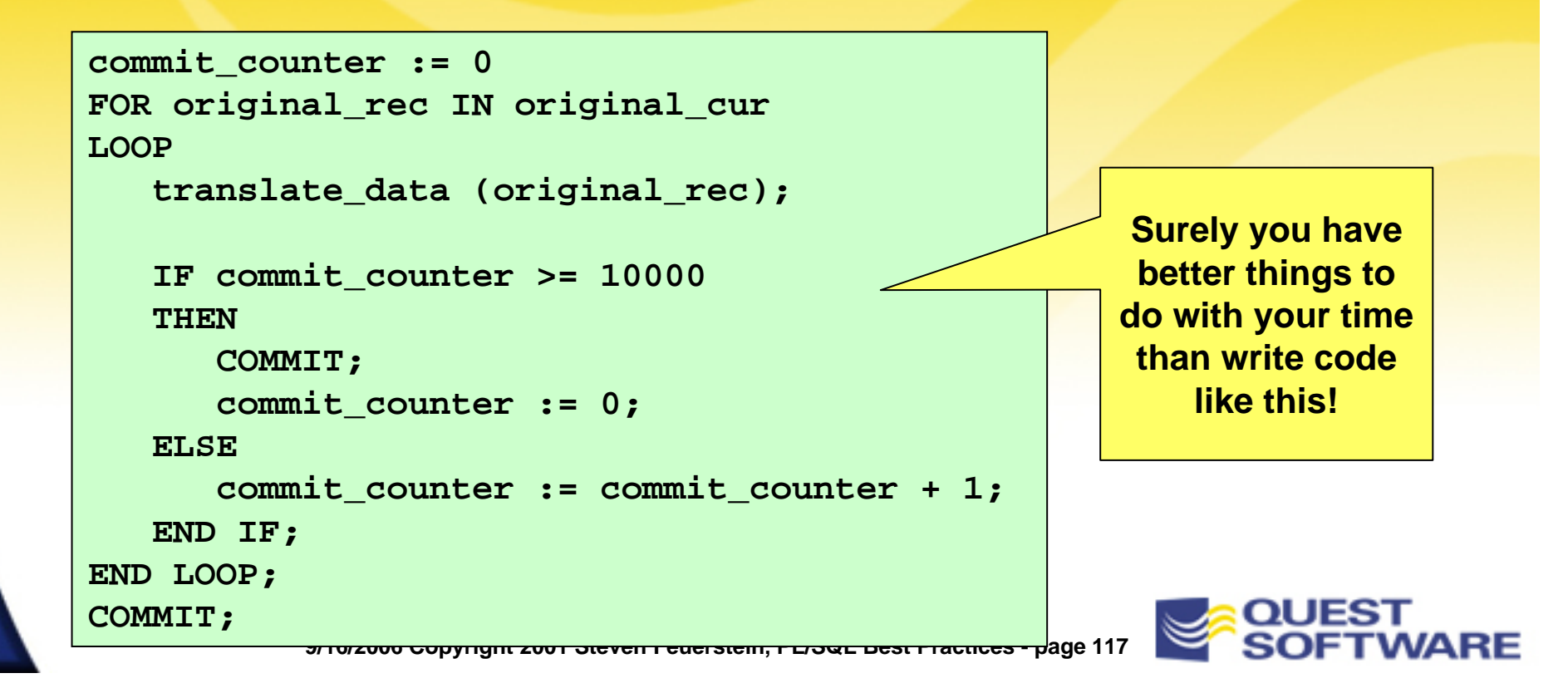

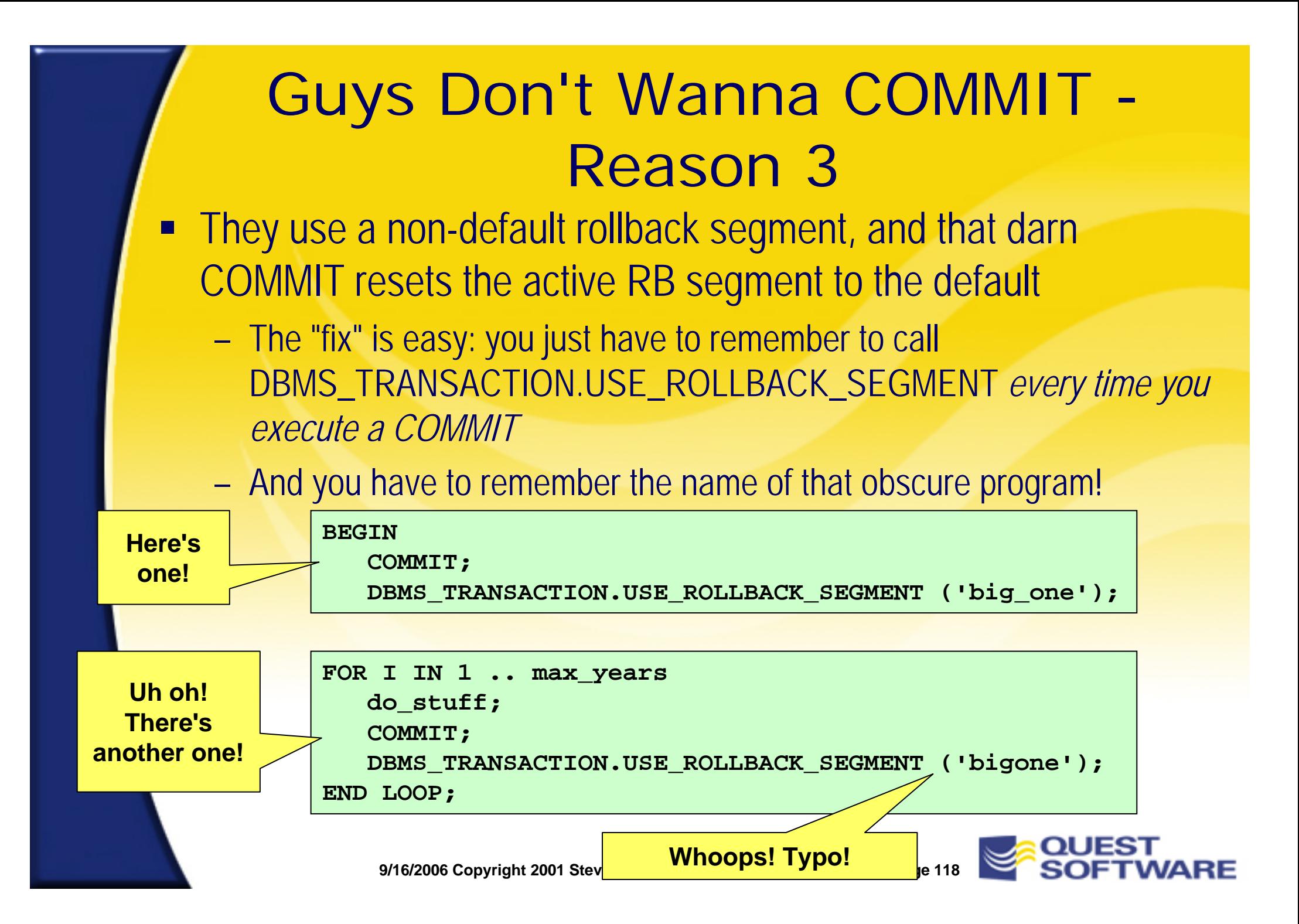

# Who Needs Those Complications?

- **You've got enough to worry about, without having to** deal with all of that stuff!
- **Make your coding life simpler by hiding all those** details, all those complications, behind a packaged interface
	- Use toggles and windows in the package to change the commit behavior of your application…without changing your application!

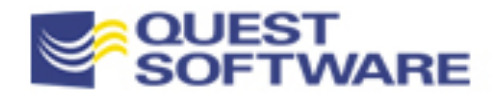

# Intercepting and Modifying a Commit

■ Use toggles to override and even turn off default processing

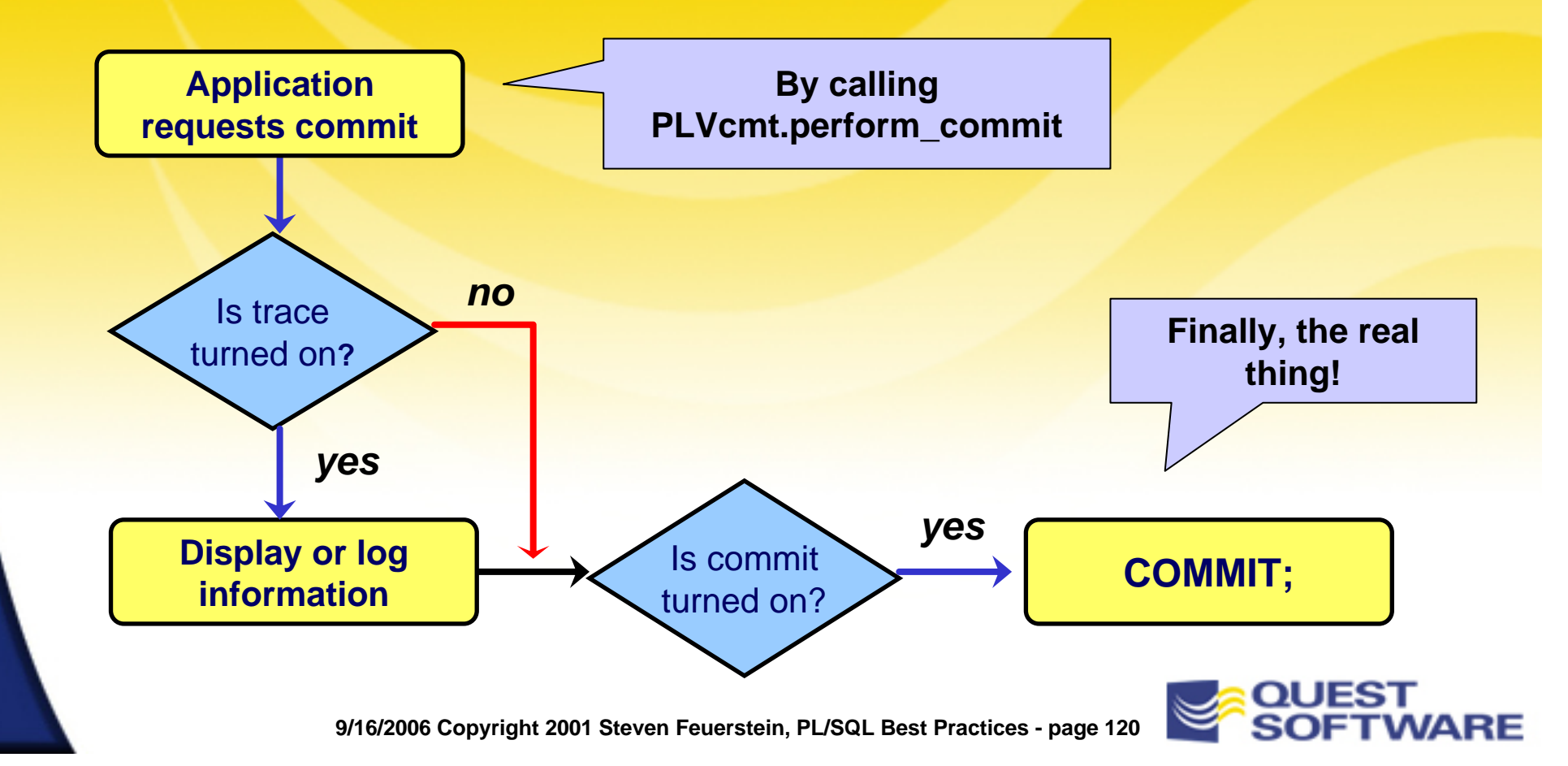

# Using the COMMIT Alternative

**The following program uses the PL/Vision alternative** to COMMIT

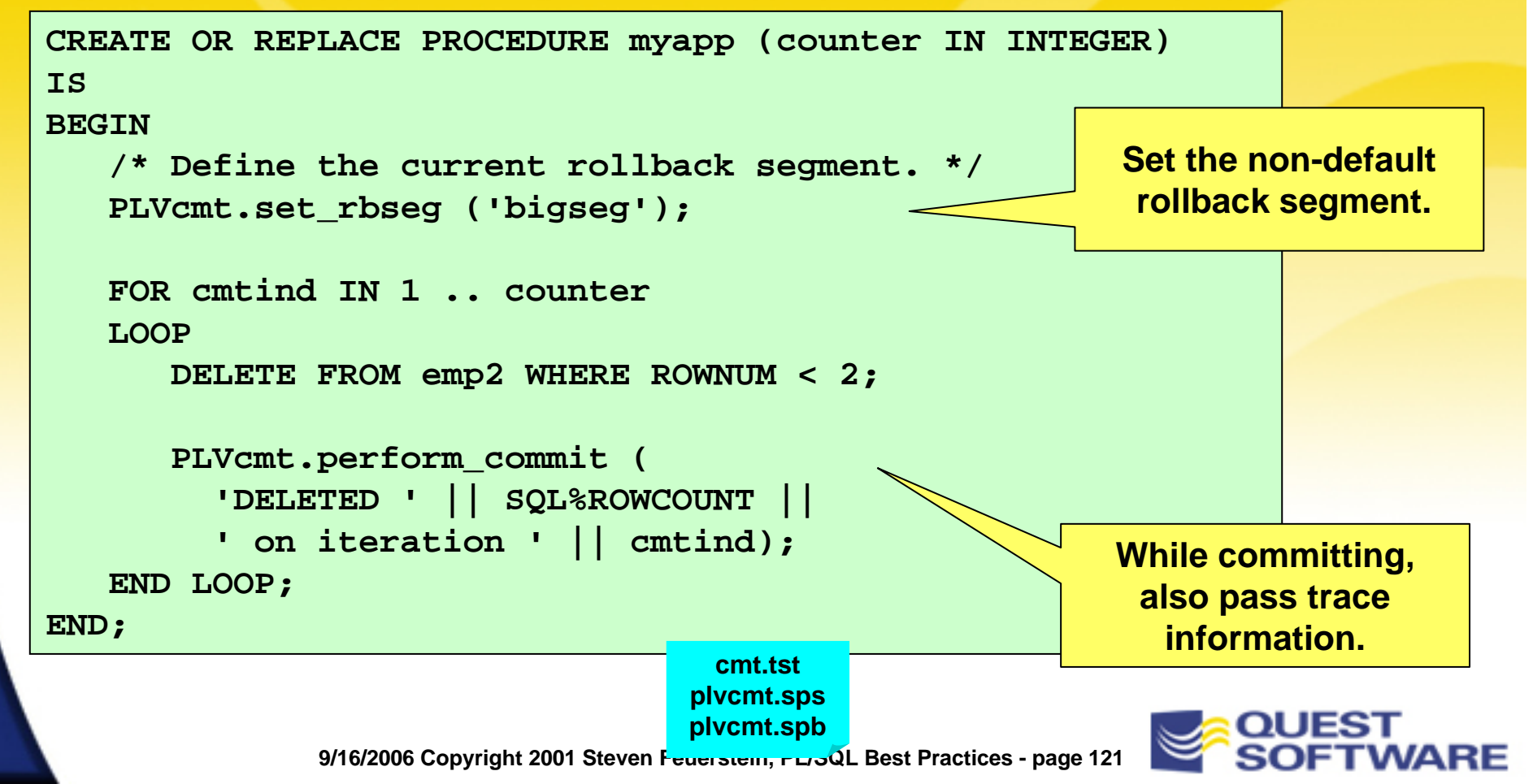

## Simplify Incremental Commit Logic

- **The following program commits every N record** 
	- But the N is not fixed in the code
	- Much less code needs to be written

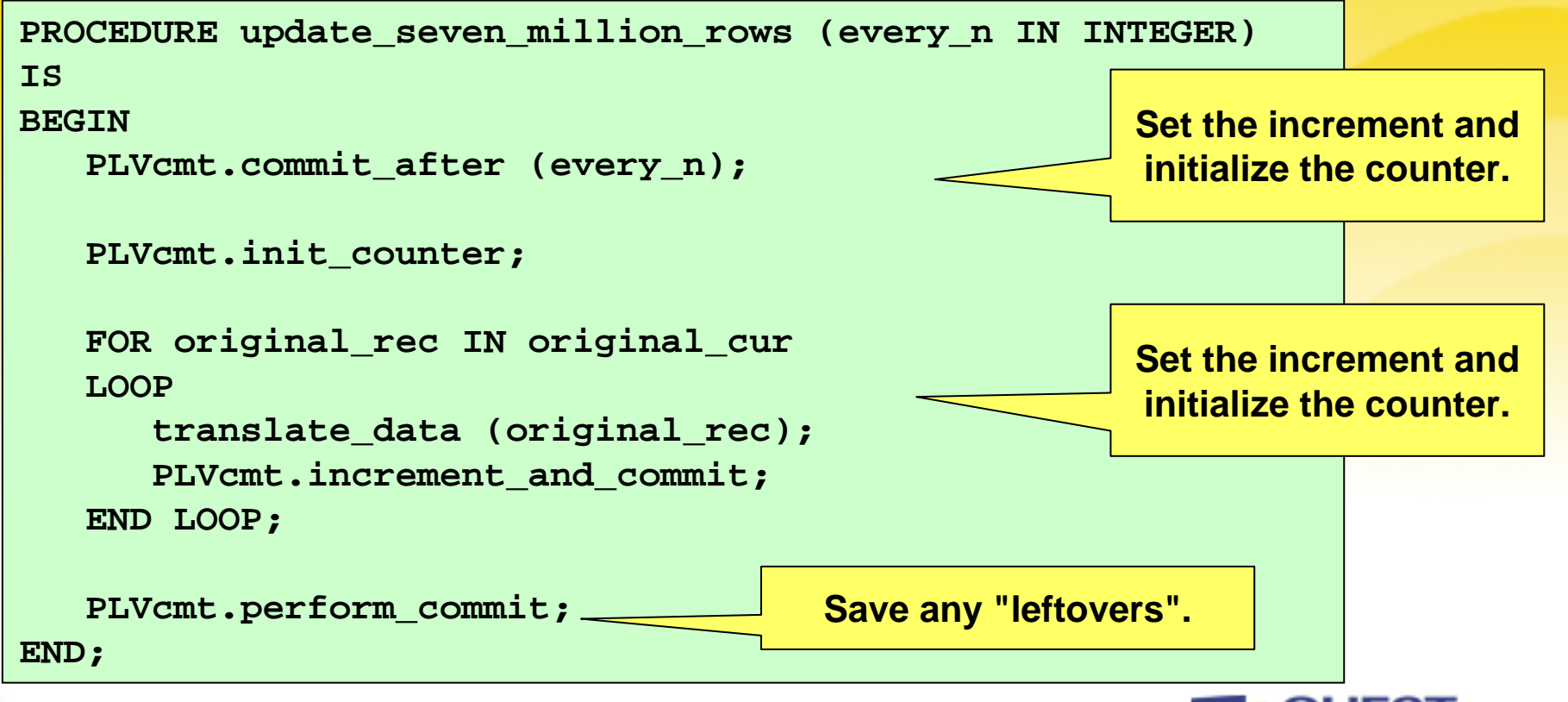

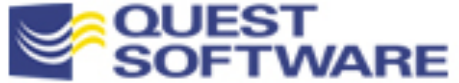

#### The Added Value Adds Up

Some people right now are surely thinking to themselves:

**This instructor must be**  *nuts***. You actually expect us to build a package that contains 18 programs, instead of just COMMIT?"**

Well, it *would* be nuts to build something that already exists. So use PLVcmt (Lite or otherwise) if this technique looks handy.

Otherwise, the next time you find yourself writing incremental commit logic or wishing you could see when/if you committed, remember PLVcmt!

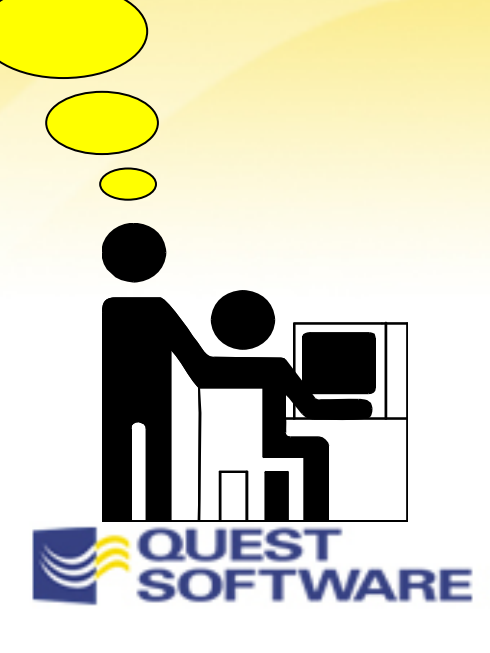

# Storing Acquired Knowledge

- We learn new techniques after significant investment of research time, and then we *lose* access to that new knowledge
	- The result is lowered productivity and redundant code

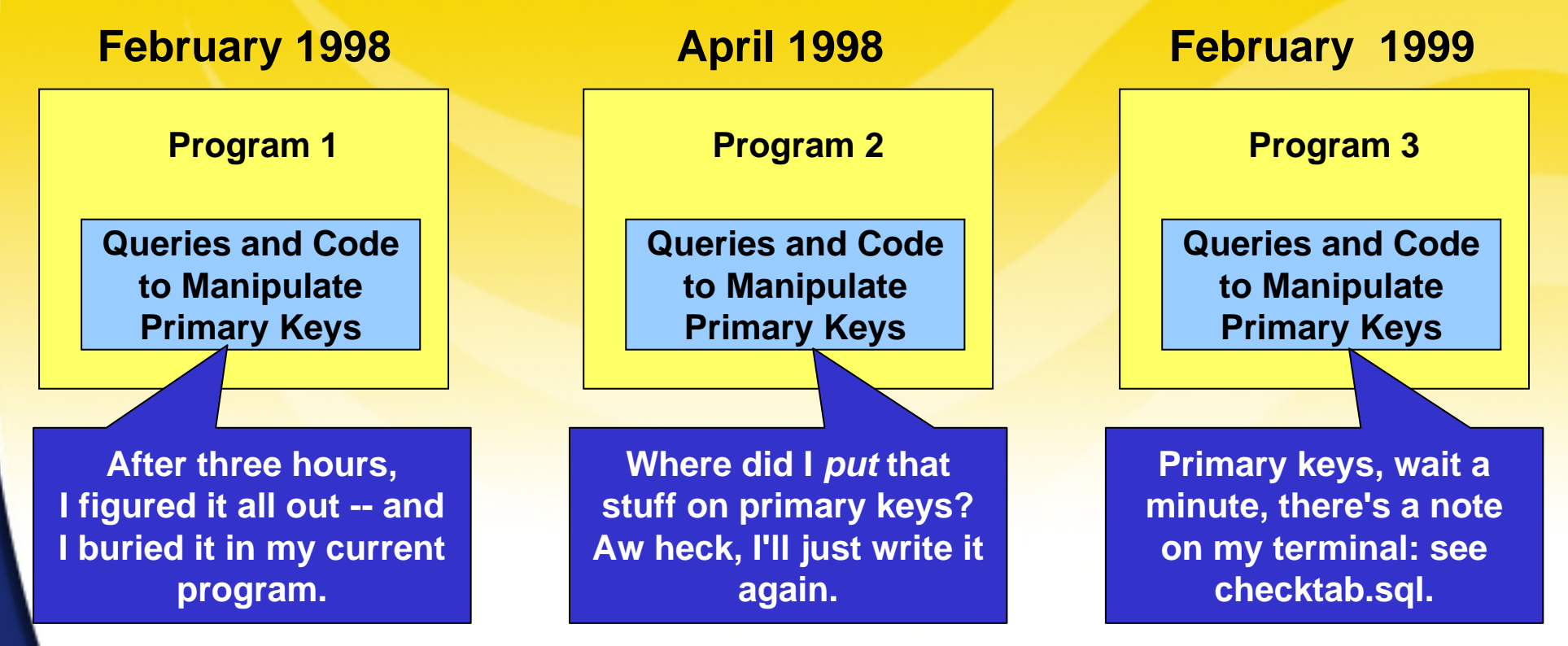

Give yourself a break and encapsulate as you learn

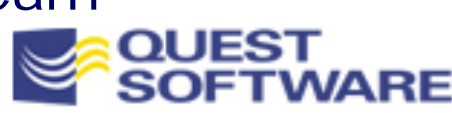

#### Encapsulating Data Dictionary Info

- **How many times have you ventured deep into the reference** manuals to figure out how to extract information from the data dictionary on a given topic?
	- It's a jungle in there!
	- A package is a perfect place to store the knowledge and make it easily accessible

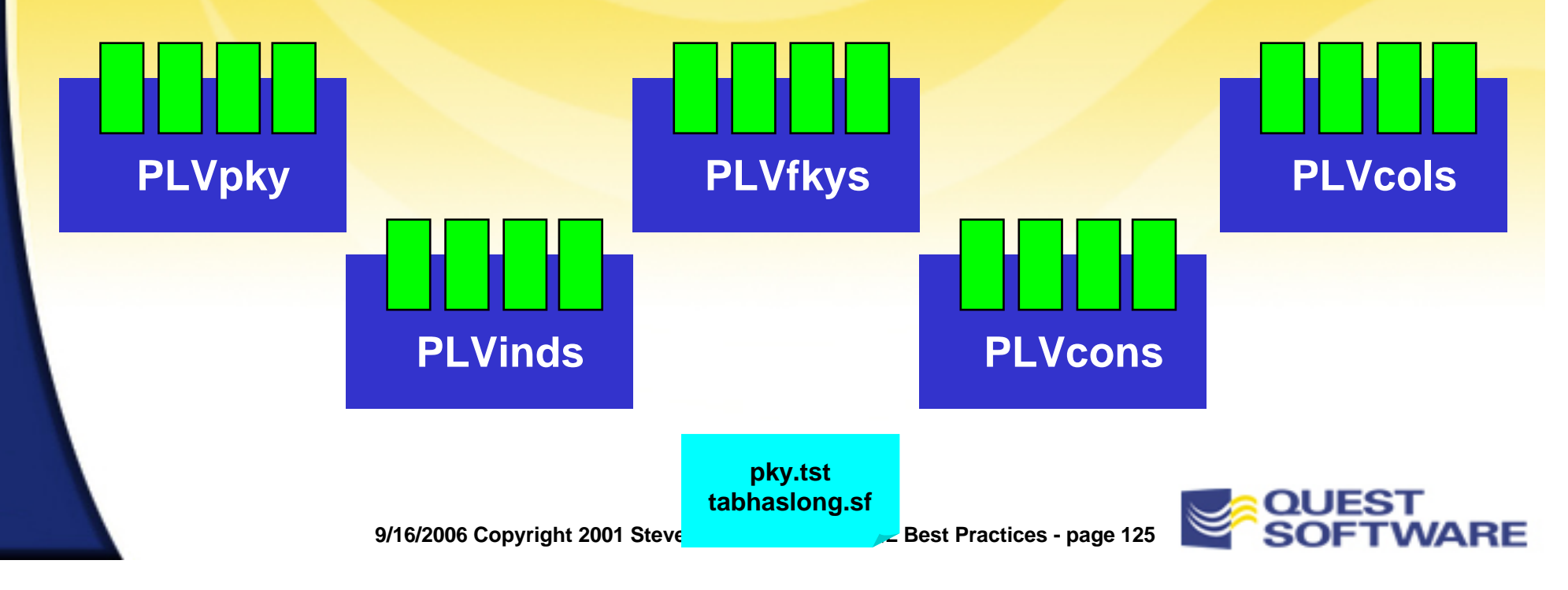

#### Let's Talk About DBMS\_OUTPUT

- PL/SQL 1 had ZERO tracing/output capability, causing an uproar from the developer community
- So Oracle Corporation gave us DBMS\_OUTPUT, and it:
	- Requires the typing of 20 letters just to call the darned thing
	- Knows nothing about the Boolean datatype
	- Ignores my requests to display blank lines and trims leading blanks
	- Raises VALUE\_ERROR if the string has more than 255 bytes
	- Refuses to display anything until the block finished executing?

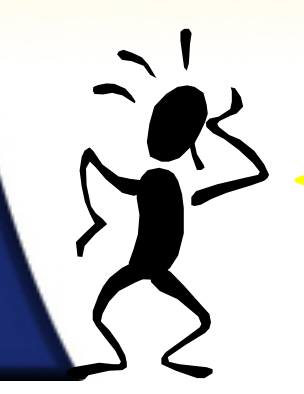

**How did they manage to make something this straightforward so painful to use?**

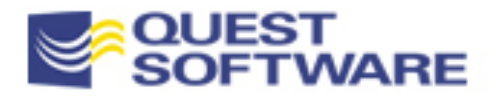

#### Saving Yourself From DBMS\_OUTPUT

 Just say to yourself: "I will never call *that thing* in my application, instead I will call my own, better alternative"

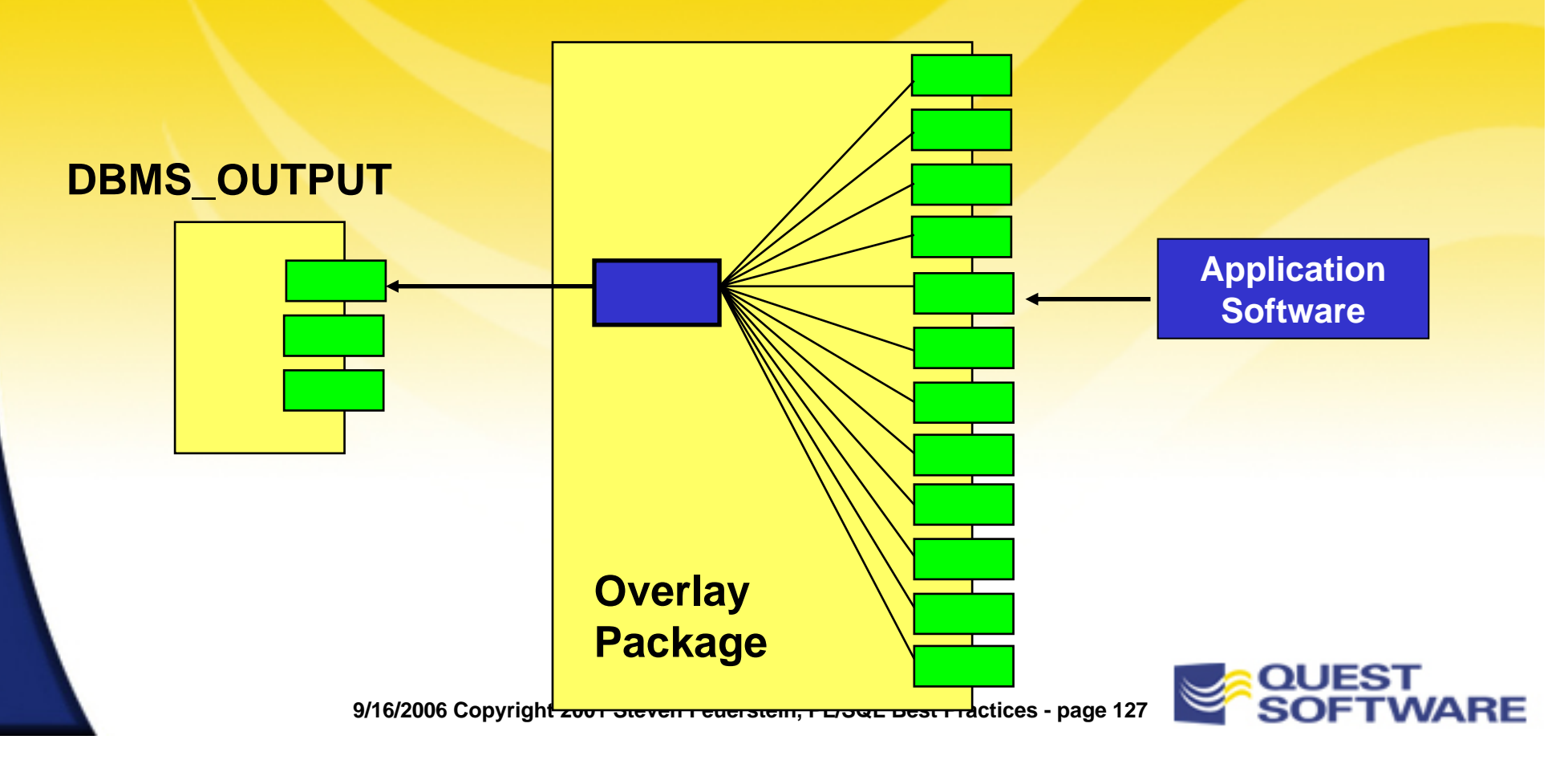

#### Constructing a Useful Substitute

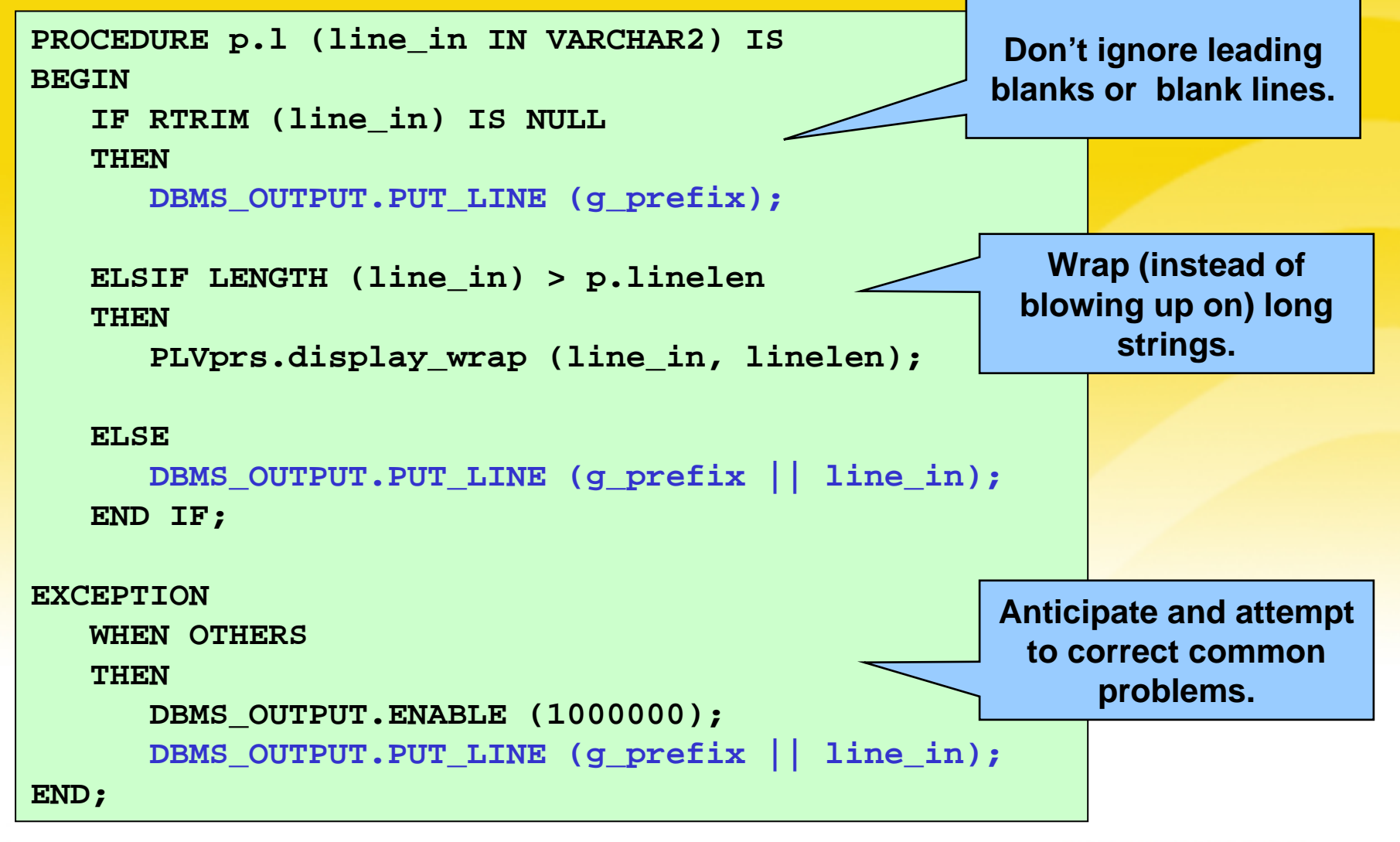

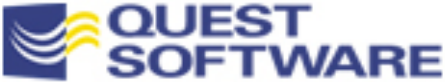

# Validation of Assumptions

- **Every module has its assumptions** 
	- – A certain set of key data is available, or dates must be within a specific range
	- If you don't validate those assumptions, your programs will break in unpredictable, ugly ways
- **Code defensively** 
	- Assume that developers will *not* use your programs properly

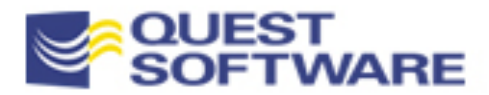

# Traditional Approach to Validation

#### ■ Use conditional logic to perform the checks

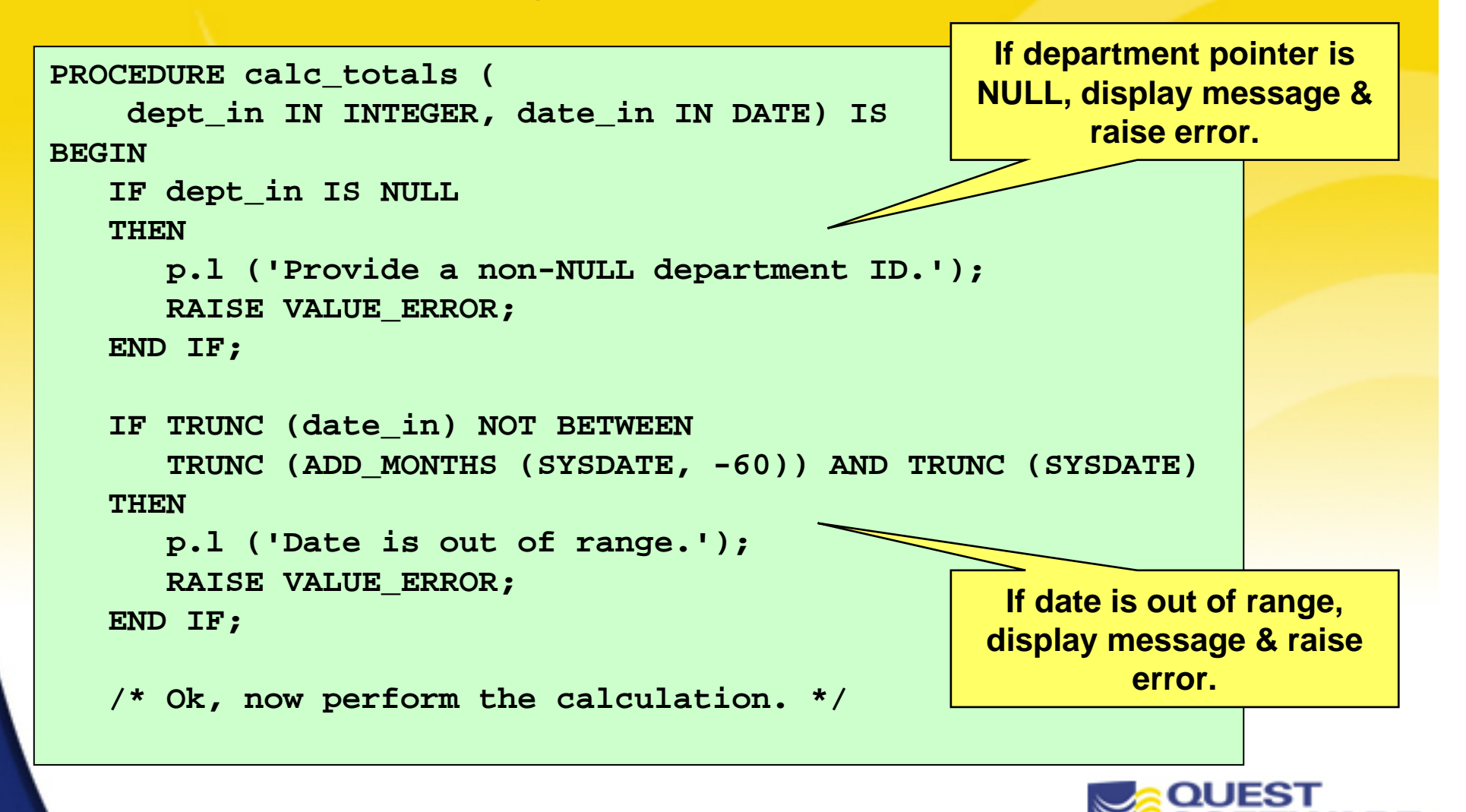

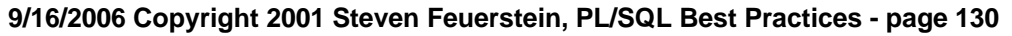

#### The Problems with Business-as-Usual

- **First, notice the repetition in this approach** 
	- Two IF statements (issues of excessive code volume)
	- Two different calls to a display mechanism
	- Two different RAISEs
- Second, I have exposed or hard-coded the way I check for and deal with assumption violations
	- If I ever decide to change the way I handle violations of assumptions, I have to go to each IF statement and make the fix
- **You can avoid all of these problems and end up with a much** more powerful and flexible way of validating assumptions by using assertion routines

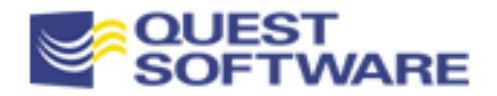

## Taking the Assertion Approach

```
PROCEDURE calc_totals
   (dept_in IN INTEGER, date_in IN DATE) IS
BEGINassert (dept_in IS NOT NULL,
      'Provide a non-NULL department ID.');
   assert (TRUNC (date_in) BETWEEN 
      TRUNC (ADD_MONTHS (SYSDATE, -60)) AND TRUNC (SYSDATE), 
      'Date is out of range.');
   /* Ok, now perform the calculation. */
   . . .END;
                                                      Ease of use improves 
                                                     chances of checking all 
                                                          conditions.
```
- Call a program instead of writing the code repeatedly
	- A generic condition tester, consolidating all logic in one place
	- Work in positive terms, asserting that your assumption holds
	- Segregate validation logic from "approved" executable logic

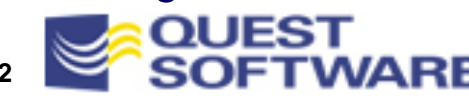

#### Building a Generic Assertion Program

Let's start with simplest, most naive implementation —

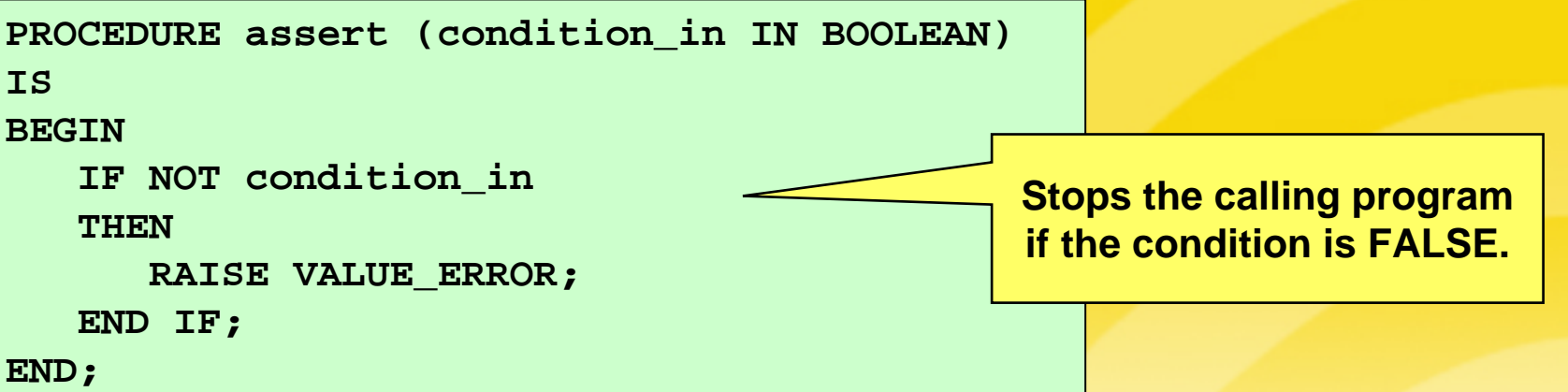

- Puts a thin layer of code between the application and the asserting logic
	- This gives you flexibility...
	- And the ability to recover from oversights and near misses

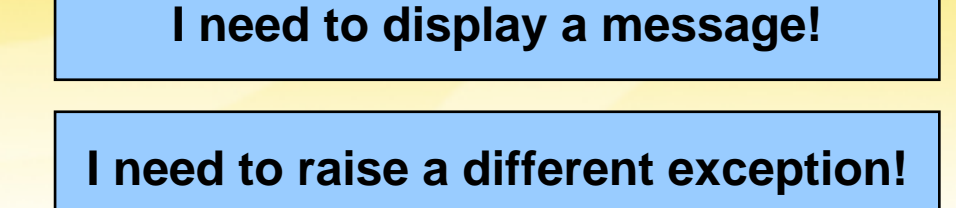

#### And what about Nulls?

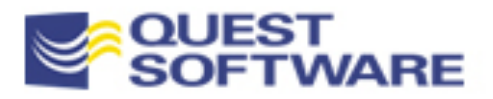

# Enhancing the Assertion Program

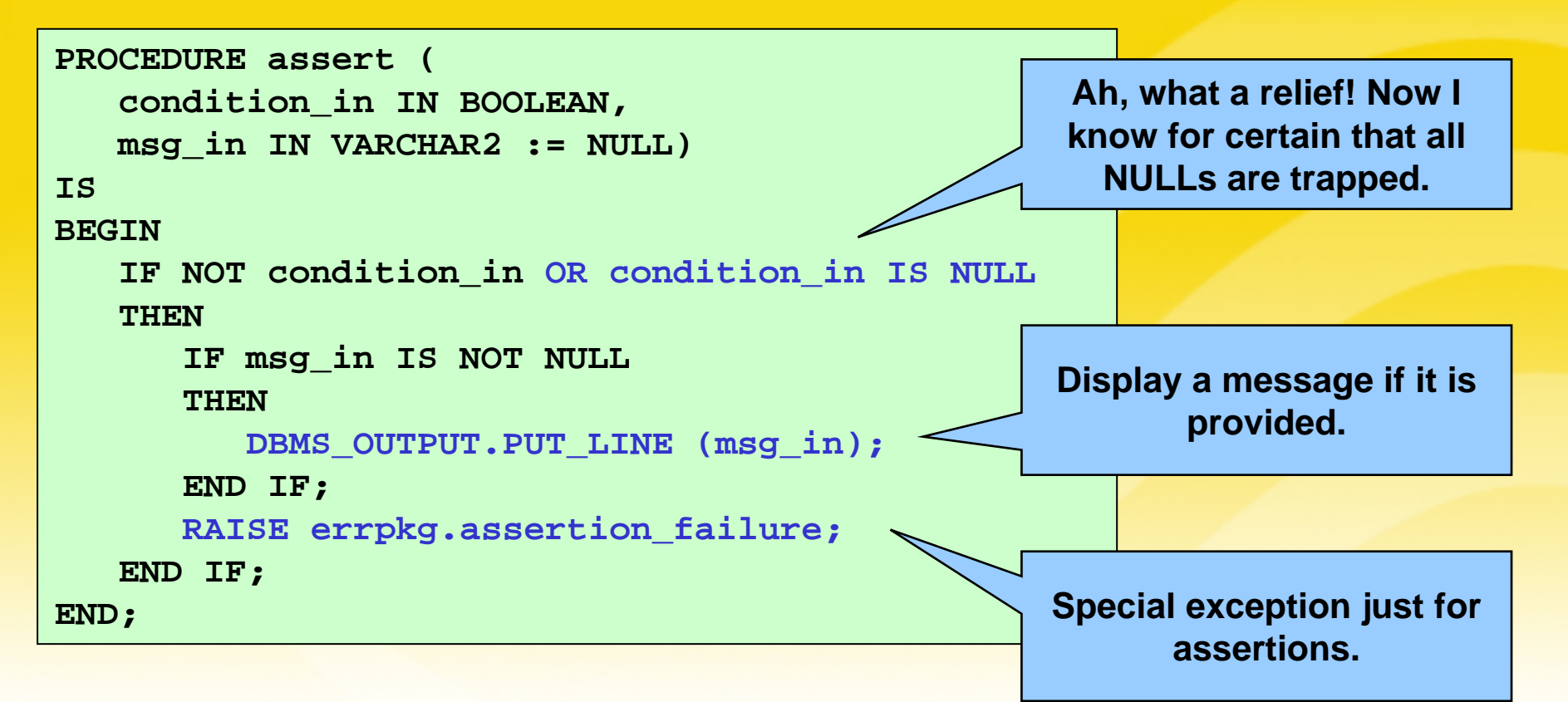

- Make any needed corrections in one place only in your entire application
	- Correct mistakes with a minimum of embarrassment!

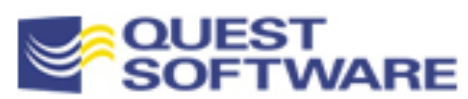

#### Offer Specialized Assertions

- **•** You will find yourself writing the same Boolean expressions repeatedly
	- Bury the repetition in a variety of assertion programs
- The result is that you write less code, get more consistent behavior, and are more likely to actually test for these conditions

```
PACKAGE PLV
```

```
IS
```
- **PROCEDURE assert(bool\_in IN BOOLEAN, stg\_in IN VARCHAR2 := NULL);**
- PROCEDURE assert notnull **(val\_in IN BOOLEAN|DATE|NUMBER|VARCHAR2, stg\_in IN VARCHAR2 := NULL);**

```
PROCEDURE assert_inrange
   (val_in IN DATE,
    start_in IN DATE := SYSDATE,
    end_in IN DATE := SYSDATE+1,
    stg_in IN VARCHAR2 := NULL,
    truncate_in IN BOOLEAN := TRUE);
```

```
PROCEDURE assert_inrange
  (val_in IN NUMBER, 
   start_in IN NUMBER, end_in IN NUMBER,
   stg_in IN VARCHAR2 := NULL);
```
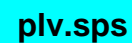

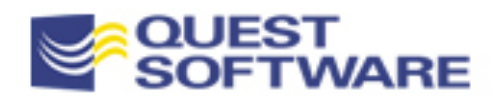

**. . .**

### Using Specialized Assertions

■ Let's take a final look at the calc\_totals procedure, this time using assertion programs designed to check for specific *types* of conditions

```
PROCEDURE calc_totals
   (dept_in IN INTEGER, date_in IN DATE)
ISBEGINPLV.assert_notnull (dept_in,
      'Provide a non-NULL department ID.');
   PLV.assert inrange (date in,
      ADD_MONTHS (SYSDATE, -60), SYSDATE,
      'Date is out of range.');
   /* Ok, now perform the calculation. */
   . . .END;
```
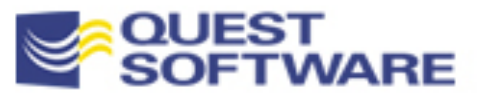

### The Dangers of Excessive Encapsulation

T Suppose that I am building an application that needs to make extensive use of UTL\_FILE to write the contents of a variety of tables to files

#### **Two possible implementations:**

- Create a single, generic program that can write the contents of any table to any file... HARD!
- Write a new "dump" procedure for each table…TEDIOUS!
- I decided to tackle the hard challenge, but do so in a way that would offer a powerful "repository management" utility to any use of PL/Vision: PLVrep

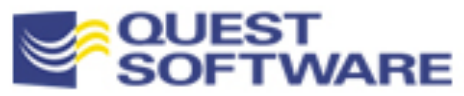

# Design Objective of PLVrep

- **Single language or API that can be used to manipulate the** various kinds of data repositories known to PL/SQL
	- Database table
	- Collection (index-by table)
	- Database pipe
	- Operating system file
	- **String**
	- Screen

**With PLVrep, you (theoretically) don't need to know about** UTL FILE, SQL, DBMS SQL, DBMS PIPE, DBMS\_OUTPUT, etc. *Excellent!*

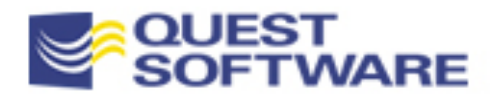

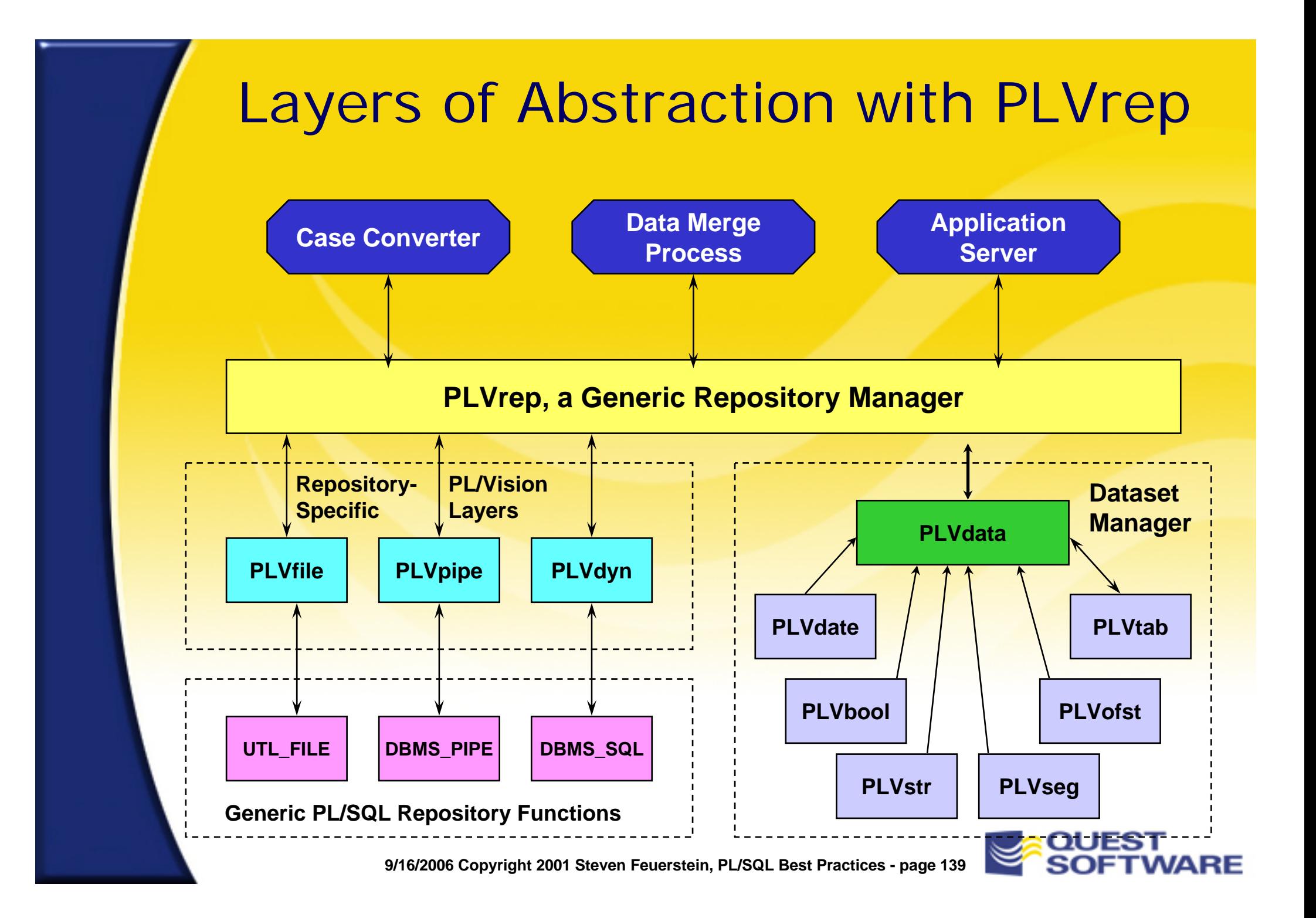

# Flow of Generic Repository Mgt.

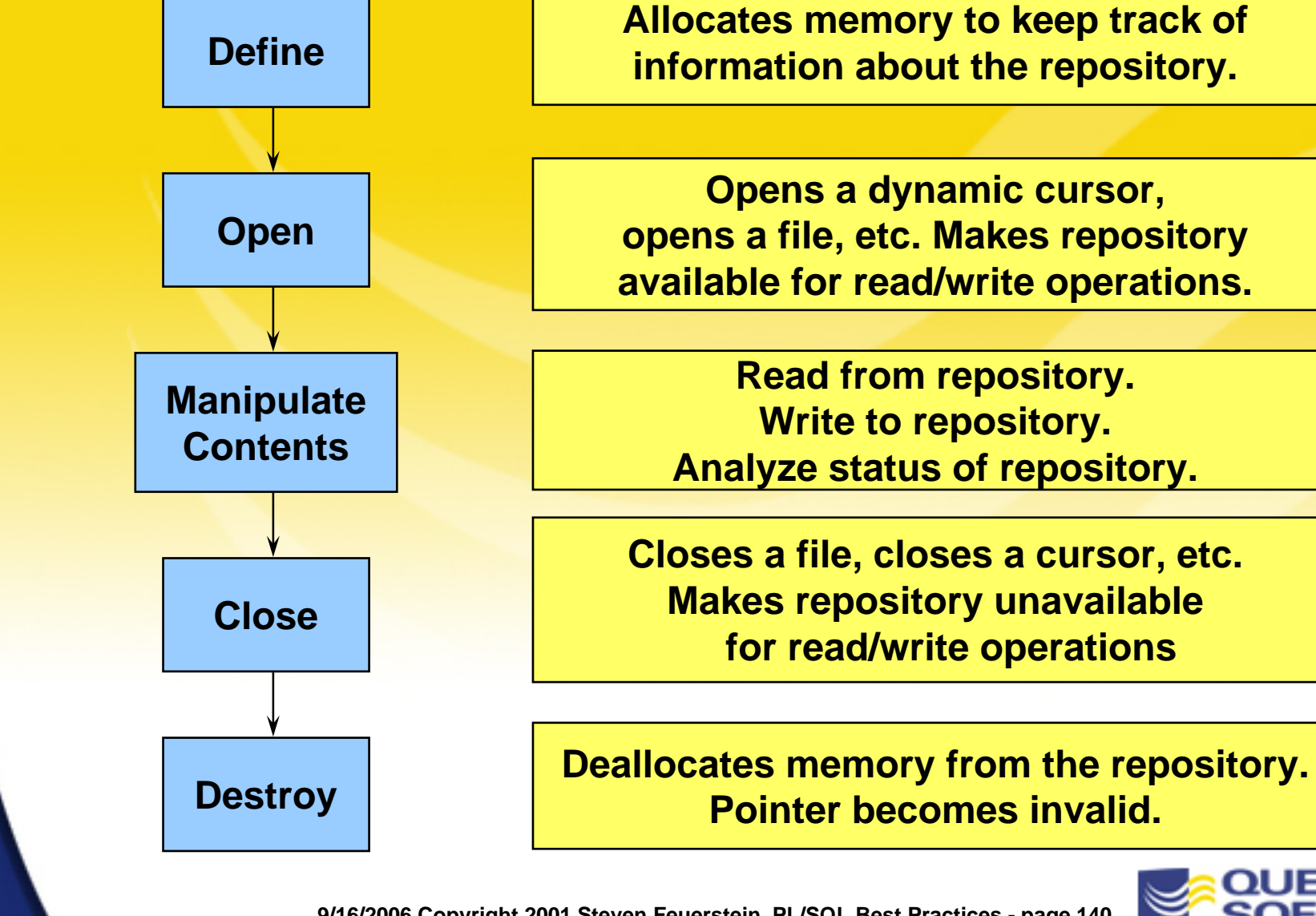

#### PLVrep Tackles "Table to File"

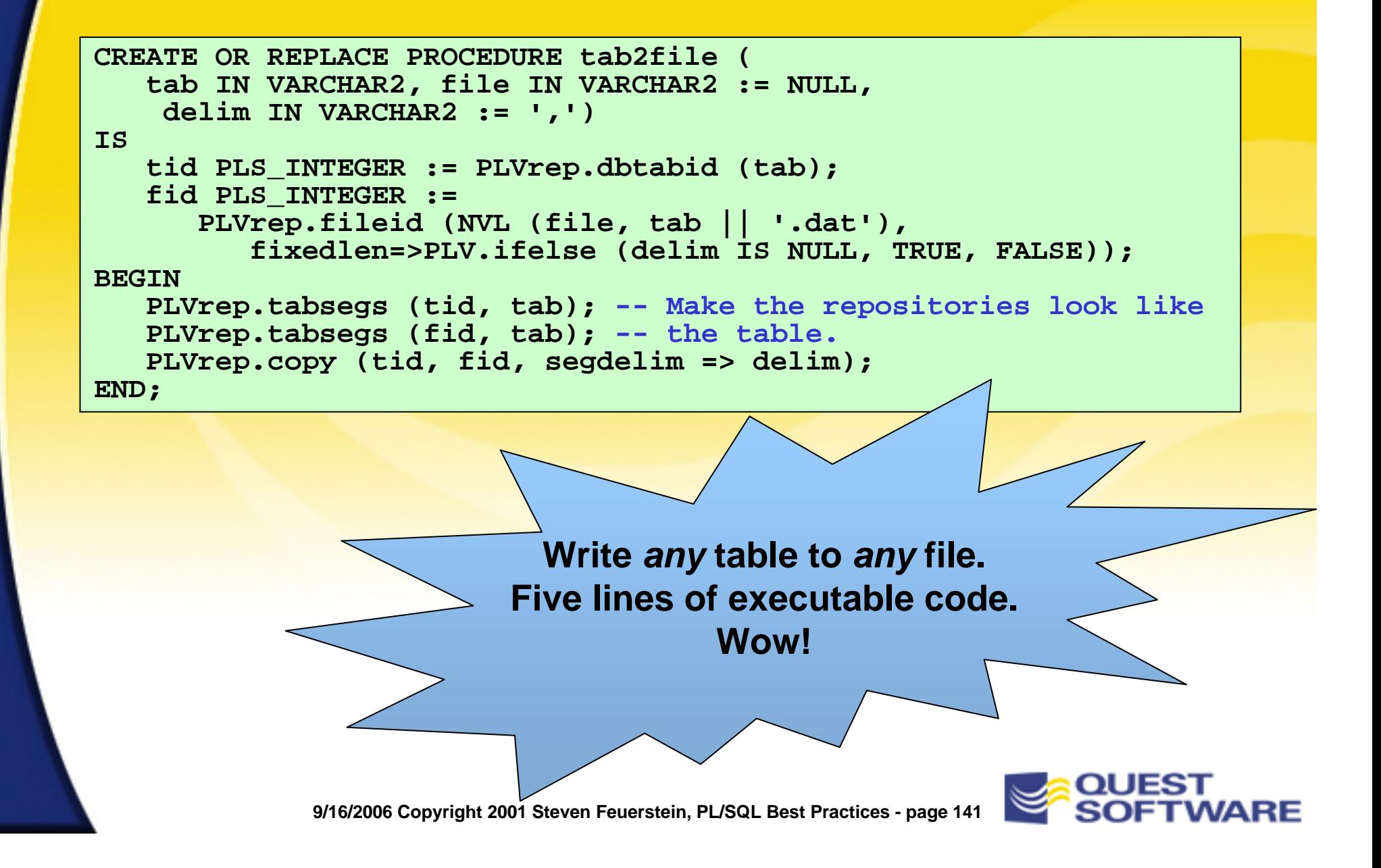

# Problems with PLVrep

- Too complicated
	- 143 procedures and functions
	- A robust new *vocabulary* for PL/SQL developers ?!?!

#### **Too generic**

- It tries to achieve (and largely accomplishes) *too much*.
- Feature set overwhelms potential advantage of a "single language"

#### **Too slow**

 The tradeoff for being so generic, for hiding so much complexity, is that PLVrep has to do *lots* of work on your behalf

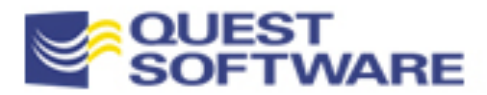

# What is High Quality Software?

- Is it a "perfectly" designed and implemented system, built upon many layers of abstracted, theoretically reusable code?
	- – Is such a thing (a) truly desirable or (b) even possible?

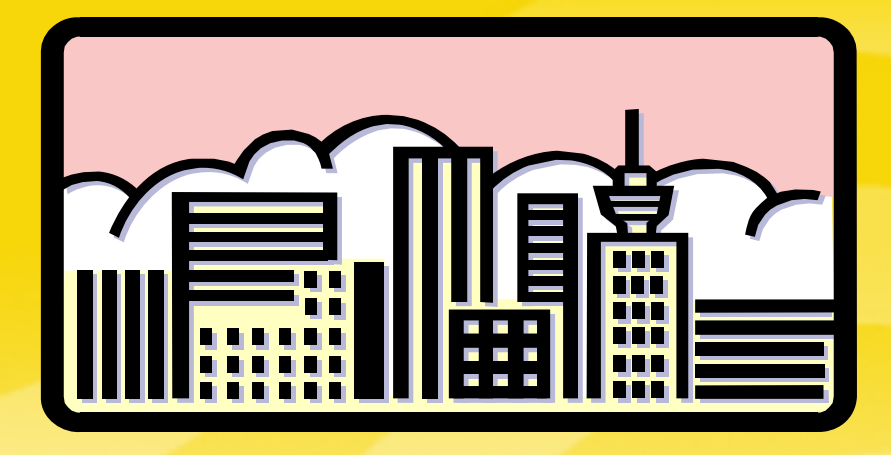

**or…**

Г Should I try to build a beautiful monument to myself or should I create a living, breathing *home* that others can inhabit -- and modify -- as needed?

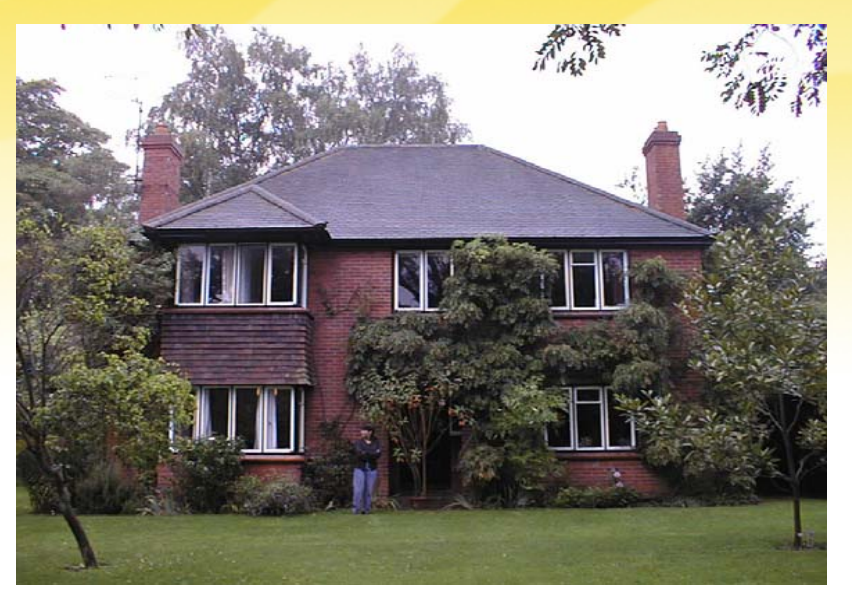

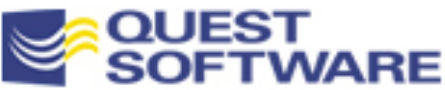

## Let's Talk About Habitability

**"Habitability is the characteristic of a piece of source code that enables programmers, coders, bug-fixers, and people coming to the code later in its life to understand its construction and intentions, and to change it comfortably and confidently."**

**… Richard Gabriel, Patterns of Software**

- Why would habitability be important?
	- Software is written by people; what makes us human must be taken into account in the software development process
	- Software must constantly be changed. It can never possibly be perfect, because it is supposed to reflect the real world
- A closely-related concept: *piecemeal growth*

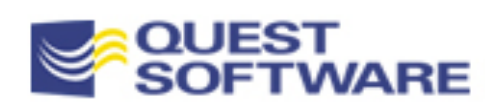
## Piecemeal Growth of Software

**"Piecemeal growth is the process of design and implementation in which software is embellished, modified, reduced, enlarged and improved through a process of repair rather than of replacement."**

**… Richard Gabriel, Patterns of Software**

- **Gee, it's like someone gave a name to what we are already** and always doing
- **Example 20 I** Let's stop beating ourselves up with a bunch of shoulds: should have encapsulated, should have reused, should have abstracted…
	- Instead, we should accept it as reality and change our environment and our processes to support it

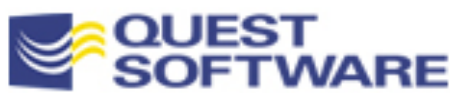

#### Habitable "Table to File" Program

```
CREATE OR REPLACE PROCEDURE DEPARTMENT2file (
   loc IN VARCHAR2,
   file IN VARCHAR2 := 'DEPARTMENT.dat',
   delim IN VARCHAR2 := '|'
   )
ISfid UTL_FILE.FILE_TYPE;
   line VARCHAR2(32767);
BEGINfid := UTL_FILE.FOPEN (loc, file, 'W');
   FOR rec IN (SELECT * FROM DEPARTMENT)
   LOOP/* Construct the single line of text.*/
      line :=TO_CHAR (rec.DEPARTMENT_ID) || delim || rec.NAME || delim ||
         TO_CHAR (rec.LOC_ID);
      UTL_FILE.PUT_LINE (fid, line);
   END LOOP;
   UTL_FILE.FCLOSE (fid);
END;
                                               Easy to understand, but I 
                                                 have to write a new procedure for each table.
```
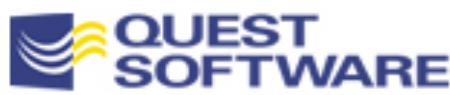

#### Resolving the Dilemma w/Code Generation

- **So we have a bind:** 
	- Write (and learn how to use) highly abstracted, complex code, or…
	- Write (and maintain) lots of code, and make it decent quality, maintainable stuff
- **Perhaps there is a "third"** way": context-aware code generation

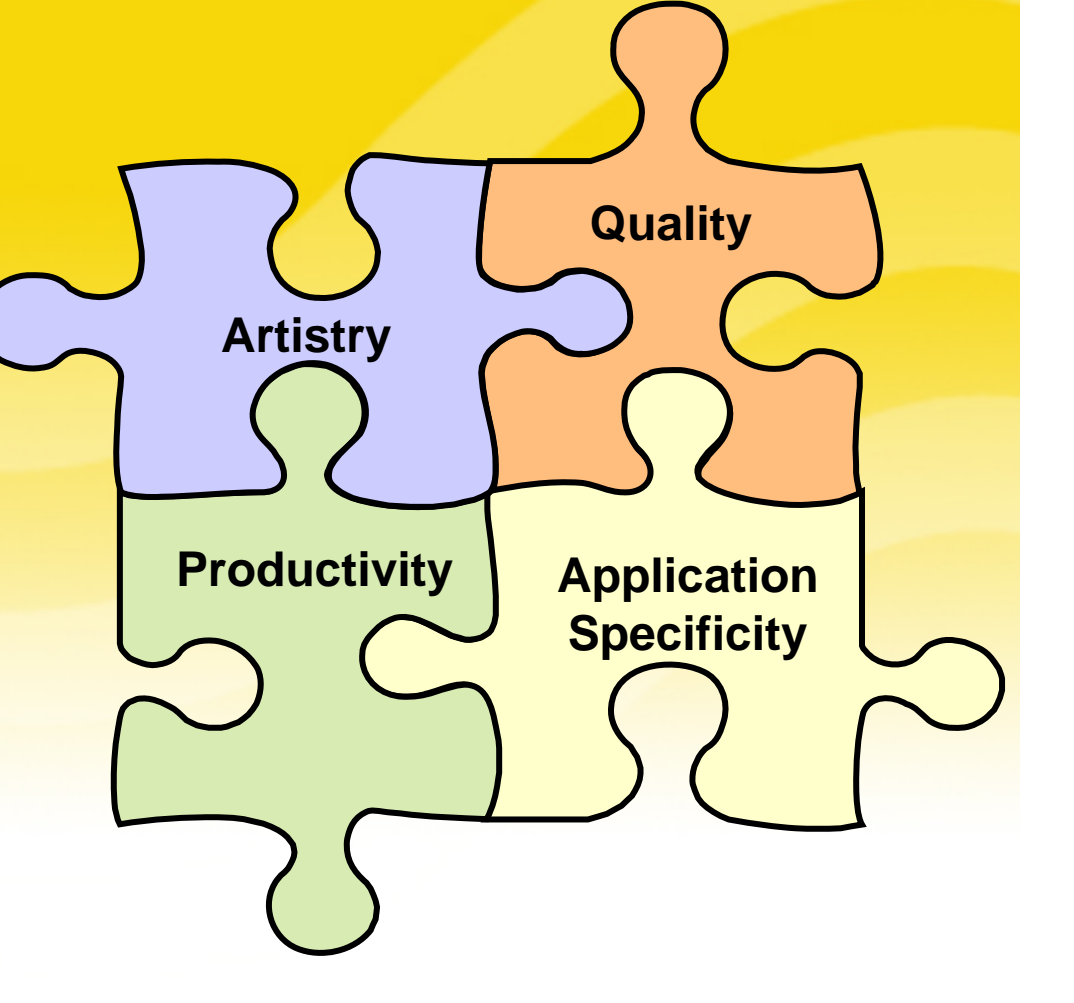

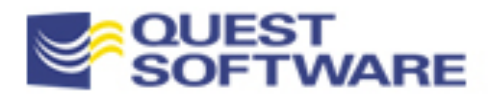

### Generate "Habitable" Code?

```
[STOREIN][objname]2file.sp
CREATE OR REPLACE PROCEDURE [objname]2file (
   loc IN VARCHAR2,
   file IN VARCHAR2 := '[objname].dat', 
   delim IN VARCHAR2 := '|'
   )
ISfid UTL_FILE.FILE_TYPE;
[IF]oraversion[IN]8.0,8.1 
   line VARCHAR2(32767); 
[ELSE]
   line VARCHAR2(1023); 
[ENDIF]
BEGINfid := UTL_FILE.FOPEN (loc, file, 'W');
   FOR rec IN (SELECT * FROM [objname])
   LOOPline := [FOREACH]col
      [IF][coldatatype][eq]VARCHAR2
...
```
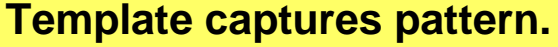

**Utility generates code from template for a specific object.**

**Resulting code is readily understandable and easily maintained.**

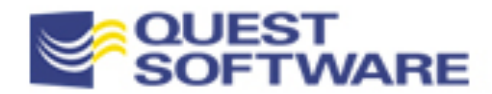

#### Encapsulation Recommendations

- **Build small encapsulations/abstractions** 
	- If I need to take a week-long class to learn how to use the abstraction/library, I will never really (re)use that code
- Keep hierarchies shallow as long as possible
	- If you make a mistake along the way, you can fix it with a minimum of impact
- **Build incrementally** 
	- Avoid "master plans"; build in direct response to programmer needs
- **-** Don't accept performance trade-offs for abstraction
	- It is very rarely justified in a production environment
- **Find or build tools/utilities to leverage abstractions** 
	- The toughest challenge of all!

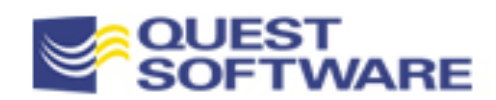

#### PL/SQL Best Practices

# **Developing an Exception Handling Architecture**

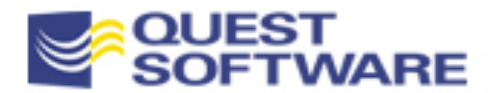

## Exception Handling in PL/SQL

**Execute Application Code**

**Handle Exceptions**

- **The PL/SQL language provides a powerful, flexible "event**driven" architecture to handle errors which arise in your programs
	- No matter how an error occurs, it will be trapped by the corresponding handler
- **If Its this good? Yes and no** 
	- –You have many choices in building exception handlers
	- There is no one right answer for all situations, all applications
	- This usually leads to an inconsistent, incomplete solution

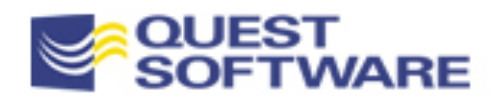

## You Need Strategy & Architecture

■ To build a robust PL/SQL application, you need to decide on your strategy for exception handling, and then build a codebased architecture for implementing that strategy

#### **IF The In this section, we will:**

- Explore the features of PL/SQL error handling to make sure we have common base of knowledge
- Examine the common problems developers encounter with exception handling
- – Construct a prototype for an infrastructure component that enforces a standard, best practice-based approach to trapping, handling and reporting errors **The PL/Vision PLVexc**

**package is a more complete implementation.**

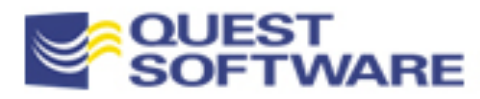

#### Flow of Exception Handling

**PROCEDURE financial\_review IS**

**BEGIN**

**calc\_profits (1996);**

**calc\_expenses (1996);**

**PROCEDURE calc\_expenses IS BEGIN**

**... EXCEPTIONWHEN NO\_DATA\_FOUND THENlog\_error;**

**END;**

```
DECLAREv_str VARCHAR2(1);
  BEGINv_str := 'abc';
  EXCEPTIONWHEN VALUE_ERROR THEN
         . . .
  END;
EXCEPTION
  WHEN OTHERSTHEN
```
**PROCEDURE calc\_profits IS BEGINnumeric\_var := 'ABC'; EXCEPTION**

**WHEN VALUE\_ERROR THEN log\_error; RAISE; END;**

**9/16/2006 Copyright 2001 Steven Feuerstein, PL/SQL Best Practices - page 153**

**...**

**END;**

## Scope and Propagation Reminders

- You can never go home
	- Once an exception is raised in a block, that block's executable section closes. But *you* get to decide what constitutes a block
- Once an exception is handled, there is no longer an exception (unless another exception is raised)
	- The next line in the enclosing block (or the first statement following the return point) will then execute
- **If an exception propagates out of the outermost block, then that** exception goes *unhandled*
	- In most environments, the host application stops
	- In SQL\*Plus and most other PL/SQL environments, an automatic ROLLBACK occurs

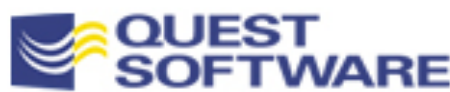

#### What the Exception Section Covers

- The exception section only handles exceptions raised in the executable section of a block
	- For a package, this means that the exception section only handles errors raised in the initialization section

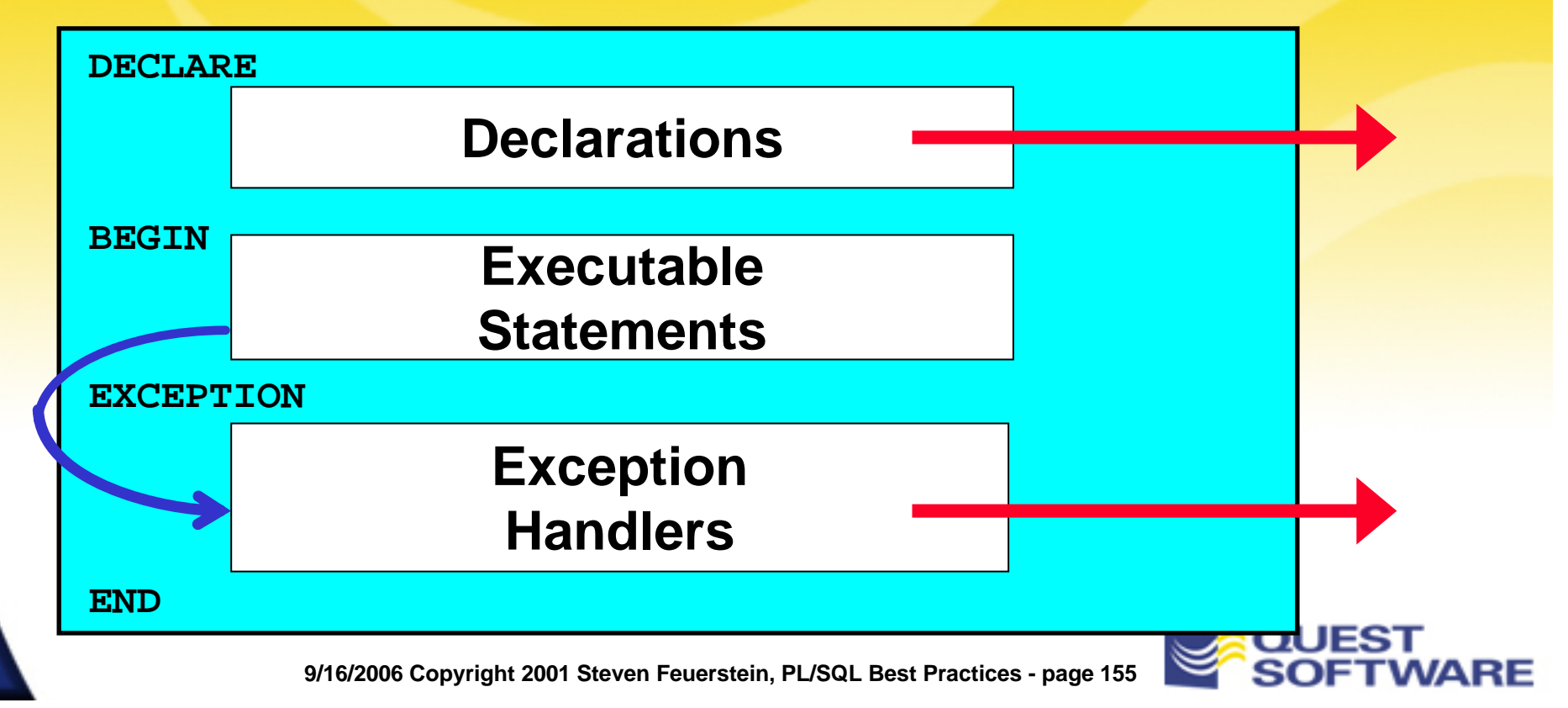

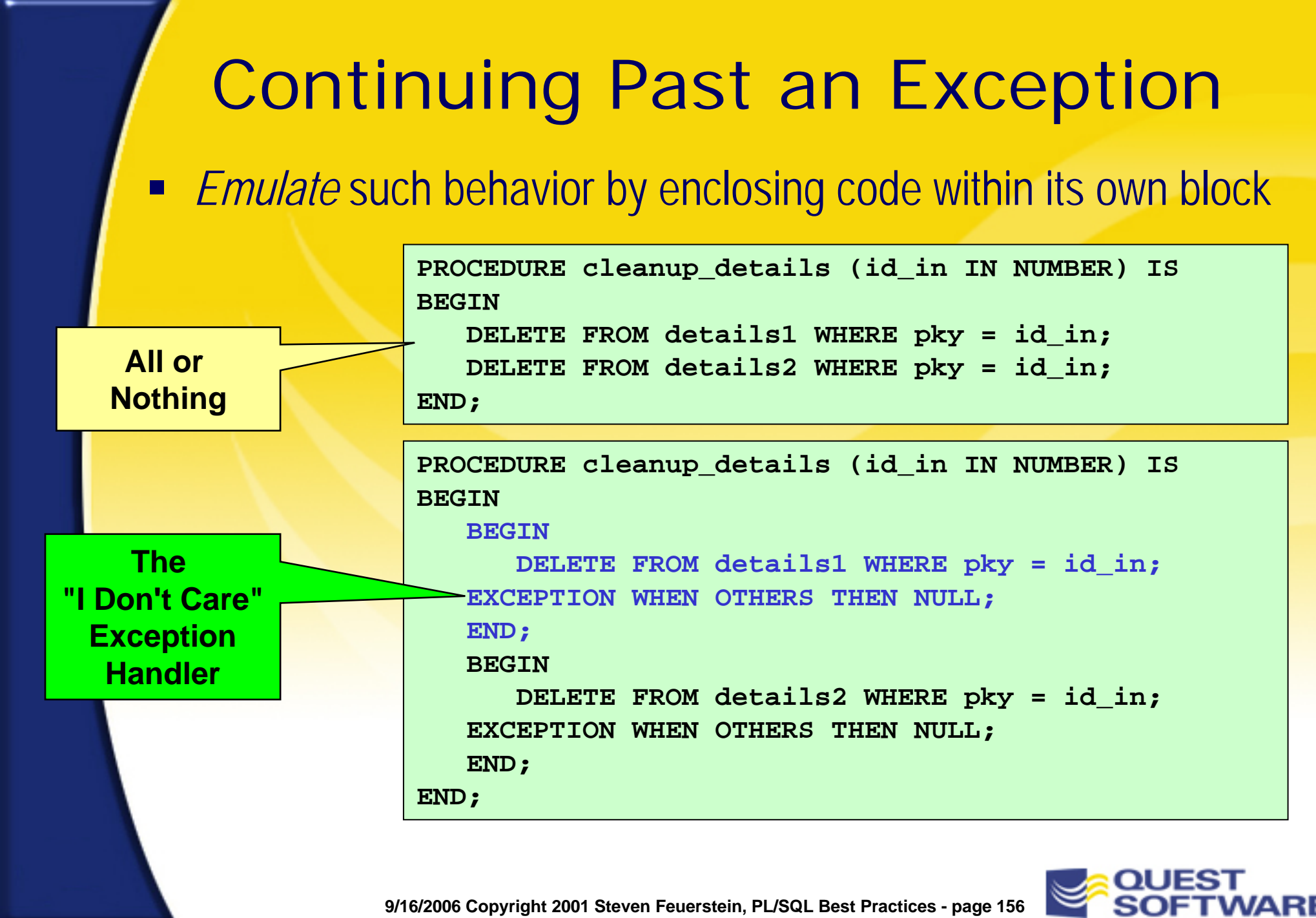

## Exceptions and DML

- DML statements are *not* rolled back by an exception unless it goes unhandled
	- – This gives you more control over your transaction, but it also can lead to complications
	- What if you are logging errors to a database table? That log is then a part of your transaction
- You may generally want to avoid "unqualified" ROLLBACKs and instead always specify a savepoint

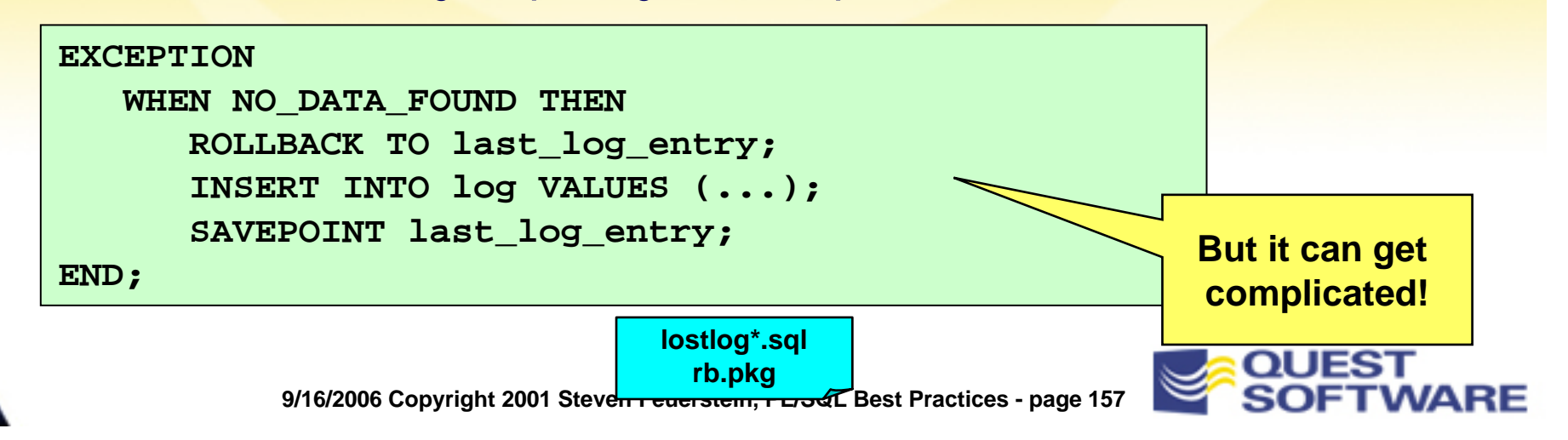

## Application-Specific Exceptions

- Raising and handling an exception specific to the application requires special treatment
	- – This is particularly true in a client-server environment with Oracle Developer

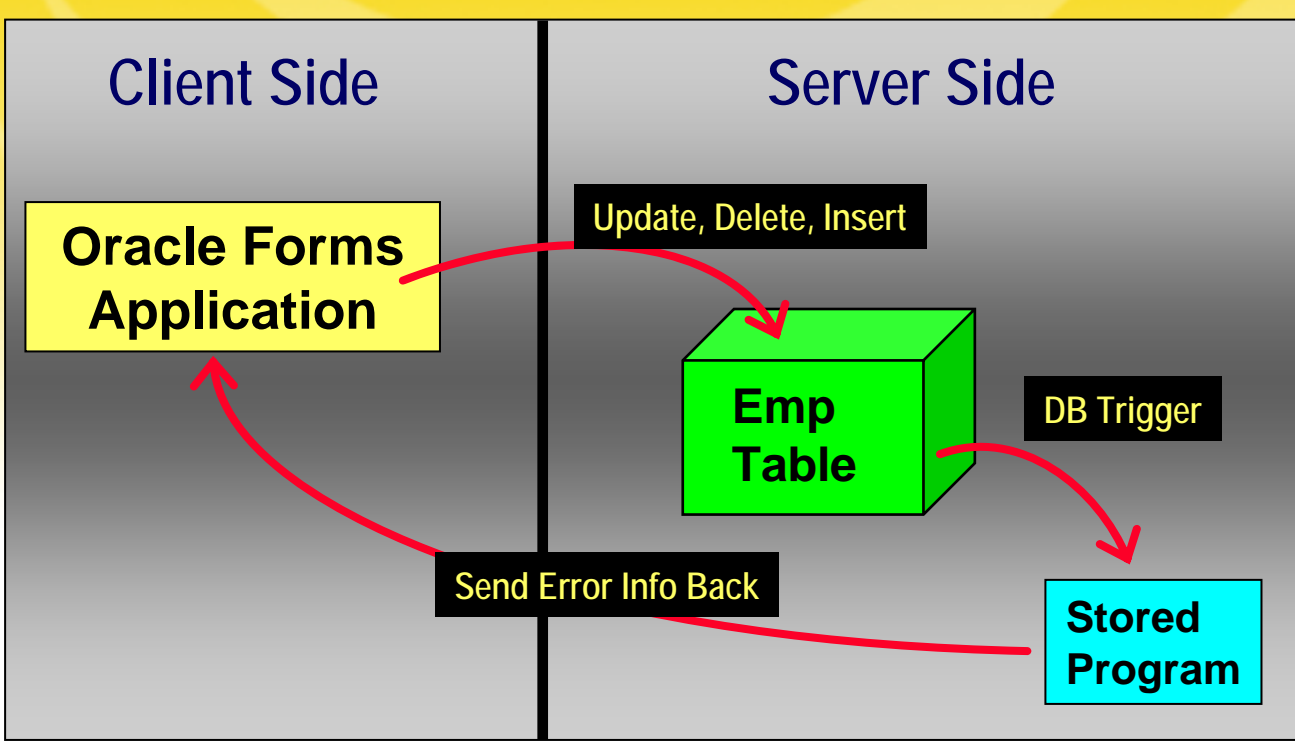

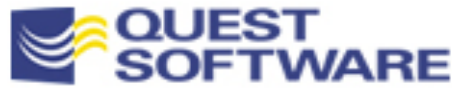

#### Communicating an Application Error

- $\blacksquare$  Use the RAISE\_APPLICATION\_ERROR built-in procedure to communicate an error number and message across the client-server divide
	- **Oracle sets aside the error codes between -20000 and -20999 for your application to use. RAISE\_APPLICATION\_ERROR can only be used those error numbers**

```
RAISE_APPLICATION_ERROR
   (num binary_integer, 
   msg varchar2,
   keeperrorstack boolean default FALSE);
```
The following code from a database triggers shows a typical usage of RAISE\_APPLICATION\_ERROR

```
IF :NEW.birthdate > ADD_MONTHS (SYSDATE, -1 * 18 * 12)
THENRAISE_APPLICATION_ERROR 
      (-20070, 'Employee must be 18.');
END IF;
```
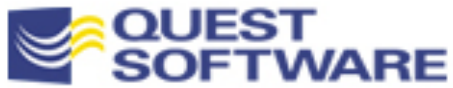

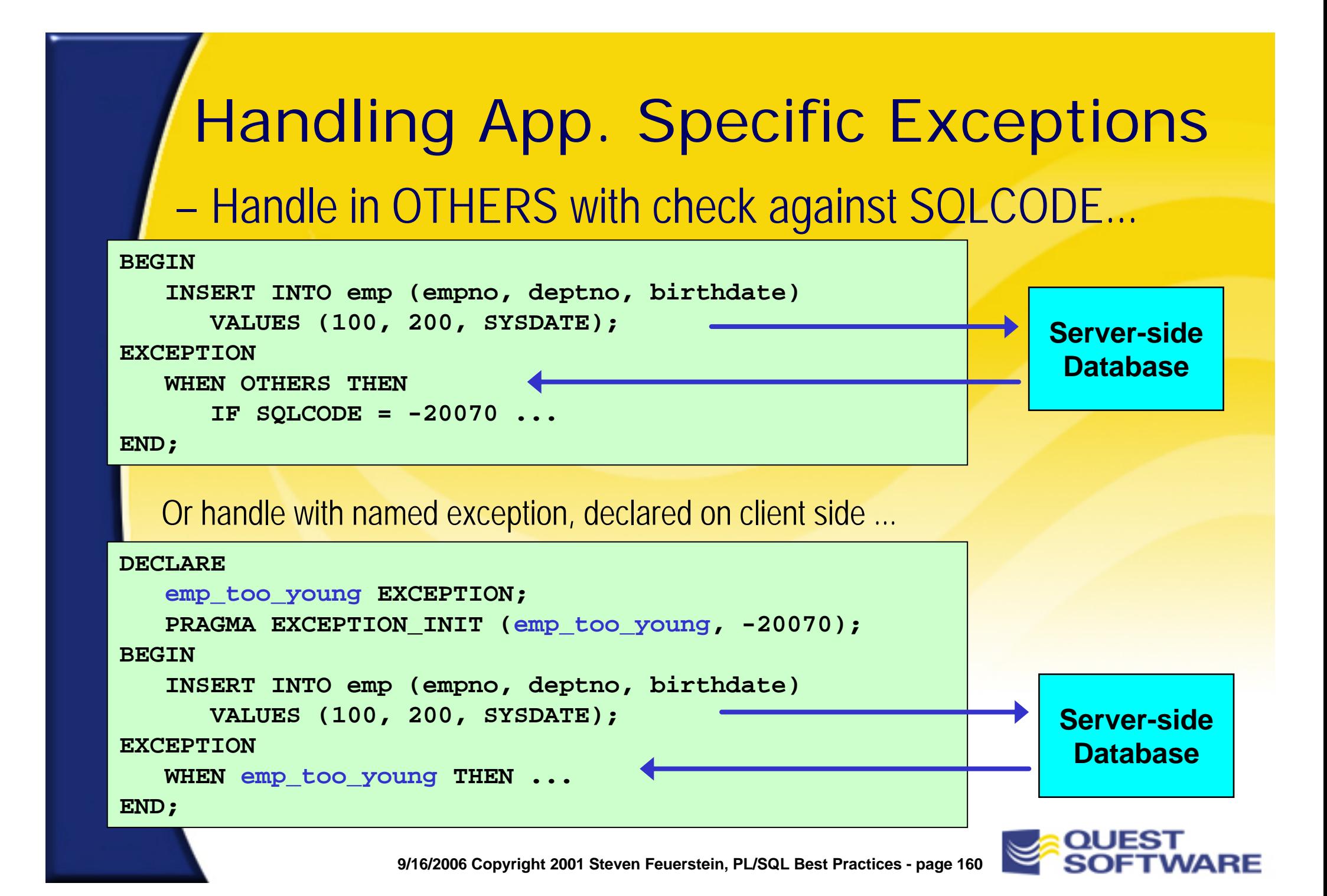

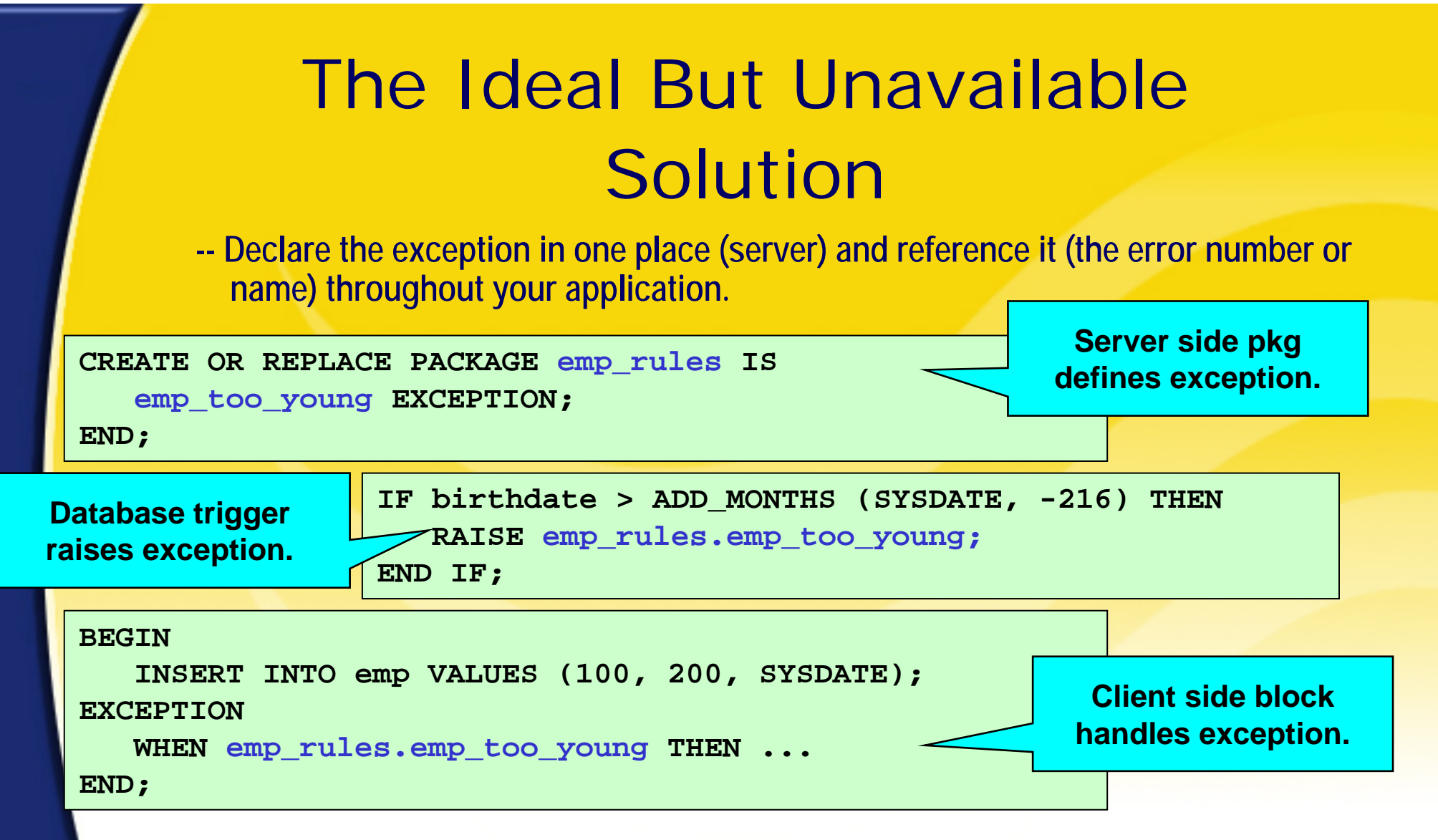

But this won't work with Oracle Developer! If it's got a dot and is defined on the server, it can only be a function or procedure, not an exception or constant or variable...

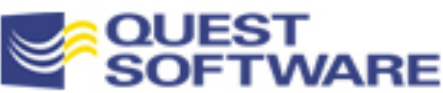

## Blocks within Blocks I

– What information is displayed on your screen when you execute this block?

```
DECLAREaname VARCHAR2(5);
BEGINBEGINaname := 'Justice';
      DBMS OUTPUT.PUT LINE (aname);
   EXCEPTIONWHEN VALUE_ERROR
      THENDBMS OUTPUT.PUT LINE ('Inner block');
   END;
   DBMS OUTPUT.PUT LINE ('What error?');
EXCEPTIONWHEN VALUE_ERROR
   THENDBMS_OUTPUT.PUT_LINE ('Outer block');
END;
                                                     excquiz1.sql
```
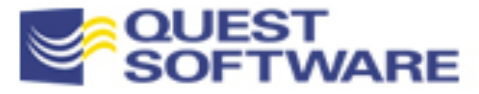

## Blocks within Blocks II

– What information is displayed on your screen when you execute this block?

```
DECLARE
```
**aname VARCHAR2(5);**

```
BEGIN
```
**DECLARE** 

```
aname VARCHAR2(5) := 'Justice';
```
**BEGIN**

```
DBMS OUTPUT.PUT LINE (aname);
```

```
EXCEPTION
```

```
WHEN VALUE_ERROR THEN
```

```
DBMS OUTPUT.PUT LINE ('Inner block');
```

```
END;
```

```
DBMS_OUTPUT.PUT_LINE ('What error?');
```

```
EXCEPTION
```
**END;**

```
WHEN VALUE_ERROR THEN
```

```
DBMS_OUTPUT.PUT_LINE ('Outer block');
```
**excquiz2.sql excquiz2a.sql**

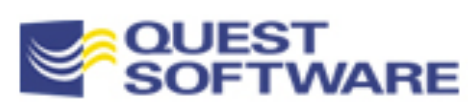

## Blocks within Blocks III

**What do you see when you execute this block?** 

```
DECLAREaname VARCHAR2(5);
BEGIN<<inner>>BEGINaname := 'Justice';
   EXCEPTIONWHEN VALUE_ERROR THEN
        RAISE NO_DATA_FOUND;
```

```
WHEN NO_DATA_FOUND THEN
     DBMS_OUTPUT.PUT_LINE ('Inner block');
END inner;
```

```
EXCEPTIONWHEN NO_DATA_FOUND THEN
     DBMS OUTPUT.PUT LINE ('Outer block');
END;
```
**excquiz3.sql excquiz6.sql excquiz6a.sql**

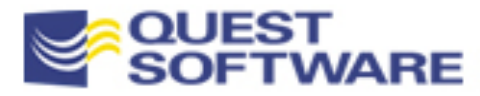

## Blocks within Blocks IV

- What do you see when you execute this block?
	- Assume that there are no rows in emp where deptno equals -15

```
DECLAREv_totsal NUMBER;
  v_ename emp.ename%TYPE;
BEGINSELECT SUM (sal) INTO v_totsal FROM emp WHERE deptno = -15;
  p.l ('Total salary', v_totsal);
   SELECT ename INTO v_ename
     FROM emp
    WHERE sal =(SELECT MAX (sal) FROM emp WHERE deptno = -15);
  p.l ('The winner is', v_ename);
EXCEPTIONWHEN NO_DATA_FOUND THEN
     p.l ('Outer block');
END;
                                                              excquiz4.sql
```
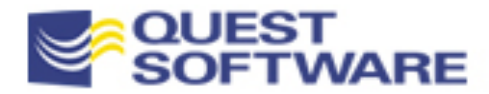

#### Taking Exception to My Exceptions

#### **Nhat do you see when you execute this block?**

```
DECLAREd VARCHAR2(1);
   no_data_found EXCEPTION; 
BEGINSELECT dummy INTO d 
     FROM dual WHERE 1=2;
```

```
IF d IS NULL THENRAISE no_data_found; 
END IF;
```

```
EXCEPTIONWHEN no_data_found
   THEN DBMS OUTPUT.PUT LINE ('No dummy!');
```

```
END;
```
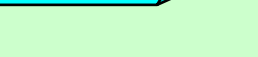

**excquiz5.sql**

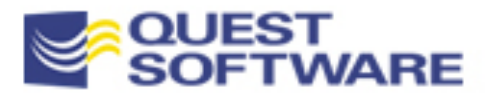

#### Where Did the Error Occur?

- When an error occurs inside your code, the most critical piece of information is the line number of the program in which the error was raised
- **How can you obtain this information?**
- **A. DBMS\_UTILITY.FORMAT\_ERROR\_STACK B. Unhandled exception C. DBMS\_UTILITY.FORMAT\_CALL\_STACK D. Write error information to log file or table**

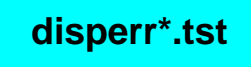

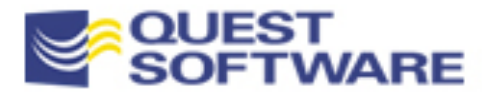

## What, No GOTO?

■ It gets the job done...but does the end justify the means?

```
FUNCTION totalsales (year IN INTEGER) RETURN NUMBER 
ISreturn_nothing EXCEPTION;
   return_the_value EXCEPTION;
   retval NUMBER;
BEGINretval := calc_totals (year);
   IF retval = 0 THEN 
      RAISE return_nothing;
   ELSE RAISE return the value;
   END IF;
EXCEPTIONWHEN return the value THEN RETURN retval;
   WHEN return nothing THEN RETURN 0;
END;
                                                       isvalinlis.sql
```
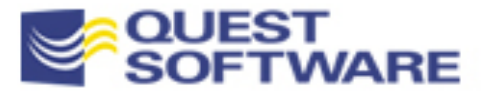

#### An Exceptional Package

**PACKAGE valerrIS**

**FUNCTION get RETURN VARCHAR2; END valerr;**

```
PACKAGE BODY valerrISv VARCHAR2(1) := 'abc';
  FUNCTION get RETURN VARCHAR2 IS
  BEGINRETURN v;
  END;
BEGINp.l ('Before I show you v...');
EXCEPTIONWHEN OTHERS THENp.l ('Trapped the error!');
END valerr;
```
So I create the valerr package and then execute the following command. What is displayed on the screen?

**SQL> EXECUTE p.l (valerr.get);**

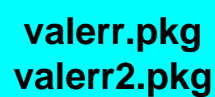

## Desperately Seeking Clarity

- Hopefully everyone now feels *more* confident in their understanding of how exception handling in PL/SQL works
- **EXA)** Let's move on to an examination of the challenges you face as you build an application and seek to build *into* it consistent error handling
- **After that, we take a look at how you might build a** generic, reusable infrastructure component to handle the complexities of exception handling

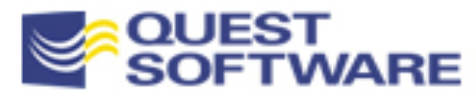

## All-Too-Common Handler Code

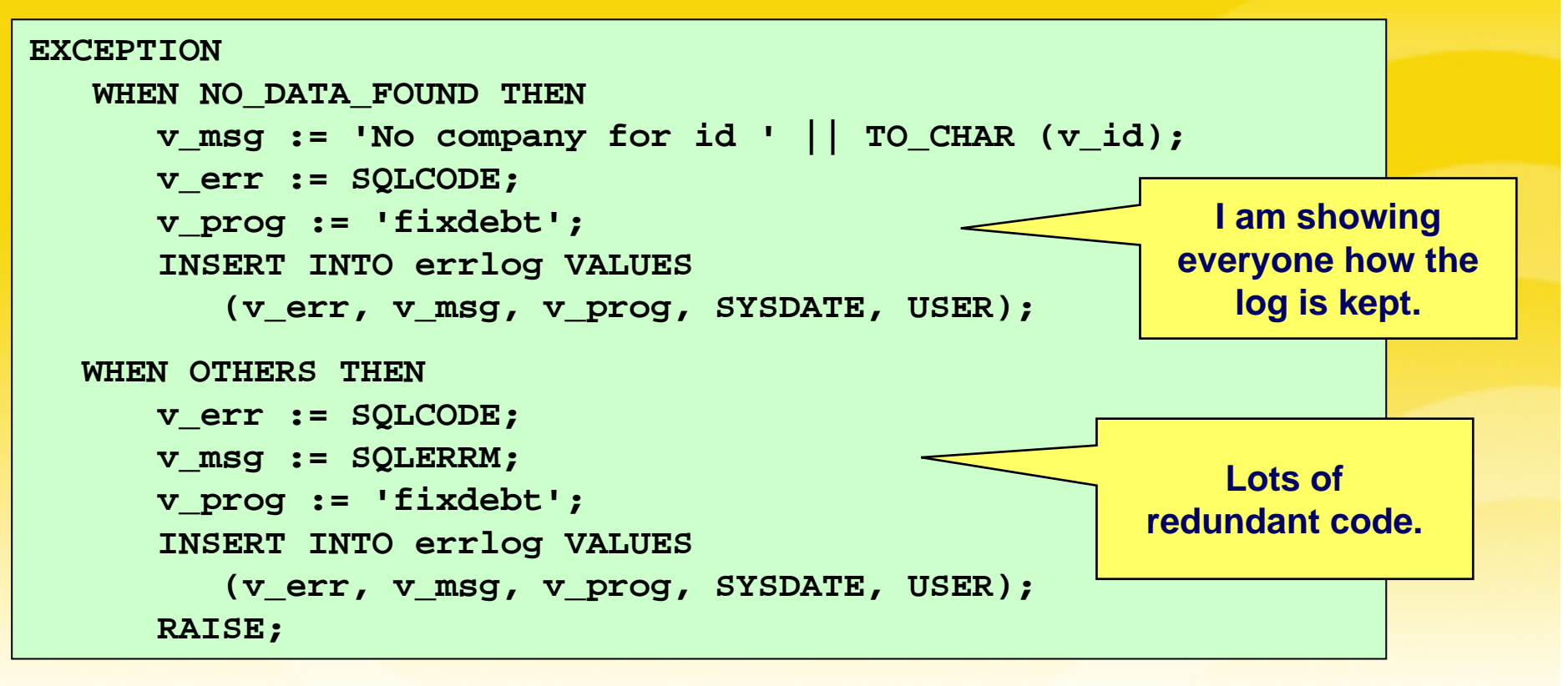

- **If every developer writes exception handler code on their own, you end up** with an unmanageable situation
	- – Different logging mechanisms, no standards for error message text, inconsistent handling of the same errors, etc.

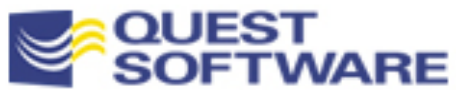

#### Some Dos and Don'ts

 Make decisions about exception handling *before* starting your application development. Here are my recommendations:

**DISCOURAGE individual developer usage of RAISE\_APPLICATION\_ERROR, PRAGMA EXCEPTION\_INIT, explicit (hard-coded) - 20,NNN error numbers, hard-coded error messages, exposed exception handling logic.**

> **ENCOURAGE use of standardized components, including programs to raise application-specific exception, handle (log, re-raise, etc.) errors, and rely on pre-defined error numbers and messages.**

#### Checking Standards Compliance

- Ξ Whenever possible, try to move beyond document-based standards
	- – Instead, build code to both help people deploy standards and create tools to help verify that they have complied with standards

```
CREATE OR REPLACE PROCEDURE progwith (str IN VARCHAR2)
ISCURSOR objwith_cur (str IN VARCHAR2)
   ISSELECT DISTINCT nameFROM USER_SOURCE
      WHERE UPPER (text) LIKE '%' || UPPER (str) || '%';
BEGINFOR prog rec IN objwith cur (str)
  LOOPp.l (prog_rec.name);
  END LOOP;
END;
                                                     valstd.pkg
```
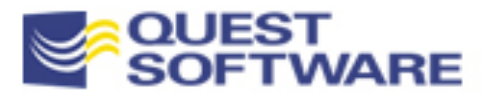

#### Pre-Defined -20,NNN Errors

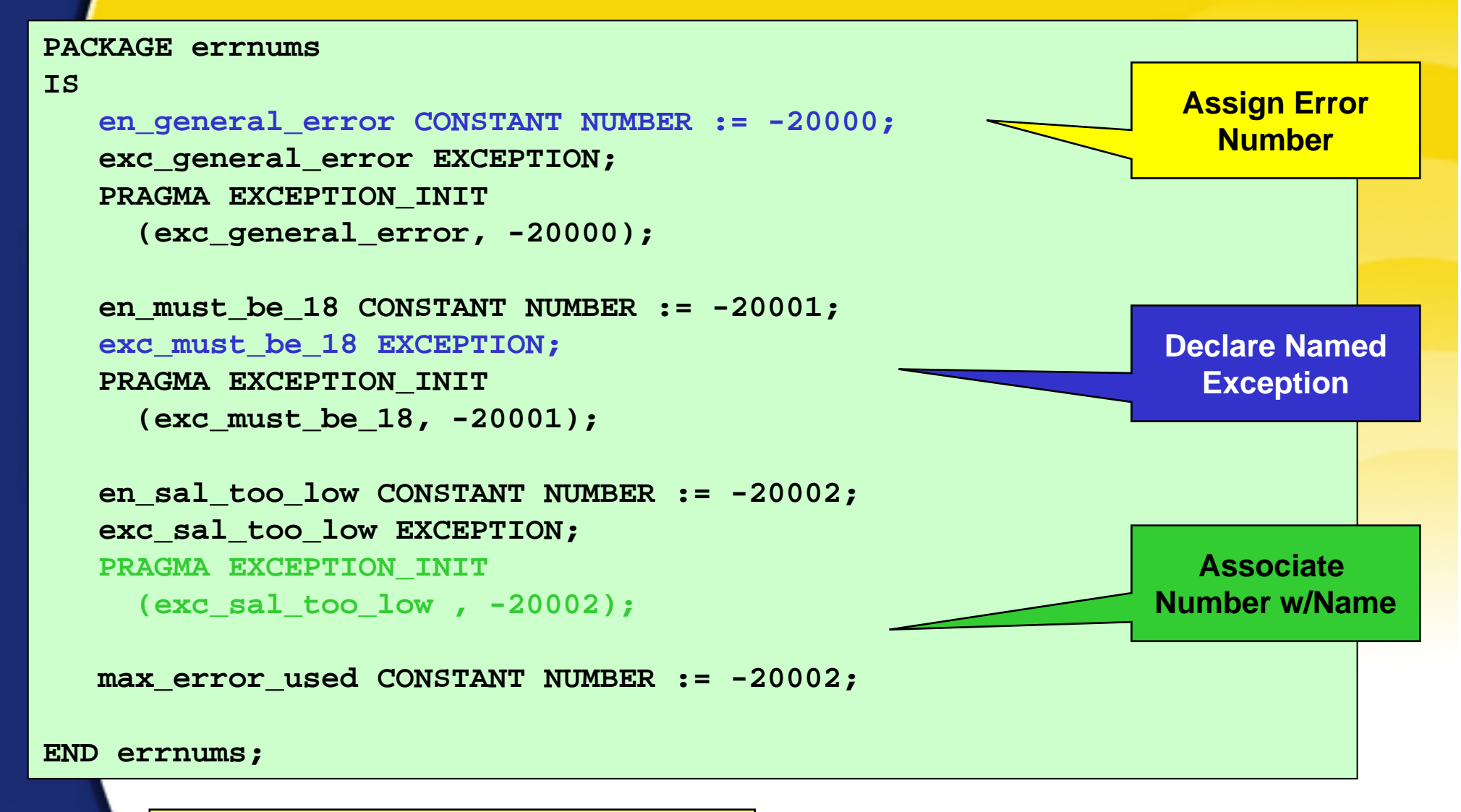

**But don't write this code manually!** | msginfo.pkg

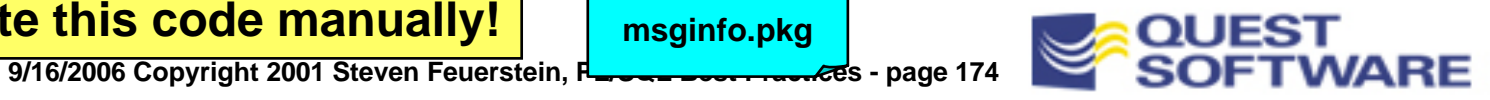

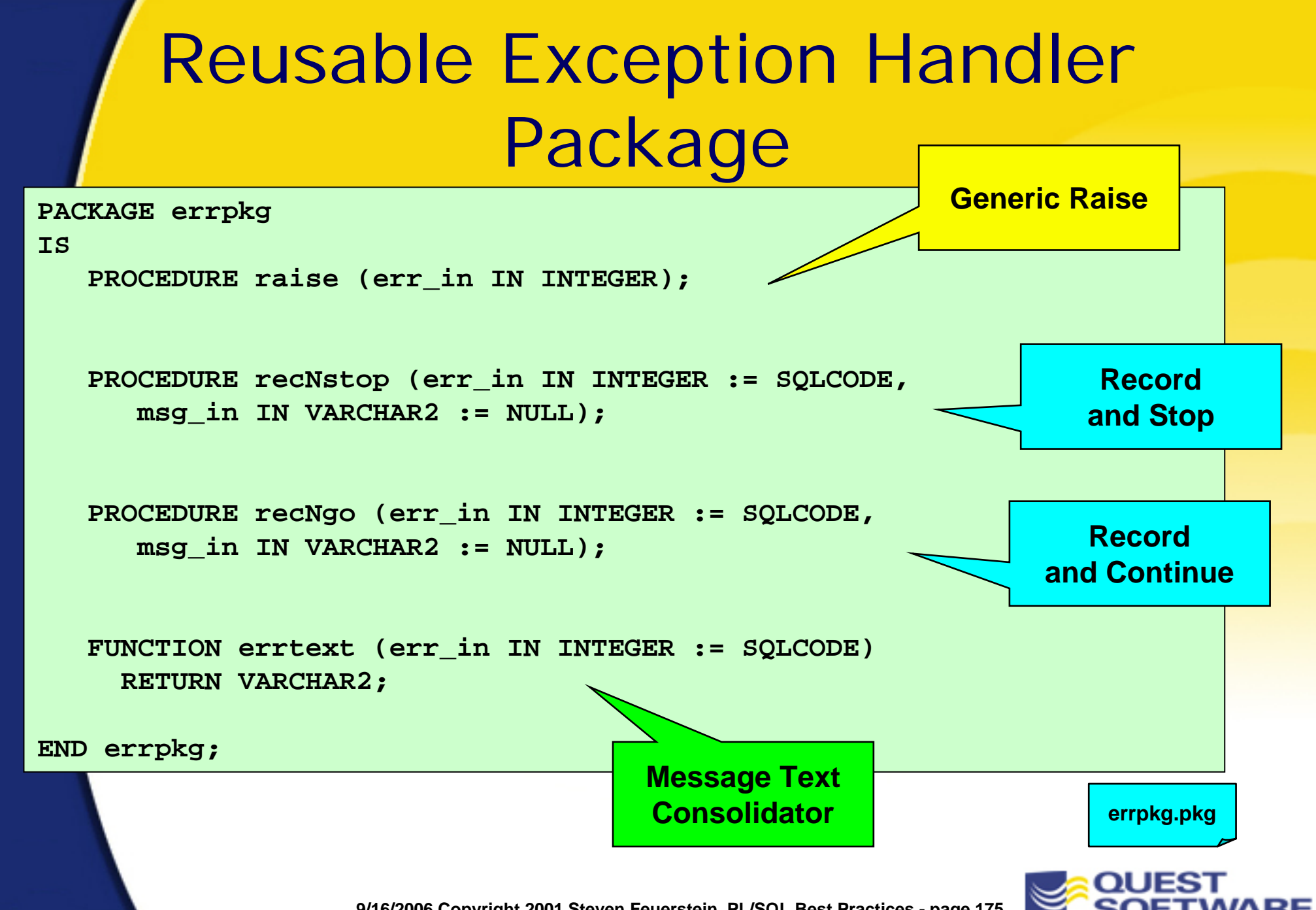

## Implementing a Generic RAISE

- Hides as much as possible the decision of whether to do a normal RAISE or call RAISE\_APPLICATION\_ERROR
	- –Also forces developers to rely on predefined message text

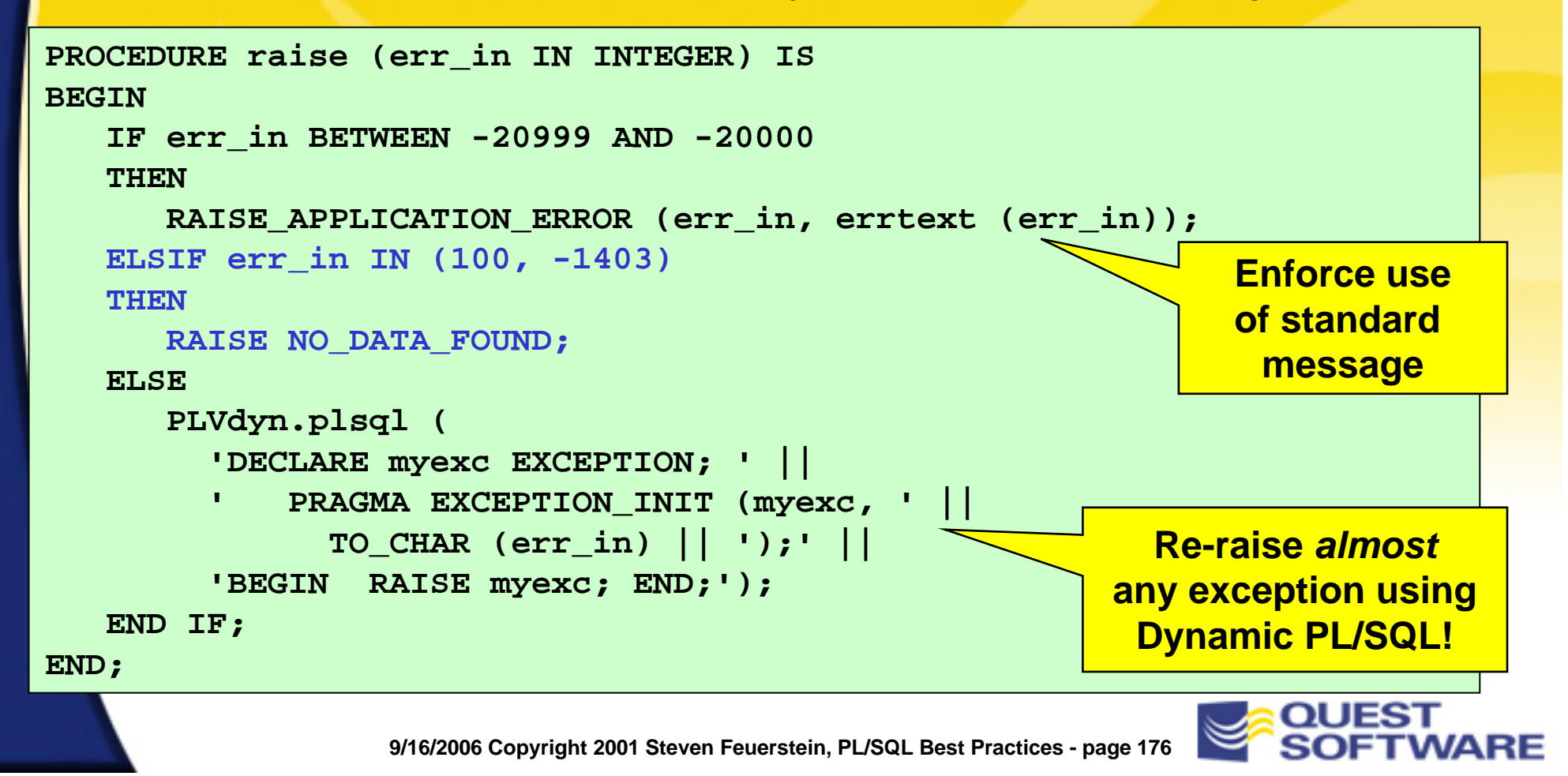

#### Raising Application Specific Errors

- With the generic raise procedure and the pre-defined error numbers, you can write high-level, readable, maintainable code
	- – The individual developers make fewer decisions, write less code, and rely on pre-built standard elements
- **EXA)** Let's revisit that trigger logic using the infrastructure elements...

```
9/16/2006 Copyright 2001 Steven Feuerstein, PL/SQL Best Practices - page 177
PROCEDURE validate_emp (birthdate_in IN DATE) IS
BEGINIF ADD_MONTHS (SYSDATE, 18 * 12 * -1) < birthdate_in
   THENerrpkg.raise (errnums.en_must_be_18);
   END IF;
END;
                           No more hard-codedstrings or numbers.
```
## Deploying Standard Handlers

- The rule: developers should *only* call a pre-defined handler inside an exception section
	- Make it impossible for developers to *not* build in a consistent, high-quality way
	- – They don't have to make decisions about the form of the log and how the process should be stopped

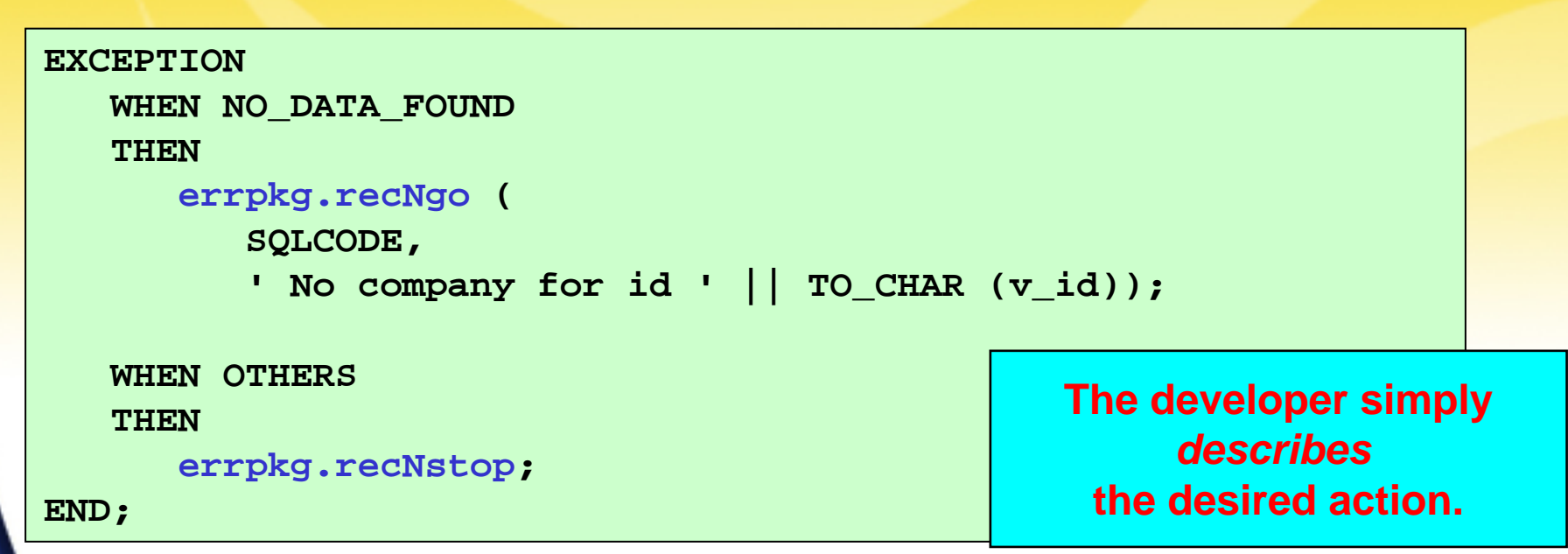

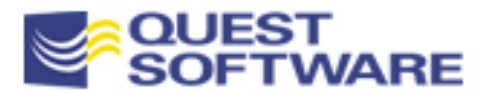

## Implementing a Generic Handler

■ Hides all details of writing to the log, executing the handle action requested, etc.

```
PACKAGE BODY errpkg
ISPROCEDURE recNgo (err_in IN INTEGER := SQLCODE,
      msg_in IN VARCHAR2 := NULL)
   ISBEGINlog.put (err_in, NVL (msg_in, errtext (err_in))); 
   END;
   PROCEDURE recNstop (err_in IN INTEGER := SQLCODE,
      msg_in IN VARCHAR2 := NULL)
   ISBEGINrecNgo (err_in, msg_in);
      errpkg.raise (err_in);
   END;
END errpkg;
                                                  Pre-existing package
                                                 elements are re-used.
```
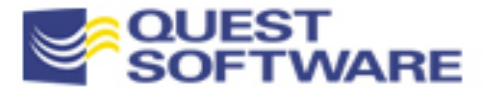

## Retrieving Consolidated Message Text

```
FUNCTION errtext (err_in IN INTEGER := SQLCODE) RETURN VARCHAR2 IS
   CURSOR txt_cur IS
      SELECT text FROM message_text
       WHERE texttype = 'EXCEPTION' AND code = err in;
   txt_rec txt_cur%ROWTYPE;
BEGINOPEN txt_cur;
   FETCH txt cur INTO txt rec;
   IF txt_cur%NOTFOUND THEN 
      txt_rec.text := SQLERRM (err_in); 
   END IF;
   RETURN txt_rec.text;
END;
                                                      You can selectively
                                                       override default,
                                                   cryptic Oracle messages.
```
 Or, as shown in the errpkg.pkg file, you can call the underlying msginfo packaged function to retrieve the text from that standardized component
## Added Value of a Handler Package

- Once you have all of your developers using the handler package, you can add value in a number of directions:
	- –Store templates and perform runtime substitutions
	- – Offer the ability to "bail out" of a program, no matter how many layers of nesting lie between it and the host application

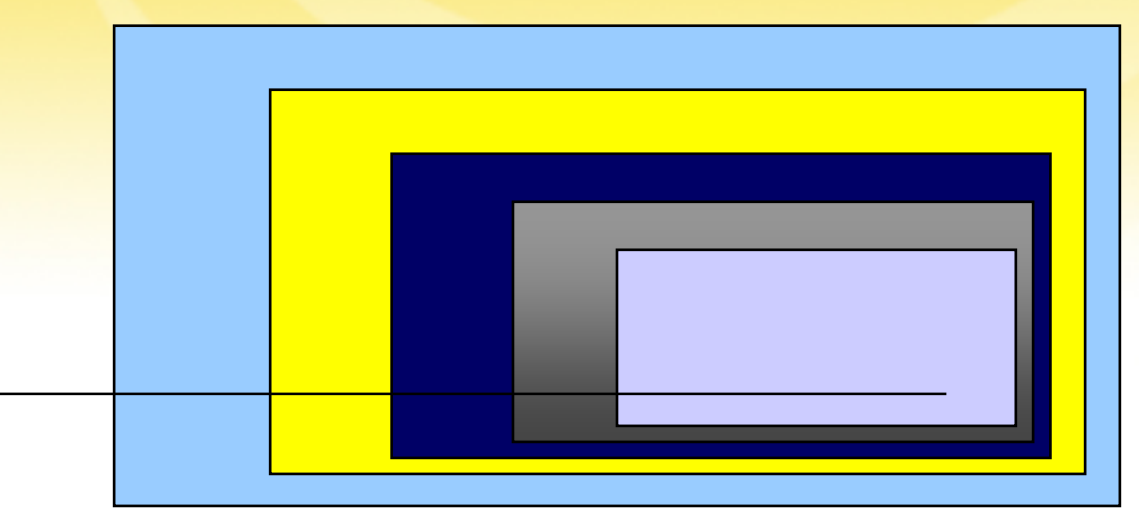

**exc.tstexc2.tstexc3.tst**

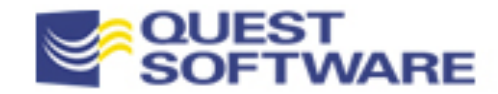

### An Exception Handling Architecture **Summary**

- **Make Sure You Understand How it All Works** –Exception handling is tricky stuff
- Set Standards Before You Start Coding
	- –It's not the kind of thing you can easily add in later
- **Use Standard Infrastructure Components** 
	- – Everyone and all programs need to handle errors the same way

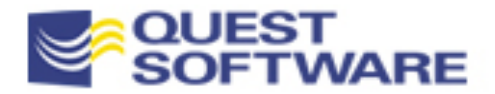

### PL/SQL Tuning & Best Practices

Control Contention in Multi-User Systems

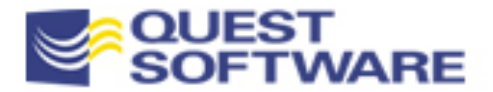

### Sharing Resources

**Anyone writing single-user applications can skip** this topic.

–Any takers?

- Contention for shared resources can skewer performance of the most perfectly written pl/sql programs.
- **Many contention issues have their origin in** application design and implementation.

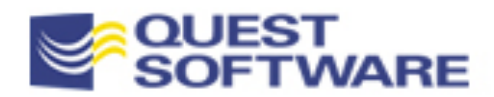

### Types of Contention

- **Lock contention: waiting to access shared data**
- **Example 1 Latch contention: waiting to access Oracle internal** resources
	- – Can be difficult to diagnose properly, but there are classic cases to avoid
- **I/O contention: waiting to read/write to disk** 
	- –Usually a DBA datafile / tablespace distribution issue
- When user processes WAIT, algorithm efficiency doesn't matter at all!

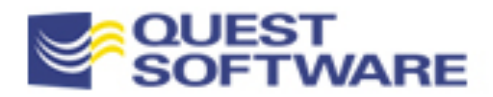

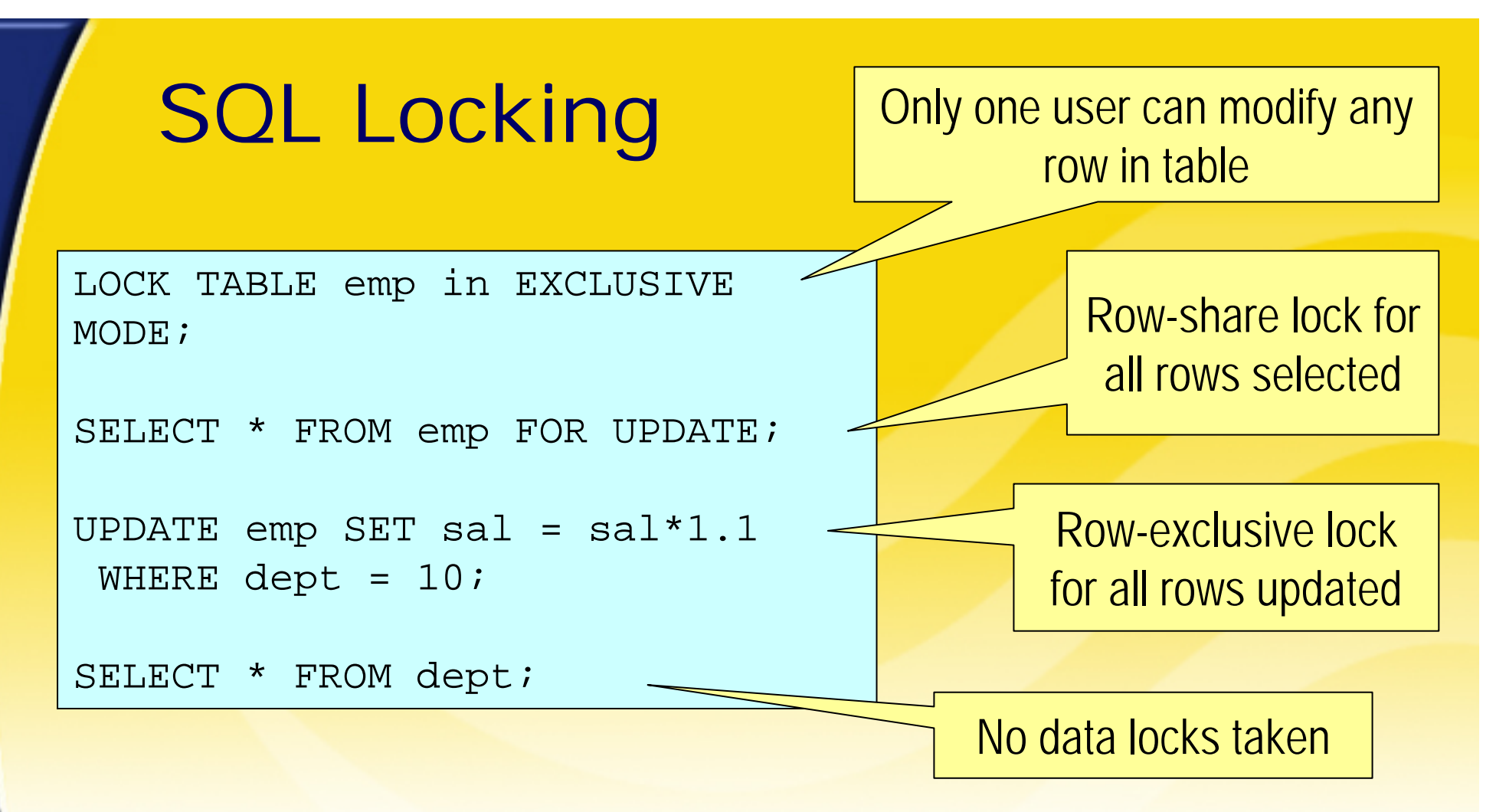

**- Locks released at transaction commit (rollback) Lock only what you need and release as soon as** possible to avoid contention

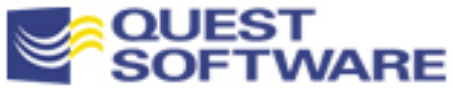

### Controlled lock waiting

```
resource busy EXCEPTION;
PRAGMA EXCEPTION_INIT(resource_busy,-54);
tries INTEGER := 1;LOOPEXIT WHEN locked OR tries = 3;
   BEGINSELECT * FROM emp WHERE dept = 10
      FOR UPDATE NOWAIT;
      locked := TRUE;EXCEPTION
      WHEN resource_busy
      THEN tries := tries + 1; DBMS LOCK.SLEEP(.5);
   END;END LOOP;Oracle also exposes 
                                             lock mgmt services to 
                                                   PL/SQL
```
**NOWAIT raises ORA-54 when row(s) cannot be locked**  $\mathbb{R}^3$  Instead of waiting forever, catch exception and try again ½ second later (up to 3 times)

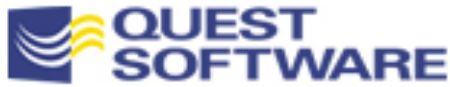

# Deadlock (name says it)

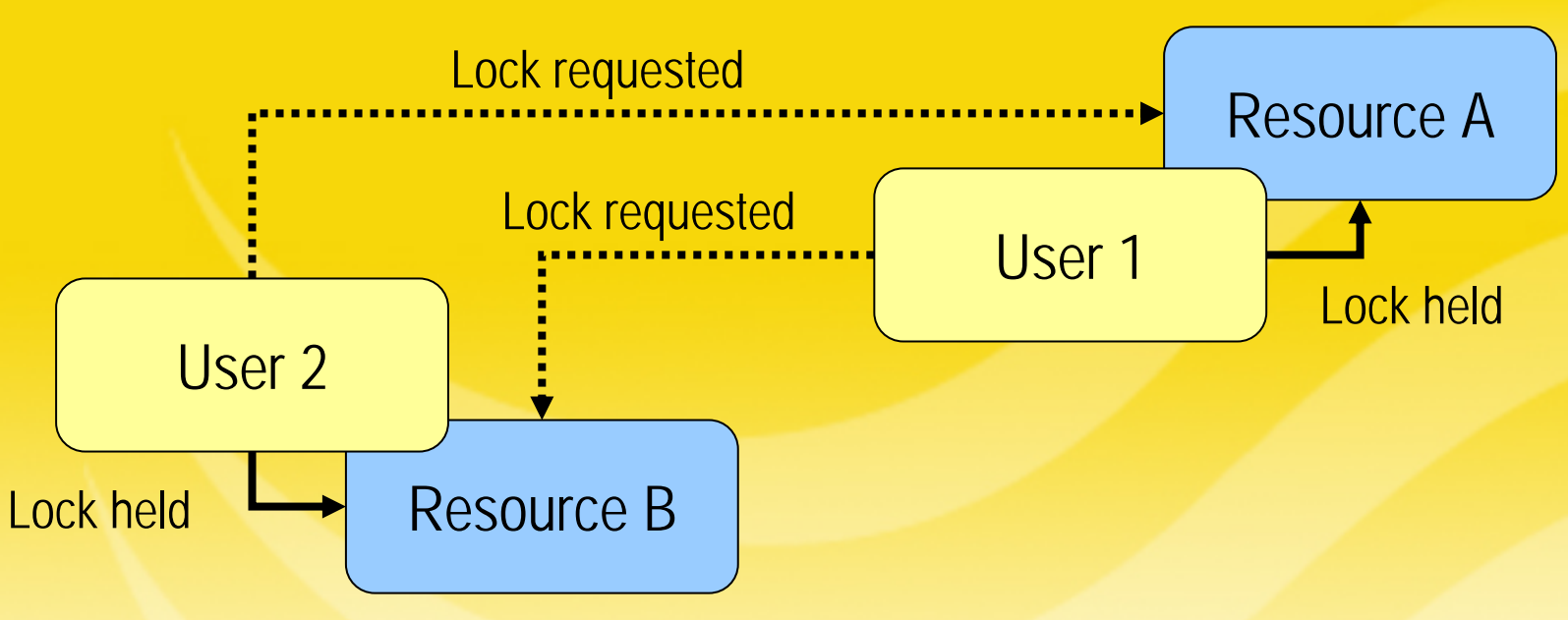

- Each session needs A and B to complete transaction
	- And each holds what the other needs
- One session's transaction will be rolled back, which?
- $\overline{\phantom{a}}$  Avoid deadlock by locking resources in consistent order
	- Lock A first, then B and deadlock will not occur
	- –Another good reason to encapsulate transactions

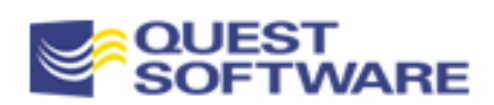

# Latching

- **Example 2 Latches are like very short duration locks**
- Ξ ■ Latches protect Oracle internal (SGA) data structures
	- –Your application cannot ask for a latch explicitly
- All SQL activity involves numerous latches
	- –Latching is not a problem in itself
	- – Contention arises when too many processes ask for latches too fast that are being held too long
- Latch contention manifests as excess CPU consumption and session waiting

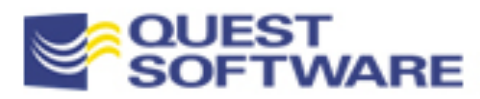

### SQL processing latches

**library cache**: lookup cached SQL object **cache buffers chains**: lookup data blocks in buffer cache**cache buffers lru chain**: add new blocks to buffer cache LRU lists

You can't prevent latching but you can avoid many latching problems.

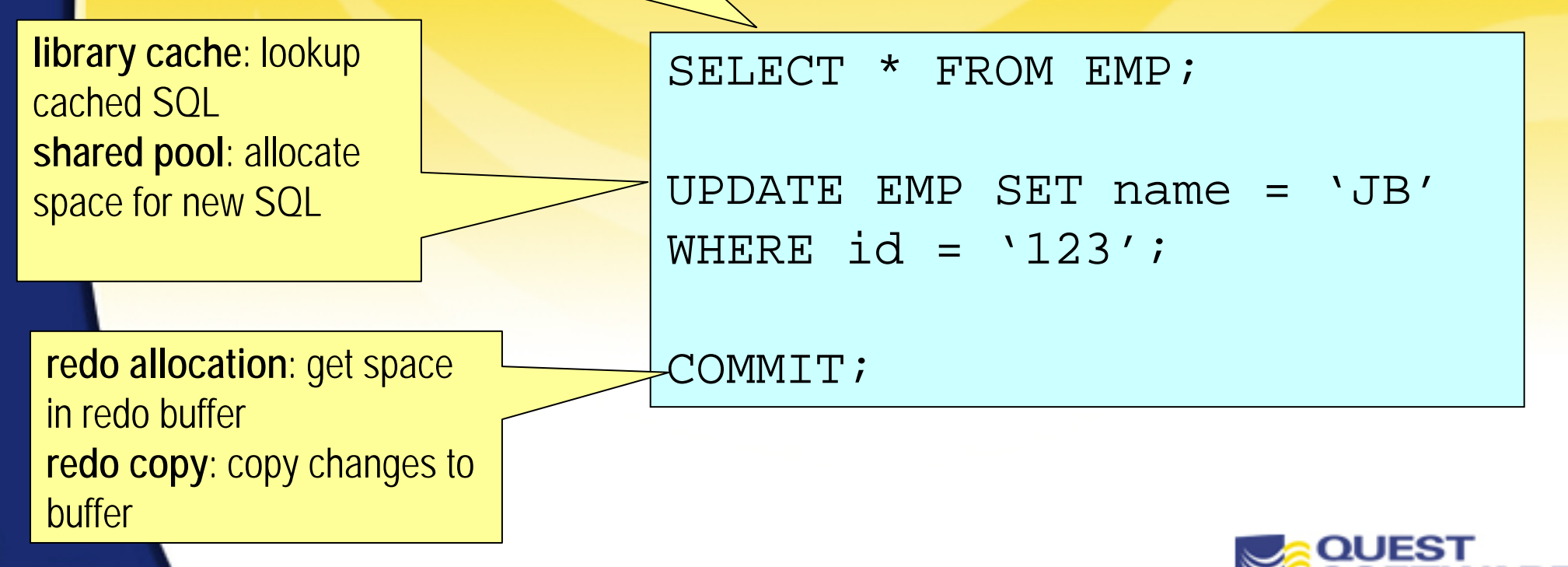

### Controllable latch contention

### **Example 21 Library cache and shared pool latches**

- –Too much hard parsing => not enough SQL sharing
- –Use bind variables, not literal concatenation
- –Avoid object invalidation/recompilation
- Redo allocation and redo copy latches
	- –May be caused by very high commit frequency
	- – Another good reason to use a commit encapsulation package

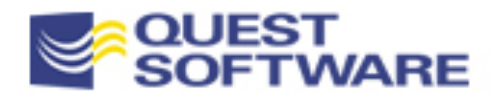

### ORA-1555: Snapshot too old

### Common cause:

- –Batch update driven by cursor on large result set
- –Other processes updating cursor table(s)
- –Concurrency problem, not rollback segment sizing
- **False cure: commit more frequently** 
	- – Problem is NOT rollback for updates, but rollback for readconsistent image of cursor (unaffected by commit)
- **True cure: close and re-open the driving cursor** 
	- – Process the large result set in a sequence of readconsistent images

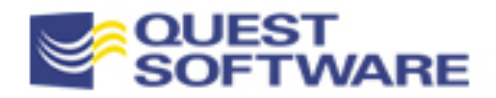

### ORA-1555 Candidate

```
CURSOR big_result_cur IS
SELECT * FROM big table;
```
FOR result\_rec IN big\_result\_cur LOOP/\* do some DML based on result\_rec \*/ END LOOP;

- **Oracle tries to keep read-consistent image of** big\_result\_cur (as/of loop start time) until loop finishes
- **If big\_table rows modified by other processes this** can become difficult (or impossible = ORA-1555)

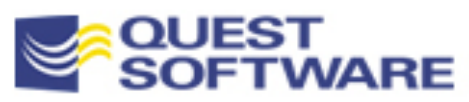

## Avoiding ORA-1555

last id processed INTEGER := 0; Batch size INTEGER  $:= 1000;$ 

**CURSOR result\_set\_cur(Lid integer) IS SELECT \* FROM big\_table BT WHERE BT.id > LidORDER BY BT.id ASC;**

result set rec result set cur%ROWTYPE;

OPEN result set cur(last id processed); LOOP

FETCH result set cur INTO result set rec; EXIT WHEN result set cur%NOTFOUND;

```
/* process result set rec */
last id processed := result set rec.id;
```

```
IF MOD(result_set_cur%ROWCOUNT,batch_size=0)
  THEN CLOSE result set cur; COMMIT;
       OPEN result set cur(last id updated);
  END IF;END LOOP; COMMIT;
```
Parameterized cursor pushes through successive result sets

Assumes results can be ordered by id and all ids  $> 0$ 

> Release read-consistent image of result\_set\_cur and open new one, this avoids the ORA-1555

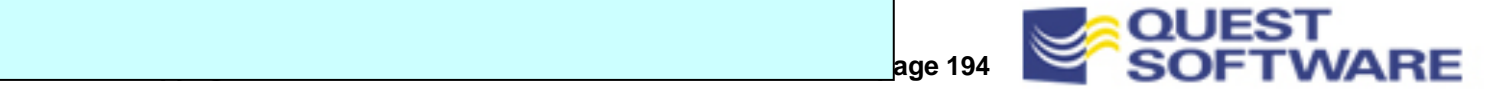

## Dangers of Dynamic SQL

- **Common tradeoff: flexibility vs. performance**
- Runtime compilation is always slower than precompilation
	- –Extra parsing/optimization (CPU) and memory allocation
- May only be problematic when volume is large
	- –So don't be dogmatic about it!
- **Dynamic DDL can really be a killer** 
	- –Library cache object invalidation/recompilation

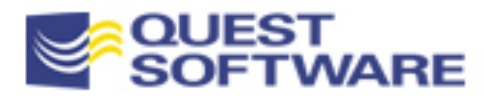

### Synonyms add overhead

- Public and private synonyms both add additional overhead vs. *schema.objname* references
	- –Both incremental CPU and shared pool memory overhead
- When many database objects are referenced by many users on high-throughput systems...
	- –It may pay to use fully qualified object references
	- – BUT this is a form of hard-coding that can have maintenance implications

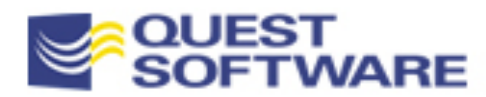

### PL/SQL Tuning & Best Practices

## Optimize Algorithms

- **Avoid Unnecessary Code Execution**
- **Answer the Question Being Asked**
- Do Lots of Stuff At the Same Time
- **Avoid the Heavy Lifting**

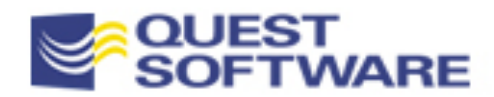

### Avoid Unnecessary Code Execution

**EXEC** Avoid repetitive code execution

- **Optimal collection scanning code**
- **Minimize database trigger firing**

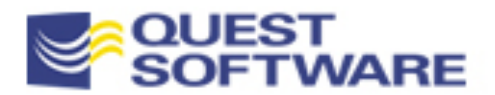

### Avoid Repetitive Code Execution

### A classic problem area:

```
PROCEDURE process_data (nm_in IN VARCHAR2) IS
BEGINFOR rec IN pkgd.cur
  LOOPprocess_rec (UPPER (nm_in), rec.total_production);
   END LOOP;
END;
```
### Easy solution:

```
PROCEDURE process_data (nm_in IN VARCHAR2) IS
   v_nm some_table.some_column%TYPE := UPPER (nm_in);
BEGINFOR rec IN pkgd.cur
   LOOPprocess rec (v nm, rec.total production);
   END LOOP;
END;
```
**effdsql.tst loadlots\*.\***

#### Sometimes the problem is less obvious...

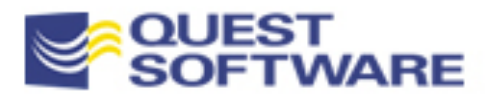

### Optimal Collection Scanning Code

- Oracle offers three types of collections (index-by tables, nested tables and variable arrays) and a set of methods to modify/access those collections
- A common requirement is to scan the contents of these collections. What is the best way to do that?
- Considerations as you think about writing such code:
	- –Index-by tables are not necessarily sequentially filled
	- References to undefined rows raise the NO\_DATA\_FOUND exception

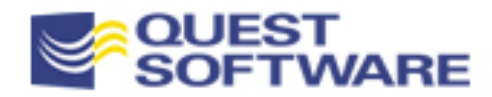

## Using the FOR Loop

- **Nethods used: COUNT, FIRST and LAST** 
	- – The COUNT method is used to make sure there is something in the table
	- – If not, FIRST and LAST return NULL and a numeric FOR loop from NULL to NULL raises VALUE\_ERROR

```
BEGINIF birthdays.COUNT > 0
   THENFOR rowind IN birthdays.FIRST .. birthdays.LAST
      LOOPDBMS OUTPUT.PUT LINE (birthdays(rowind).best present);
      END LOOP;
   END IF;
END;
```
#### But I am still making a dangerous assumption about the contents of this PL/SQL table!

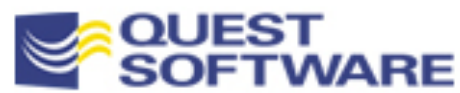

### Protection in the FOR Loop

**If I want to make sure that my PL/SQL table references** never raise NO\_DATA\_FOUND, I should use the EXISTS operator

```
BEGINIF birthdays.COUNT > 0
   THENFOR rowind IN birthdays.FIRST .. birthdays.LAST
      LOOPIF birthdays.EXISTS (rowind)
         THENDBMS_OUTPUT.PUT_LINE 
              (birthdays(rowind).best_present);
         END IF;
      END LOOP;
   END IF;
END;
```
### Still, this is far less than ideal as far as algorithms go. Why?

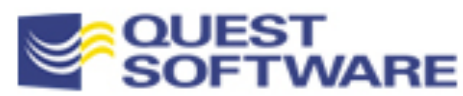

## Optimal Table Scanning Code

- Using the FIRST and NEXT methods, I don't have to worry about table sparseness and I don't have to use EXISTS to check my next row for existence
	- –NEXT returns NULL when you are at the highest row
	- To scan in reverse, start with LAST and use PRIOR

```
rowind PLS_INTEGER := birthdays.FIRST;
BEGINLOOPEXIT WHEN rowind IS NULL;
      DBMS_OUTPUT.PUT_LINE 
         (birthdays(rowind).best_present);
      rowind := birthdays.NEXT (rowind);
   END LOOP;
END;
```
**plsqlloops.sp**

 Note: you can also take advantage of various sorting algorithms, depending on how the data is stored in a densely-filled collection

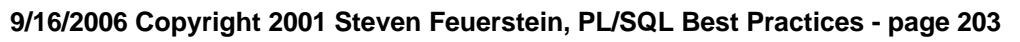

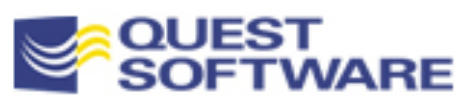

### ■ How can I optimize this code?

```
PROCEDURE exec_line_proc (line IN INTEGER)
ISBEGINIF line = 1 THEN exec_line1; END IF;
   IF line = 2 THEN exec_line2; END IF;
   IF line = 3 THEN exec_line3; END IF;
   ...IF line = 2045 THEN exec_line2045; END IF;
END;
```
**slowalg\_q2.sql slowalg\_a2.sql**

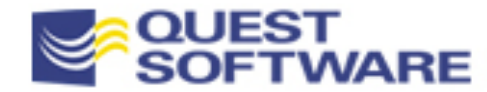

### Minimize Firing of Database Triggers

```
CREATE OR REPLACE TRIGGER check_raise
  AFTER UPDATE OF salary, commission
   ON employee FOR EACH ROW
WHEN (NVL (OLD.salary, -1) != NVL (NEW.salary, -1) OR
     NVL (OLD.commission, -1) != NVL (NEW.commission, -1))
BEGIN
```
Use the WHEN and UPDATE OF clauses

**...**

- – Trigger will not fire unless the NEW salary is different from the OLD -- and both are NOT NULL
- – Trigger will not fire unless salary or commission are referenced in the UPDATE statement
- **Disable trigger execution when you are certain of the data.** 
	- –Commonly applicable to batch processes
	- **– – – –** The settrig.sp file contains a generalized mechanism to do this

**settrig.sp**

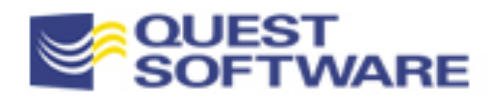

## Answer the QuestionBeing Asked

- **Are you a good listener?** Listening to what other people say is an excellent skill to have and develop -- and it applies to programming as well
- **All too often, we don't listen or** read carefully enough to the requirement -- and we answer the wrong question

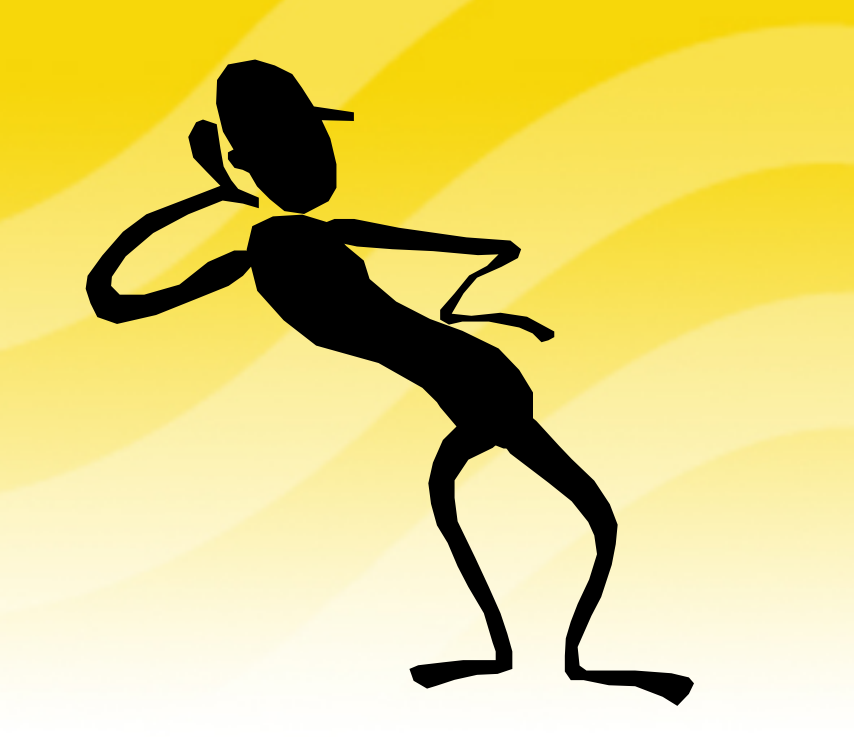

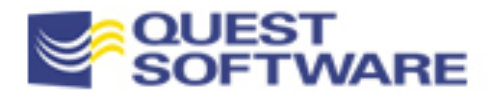

### Do We Have Any Rows?

```
CREATE OR REPLACE PROCEDURE drop_dept
   (deptno_in IN NUMBER, reassign_deptno_in IN NUMBER)
IStemp_emp_count NUMBER;
BEGIN-- Do we have any employees in this department to transfer?
   SELECT COUNT(*) 
     INTO temp_emp_count 
     FROM emp WHERE deptno = deptno in;
   -- Reassign any employees 
   IF temp_emp_count >0
   THENUPDATE emp 
         SET deptno = reassign_deptno_in
       WHERE deptno = deptno_in;
   END IF;
   DELETE FROM dept WHERE deptno = deptno_in;
   COMMIT;
END drop_dept;
```
### ■ *How much* is wrong with this code?

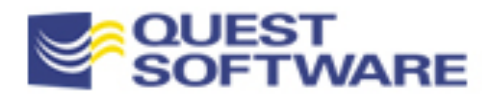

### The Minimalist Approach

#### ■ At least one row?

#### **BEGINOPEN cur; FETCH cur INTO rec;**

...

**IF cur%FOUNDTHEN**

**Use an explicit cursor, fetch once and then check the status.**

### • More than one row?

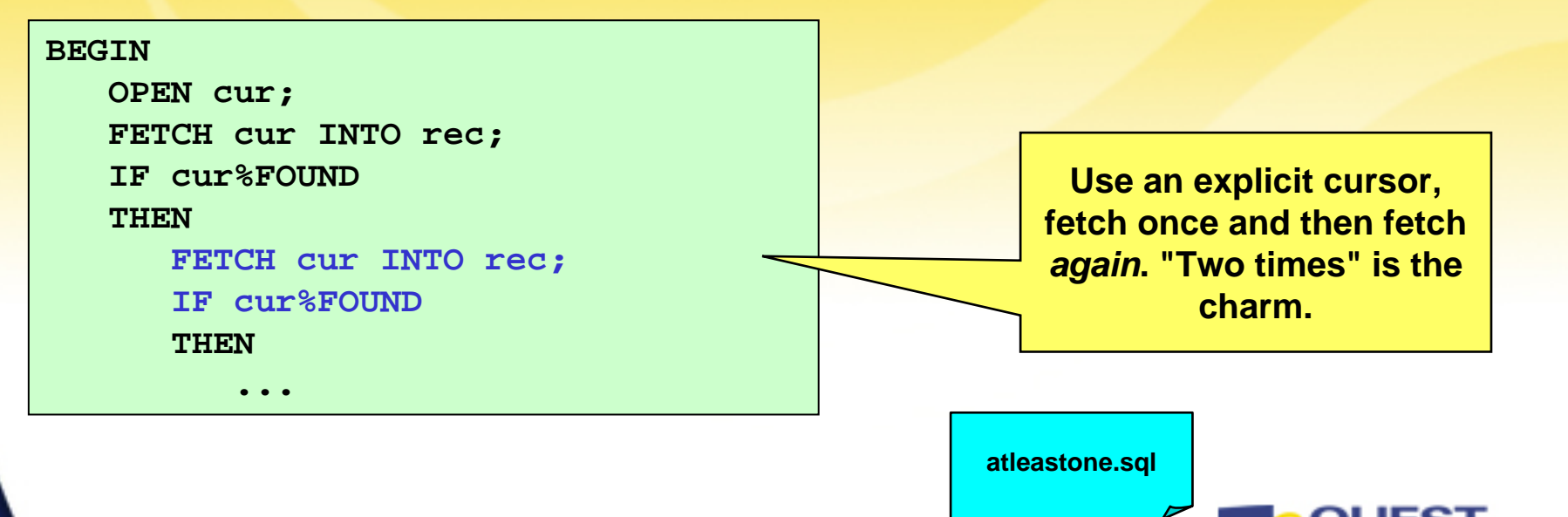

### Do Lots of Stuff At the Same Time

- Big computers, powerful software...we should do all we can to take full advantage of those resources
- **PL/SQL does not offer support for multi-threading,** but you do have some options for simultaneous execution of multiple programs in your application:
	- –Run programs in parallel with DBMS\_PIPE
	- –Schedule asynchronous execution with DBMS\_JOB

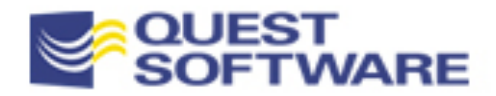

### Parallelize *Your* Code with Pipes

- Oracle uses DBMS\_PIPE to improve RDBMS performance
	- –Parallel updates of indexes, partitioned queries, etc.
- You can do the same for your application if:
	- –You have multiple CPUs available
	- – You have processes which can run in parallel; they mustn't be interdependent

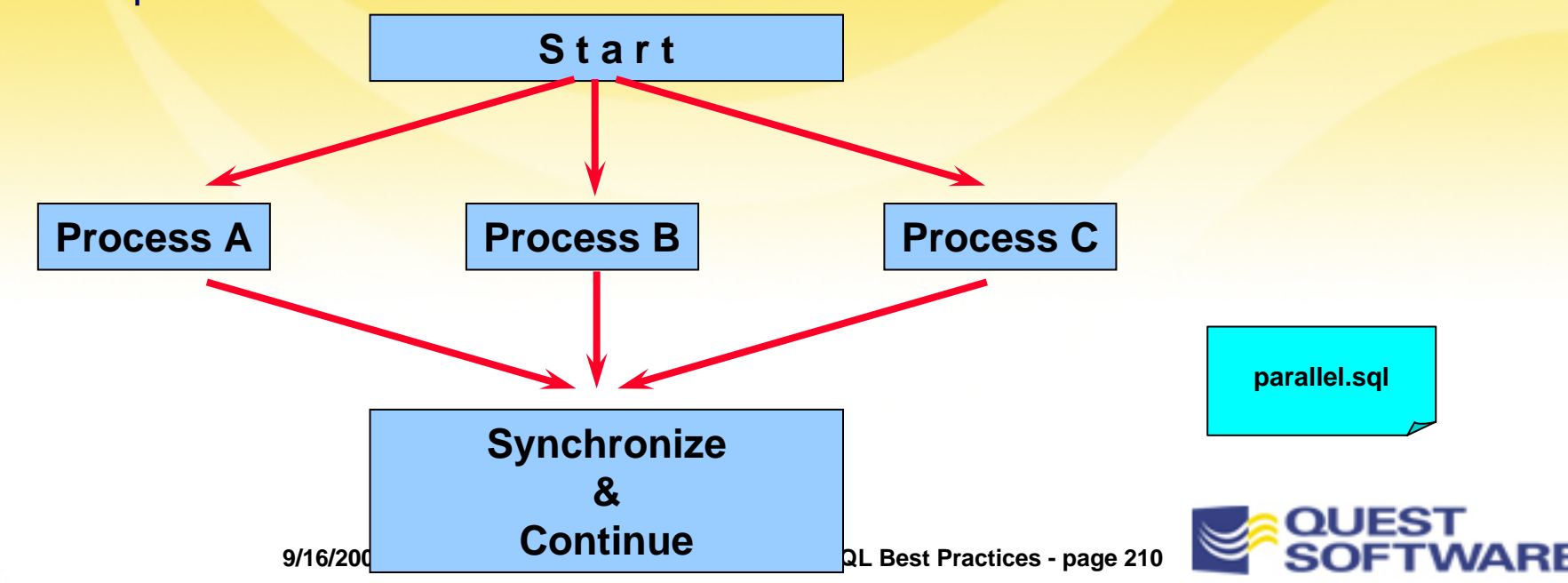

### Schedule Asynchronous Execution

- You can also use DBMS\_JOB to execute programs in another Oracle session
	- – The job can be run immediately, or at a specific time (and at a specific interval. You will probably need to COMMIT to get the job going
	- – DBMS\_JOB does not offer any inter-job relationships, so you have to built in a pause for confirmation and so on

```
DECLAREjob# PLS_INTEGER;
   PROCEDURE doit (job IN VARCHAR2) IS BEGIN
     DBMS_JOB.SUBMIT (
         job#, 'calc_comp (''' || job || ''')', SYSDATE, NULL);
      COMMIT;
   END;
BEGINdoit ('CLERK');
   doit ('VP');
   doit ('PROGRAMMER');
END;
```
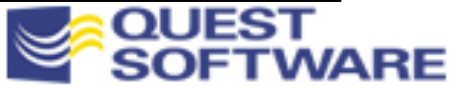

## Avoid the Heavy Lifting

- **For reasons of both efficiency and productivity, you should** always check to see if a solution is already available before you build it yourself
	- –If Oracle wrote it, it is probably implemented in C, increasing the likelihood that it will run faster than what you produce
- Familiarize yourself with the built-in functionality, from STANDARD-based functions to the built-in packages
- **Consider the following requirements:** 
	- –Return TRUE if a string is a valid number, false otherwise
	- – Search for the Nth occurrence of a substring within a string, and return the rest of the string from that point

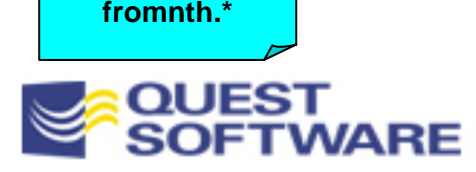

 Assuming that **process\_employee\_history** has been optimized (a big assumption!), how else can we improve the performance of this code?

```
DECLARE
```

```
CURSOR emp_cur
   ISSELECT last_name, TO_CHAR (SYSDATE, 'MM/DD/YYYY') today
        FROM employee;
BEGINFOR rec IN emp_cur
   LOOPIF LENGTH (rec.last_name) > 20
      THENrec.last_name := SUBSTR (rec.last_name, 1, 20);
      END IF;
      process_employee_history (rec.last_name, rec.today);
   END LOOP;
END;
                                                                  slowalg_q1.sql
                                                                  slowalg_a1.sql
```
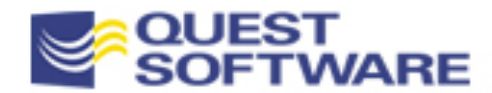

- Construct a schedule of lease payments for a store and save them in a PL/ SQL table
	- –For each of 20 years, the lease amount is calculated as the sum of lease amounts for the remaining years
	- – The total lease for year 10, in other words, would consist of the lease amounts (fixed and variable) for years 10 through 20
- **Functions returning the lease amounts are provided** (dummies): pv\_of\_fixed, pv\_of\_variable
- How best can we implement this requirement?

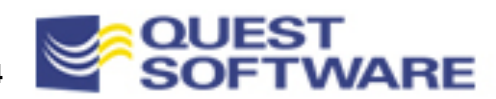

**presvalue.sql**

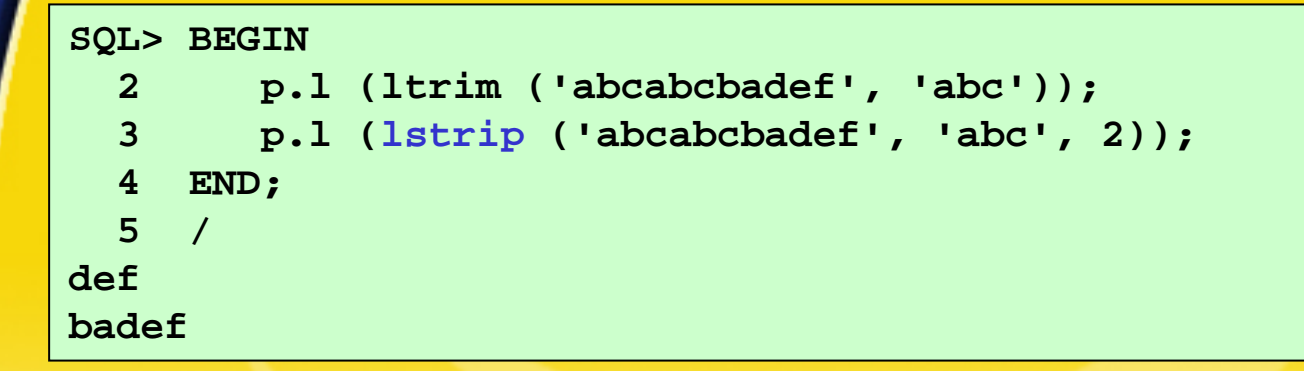

- **EXTERIM and RTRIM trim specified characters, but do** not recognize *patterns*
- Challenge: build a function that combines trim capabilities with REPLACE, which replaces patterns instead of individual characters**lstrip\*.sf**

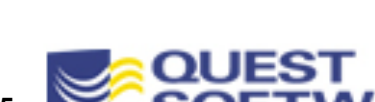

**lstrip.tst**

### PL/SQL Tuning and Best **Practices**

### Use Data Structures Efficiently

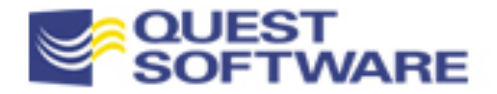
# Use Data Structures Efficiently

- When VARCHAR2 is not really VARCHAR2...
- Rely on PLS\_INTEGER
- **Avoid Implicit Conversions**
- **Minimizing Transfer of Large Structures**
- **Don't Use NOT NULL Constraints**
- **Defer CPU and Memory Utilization Until Needed**
- **Example 2 Drawith Packages**
- **Example Oracle Hashing**

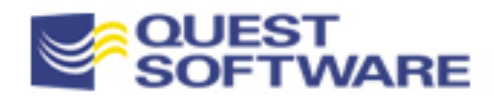

#### When VARCHAR2 is not really VARCHAR2

- Before Oracle8, variables declared as VARCHAR2 were treated computationally as variable length, but memory was allocated as fixed-length. Beware!
- On Oracle 7.3, you can use the following script to soak up all the real memory available in your system:

```
DECLARETYPE big_type IS TABLE OF VARCHAR2(32767)
      INDEX BY BINARY_INTEGER;
  big big_type;
BEGINDBMS_OUTPUT.enable;
   FOR i IN 1 .. 32767
  LOOPbig (i) := NULL;
   END LOOP;
```
**END;**

Note: memory is released when you end the session

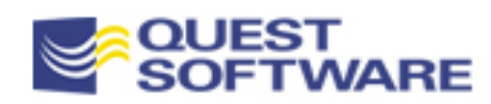

# Rely on PLS\_INTEGER

- PLS\_INTEGER operations use machine arithmetic, making it the most efficient datatype for integer manipulation
	- It has the same range as BINARY\_INTEGER (-2147483647 .. 2147483647)
	- Performance gains will vary greatly depending on the integer computations
- Prior to Oracle8, watch out for differences in behavior between BINARY\_INTEGER and PLS\_INTEGER
	- Use of PLS\_INTEGER might raise an overflow exception, while use of BINARY\_INTEGER does not

**overflow.tst**

– In Oracle8 and above, use of either raises consistent ORA-01426 errors (NUMERIC\_OVERFLOW)

**9/16/2006** Copyright 2001 Steven Feuerstein, PL/SQL Best

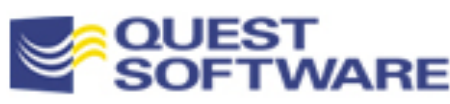

# Avoid Implicit Conversions

- **If you are not careful, you can easily rely on the PL/SQL** engine to perform implicit (and perhaps unnecessary) datatype conversions
	- –The result is minor performance degradation

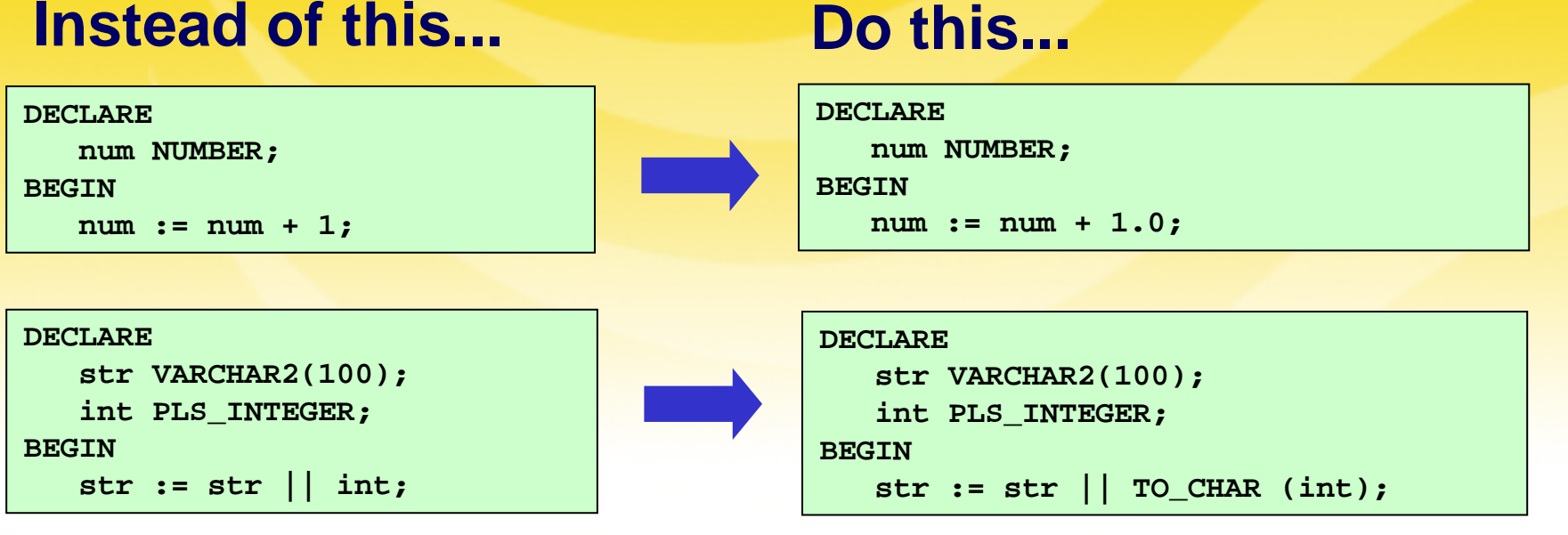

**implconv.tst**

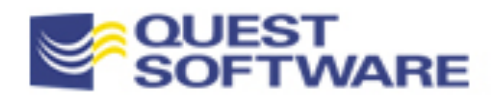

### Minimize Transfer of Large **Structures**

- Default parameter passing in PL/SQL is by value, not reference
	- – This means that IN OUT parameters are copied *into* local data structures, upon which changes are made. The local contents are then copied back to the parameter upon successful completion
- **EXTERGE IN OUT parameters (records and collections, primarily)** can cause performance degradation
- **Two solutions to this problem:** 
	- Move data structure out of parameter list and into a package Specification (making it a "global")
	- Use the NOCOPY feature of Oracle8i
- You can also use the Oracle8i UTL\_COLL to tune access to nested tables

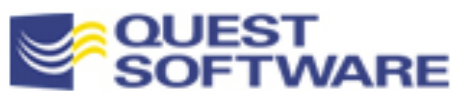

#### Move Structure to Package Spec.

- You can avoid passing a large structure by defining it in the specification of a package, making it globally accessible
	- You can then remove it from the parameter list of your program and reference it directly within the program
	- SAFEST way to do this is to put the collection or record itself in the package body and provide programs to access that structure
	- Note: performance gains will vary greatly depending on what kind of operations you perform on the structure
- **When you do this, you lose some flexibility** 
	- Only once instance of the global can be manipulated within your session
	- This is quite different from passing any number of different structures as parameters **parameters** and provide the property of  $\frac{1}{2}$

**pkgvar.tst**

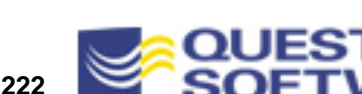

#### Use the NOCOPY Feature of Oracle8i

**PROCEDURE nocopydemo (**

**some\_collection IN OUT NOCOPY some\_collection\_tabtype, some\_object OUT NOCOPY some\_object\_type);**

- Most useful for collections, records and objects, but remember:
	- When you specify NOCOPY, you are only making a request of or suggestion to the compiler
- **Your request to use NOCOPY will be ignored when:** 
	- Program is called via RPC (remote procedure call)
	- You pass in just an element of a coll3ection
	- Collection elements have a constraint (e.g., NOT NULL)
	- Parameters are records with anchored declarations
	- Implicit datatype conversions are required
	- And more...see the documentation

**9/16/2006 Copyright 2001 Steven Feuerstein, PL/SQL Best Practices - page 223**

**nocopy\*.tst**

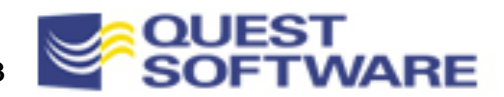

# Nasty Tradeoff with By Reference Passing

- **With conventional call by value:** 
	- Parameter value changes are "rolled back" on an exception in called routine
	- May be preferred for data integrity -- behavior is in accord with Oracle's read consistent principles
- **With call by reference (NOCOPY and using globals):** 
	- Changes made to to a by-ref parameter take effect immediately and are *not* rolled back when an exception occurs in your program. The result may be a data structure with partial changes
- **Watch out for parameter aliasing problems (an issue for by**value parameter passing as well)
	- Issue arises when you pass a global structure as a parameter *and* directly reference/change that global inside the program

**parmalias.sql**

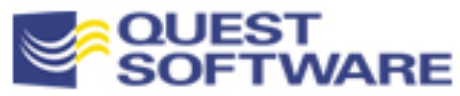

#### Tune Access to Nested Tables

**IS**

- **UTL\_COLL is a new** Oracle8i package that allows you to take advantage of stored nested table "locators"
- **Nou can avoid** materializing a large collection into memory by instead accessing it via locator
	- Handy when you only want to access a portion of the collection's attributes

```
utlcoll*.sql
```
**9/16/<del>2006 Copyright</del>** 2001 Steven **END LOOP; END IF; END;**

```
CREATE OR REPLACE FUNCTION getpets_like
   (petlist IN Pettab_t, like_str IN VARCHAR2)
  RETURN pettab_t
   list to return Pettab t := Pettab t();
   onepet Pet_t;
  counter PLS_INTEGER := 1;
BEGINIF UTL_COLL.IS_LOCATOR(petlist)
   THENFOR theRec IN(SELECT VALUE(l) apet
           FROM TABLE(CAST(petlist AS Pettab_t)) l
          WHERE l.name LIKE like_str)
     LOOPlist_to_return.EXTEND;
         list_to_return(counter) := theRec.apet;
         counter := counter + 1;
      END LOOP;
  ELSEFOR i IN 1..petlist.COUNT
      LOOPIF petlist(i).name LIKE like_str
         THENlist_to_return.EXTEND;
            list to return(i) := petlist(i);
         END IF;
  RETURN list_to_return;
```
# Avoid NOT NULL Constraint

- Oracle recommends that you avoid applying the NOT NULL constraint to a declaration, and instead check for a NULL value yourself
- **If instead of this:**

```
DECLAREmy_value INTEGER NOT NULL := 0;
BEGINIF my_value > 0 THEN ...
END;
```
#### • Do this:

```
DECLAREmy_value INTEGER := 0;
BEGINIF my_value IS NULL THEN /* ERROR! */
  ELSIF my_value > 0 THEN ...
END;
```
Note: my tests indicate that the savings are nominal

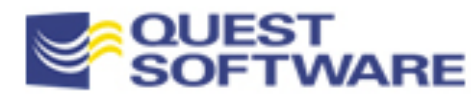

**notnull.tst**

#### Defer Memory and CPU Allocation

■ Use nested, anonymous blocks to defer allocation of memory and even CPU utilization

#### **Before** After

```
PROCEDURE always_do_everything
    (...) 
ISbig_string VARCHAR2(32767) :=
      ten_minute_lookup (...);
   big_list 
      list_types.big_strings_tt; 
BEGINIF <condition>THENuse_big_string (big_string);
      Process_big_list (big_list);
   ELSE/* Nothing big 
         going on here */
       ...
   END IF; 
END;
                                  defer.sql
```
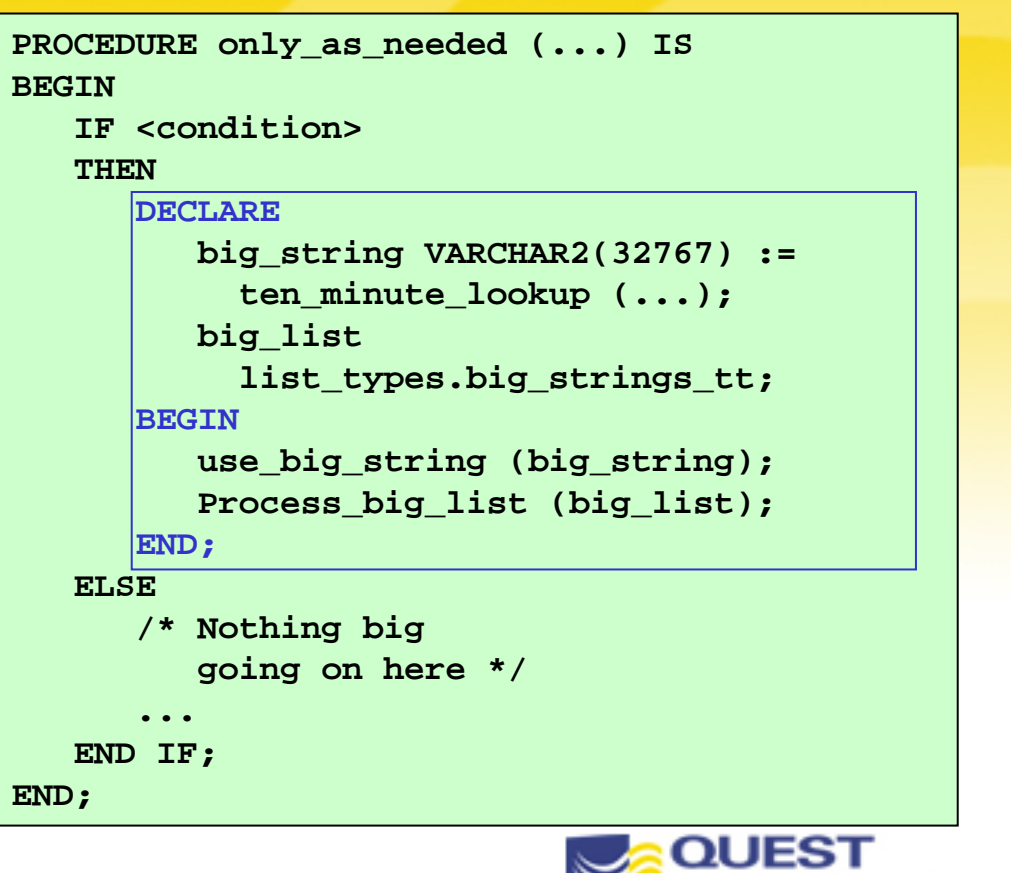

### Cache Data with Packages

- General principle: if you need to access the same data and it doesn't change, cache it in the most accessible location to maximize lookup performance
- **Packages offer an ideal caching mechanism** 
	- Any data structure defined at the package level (whether in specification or body) serves as a persistent, global structure
	- Remember: separate copy for each connection to Oracle
- **EXPLORE FURTHERE** 
	- Define, protect and access package data
	- Use the initialization section

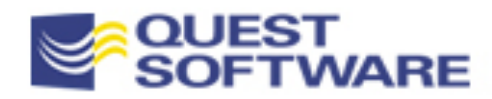

#### Define, Access and Protect Pkg Data

- **Great example: the USER function** 
	- The value returned by USER never changes in a session
	- Each call to USER is in reality a SELECT FROM dual
	- So why do it more than once?

```
CREATE OR REPLACE PACKAGE thisuserIS
```
**FUNCTION name RETURN VARCHAR2; END;**

**END;**

```
CREATE OR REPLACE PACKAGE BODY thisuserIS/* Persistent "global" variable */
   g_user VARCHAR2(30) := USER;
   FUNCTION name RETURN VARCHAR2 IS BEGIN RETURN g_user; 
   END;
```
Hide package data! If exposed, you cannot guarantee integrity of data. Build "get and set" programs around it.

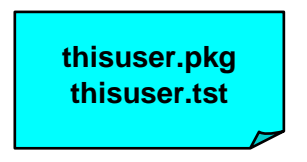

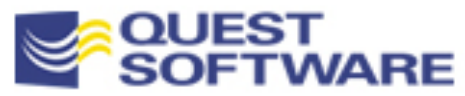

#### Optimize Lookups with a Local Cache

- Common application requirement: look up name or description for foreign key in a table
	- Common, but expensive operation in a client-server environment
- Wouldn't it be nice to be able to have the application *remember* that it just queried that value?
	- In many cases, the value hasn't changed (how many "code" tables do you have?)
- While Oracle does optimize performance of repetitive access, you still pay the price for going through the SQL layer
	- Perhaps we can take advantage of a local cache (per user) to speed up performance

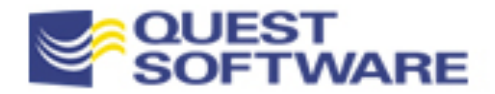

# Data Caching with PL/SQL Tables

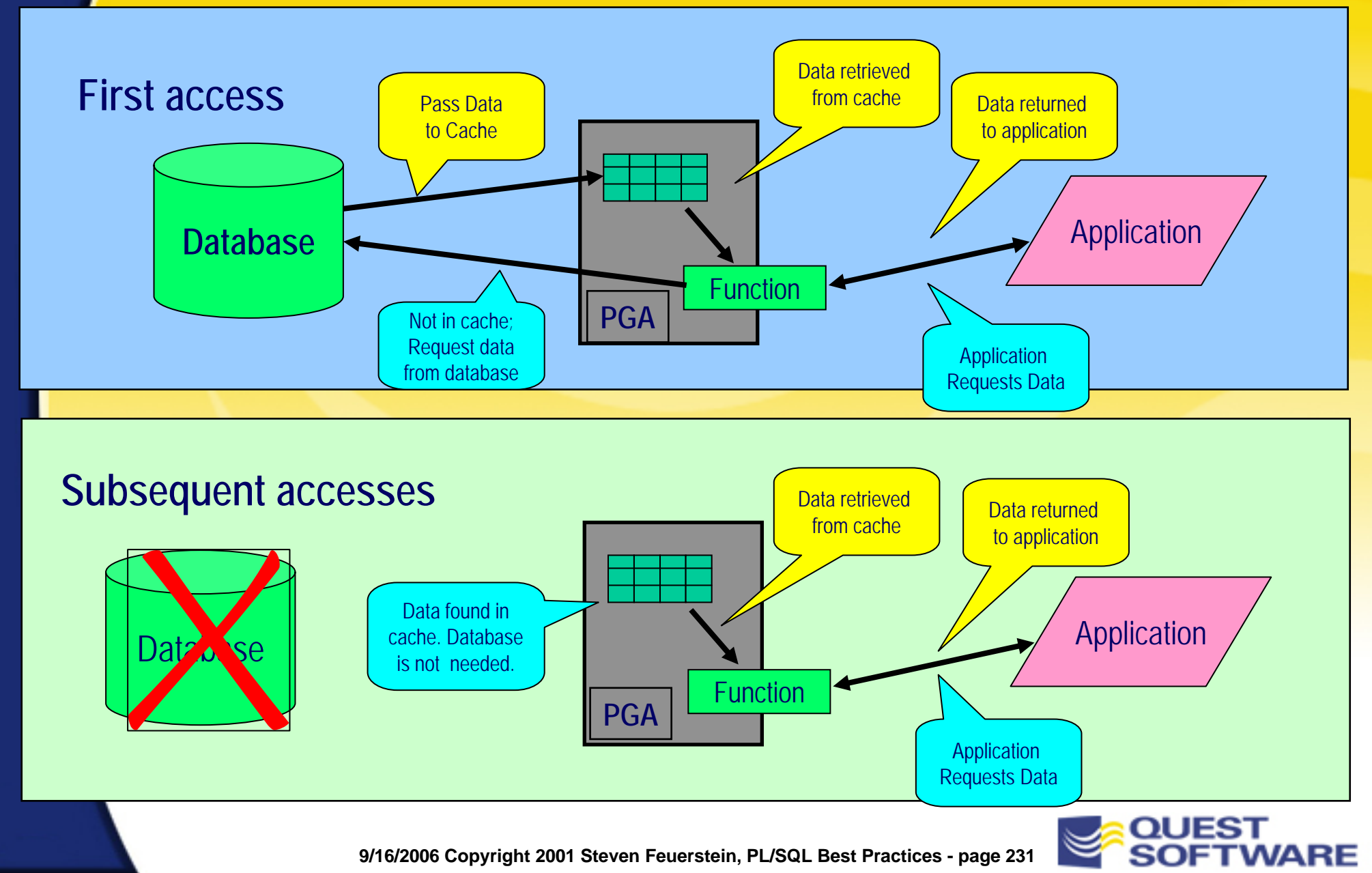

# Code for a Caching Function

**PACKAGE te\_company**

**IS**

#### **Specification**

**FUNCTION name\$val (id\_in IN company.company\_id%TYPE) RETURN company.name%TYPE;**

END te company;

#### • You must place the retrieval function inside a package

- The package body provides persistence for PL/SQL table
- Note that the specification gives no indication of the technique used to return the company name

```
PACKAGE BODY te_company
ISTYPE names_tabtype IS 
      TABLE OF company.name%TYPE INDEX BY BINARY_INTEGER;
   names names_tabtype;
                                                        Body...
```
**…continued on next slide**

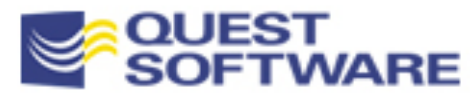

## Body of Self-Optimizing Function

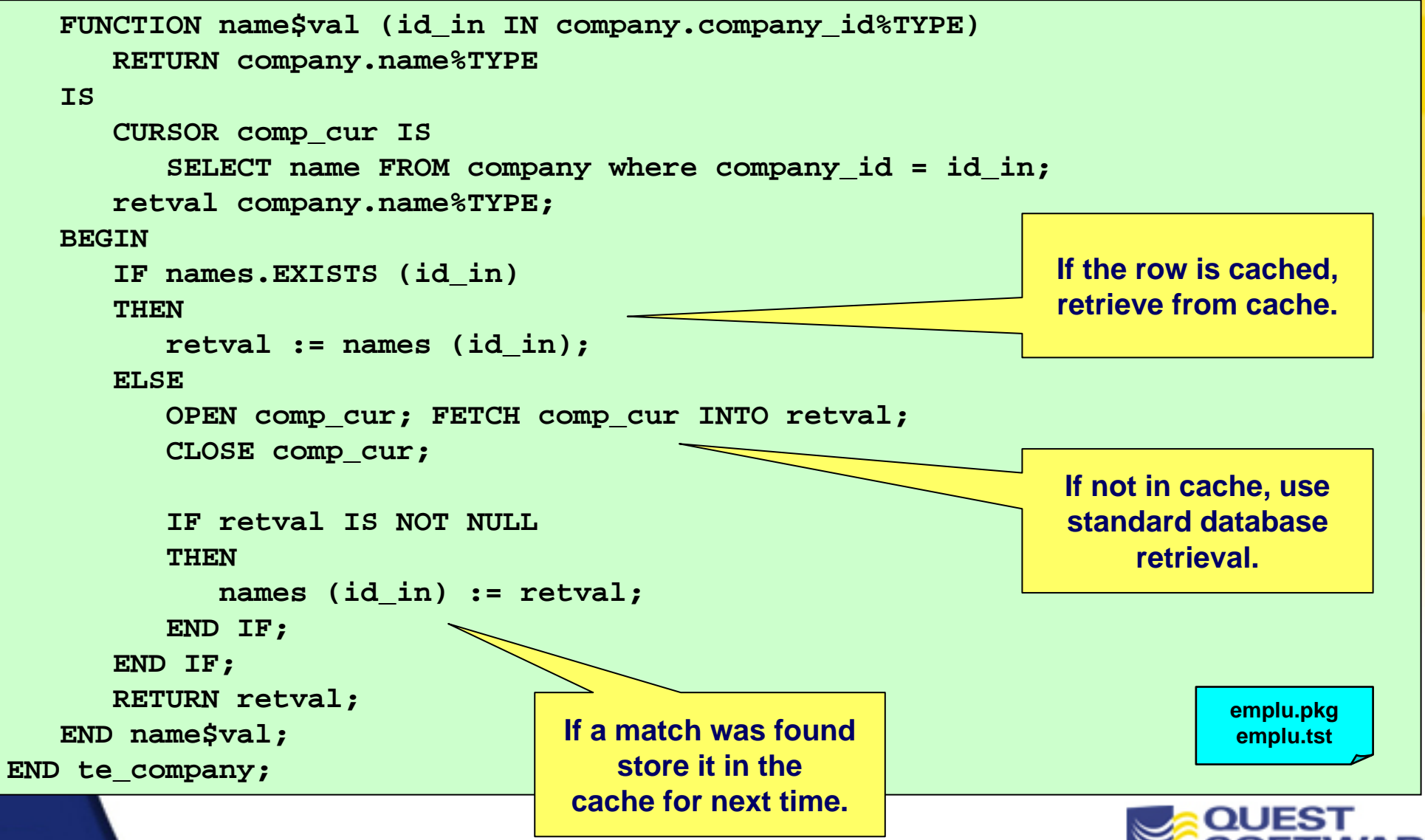

### Another Tool, To Be Applied **Selectively**

- **Local caching isn't always appropriate** 
	- The data should be static. If the table from which you cached data changes, it is very difficult to update the cache
	- Either for small tables or for large tables with "hot spots"
- You can produce variations on this theme:
	- Pre-load the entire table into memory. Might be handy for small tables
	- Add a flag to your function to allow either database retrieval or cached retrieval, modifiable at run-time
	- Create a "system-wide" cache that is accessible to all sessions. This can be done using database pipes and is explored in the Oracle Builtin Packages seminar

# Leverage Oracle Hashing

- Hashing algorithms transform strings to numbers
	- Standard usage: generate unique values for distinct strings

```
FUNCTION DBMS_UTILITY.GET_HASH_VALUE
   (name IN VARCHAR2, 
    base IN NUMBER,
    hash_size IN NUMBER)
RETURN NUMBER;
```
- **Provide the string, the base or starting point, and the hash size (total** number of possible return values).
- **Tips for hashing:** 
	- You must use the same base and hash size to obtain consistent hash values
	- Maximum hash size: upper limit of BINARY\_INTEGER: 2\*\*31-1
	- No guarantee that two different strings will *not* hash to the same number. Check for and resolve conflicts

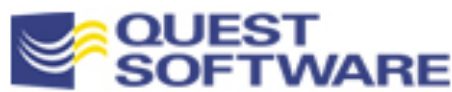

# A Hash Encapsulator

#### **Hide base and hash table values to ensure consistency**

```
CREATE OR REPLACE PACKAGE hashISFUNCTION val (str IN VARCHAR2) RETURN NUMBER;
END hash;
/
CREATE OR REPLACE PACKAGE BODY hashISmaxRange CONSTANT BINARY_INTEGER := POWER (2, 31) - 1;
    strt CONSTANT BINARY_INTEGER := 2;
   FUNCTION val (str IN VARCHAR2) RETURN NUMBER IS
        retval NUMBER := 0;
   BEGINRETURN 
           DBMS UTILITY.GET HASH VALUE (str, strt, maxRange);
   END val;
END hash;
/
```
**hash.pkg**

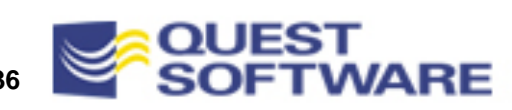

#### Hashing for an Alternative Index

- **Index-by tables support only one index: the row number** 
	- So to locate the row in which a particular string is located, you have to do a "full table scan" -- or do you?
- Use the hash function to build an alternative index to the contents of the PL/SQL table

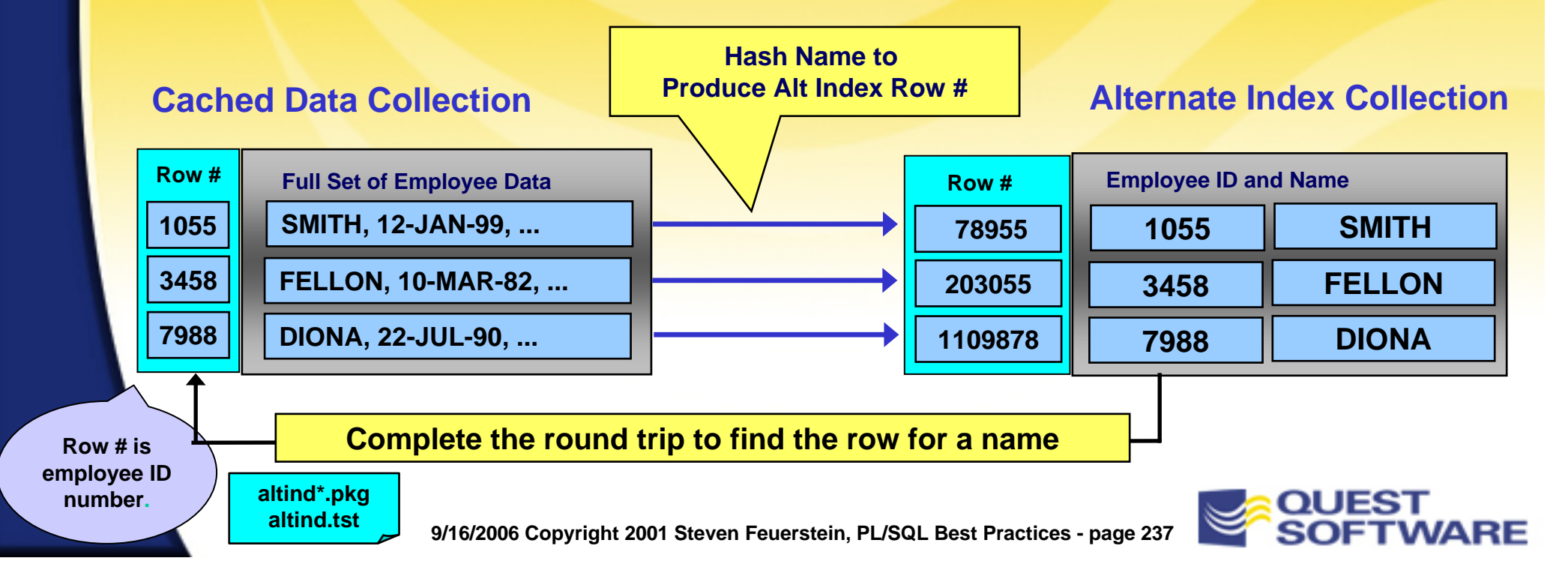

#### Quiz!

- **How can we** tune up this program?
- **Remember: You BEGIN** will not usually find big gains in data structure tuning, but the cumulative effect can be impressive.

**9/16/2006 Copyright 2001 Steven Feuerstein, PL/SQL Best Practices - page 238**

```
CREATE OR REPLACE PROCEDURE fix_me (
   nmfilter IN VARCHAR2, comm_list IN OUT comm_pkg.reward_tt
   )
ISv_nmfilter VARCHAR2(2000) NOT NULL := nmfilter;
   v_info VARCHAR2(2000);
   v_nth INTEGER;
   v_sal NUMBER;
   indx INTEGERFOR indx IN comm_list.FIRST .. comm_list.LAST
   LOOPv nth v = v nth + 1;
      v_info :=
         'Doubled ' || v_nth || 'th salary on ' || 
         SYSDATE || ' to ' || comm_list(indx).sal * 2;
      IF UPPER (comm_list(indx).nm) LIKE 
            UPPER (v_nmfilter) 
      THENUPDATE employee
            SET salary := comm_list(indx).sal * 2.0,
                info := v_info,
                commission := comm_list.comm
          WHERE last name = UPPER (comm list(indx).nm);
         comm_list(indx).comm := 0;
      END IF; 
   END LOOP;
END;
```
**slowds\*.sql**

## PL/SQL Tuning and Best Practices

#### Manage Code in the Database and SGA

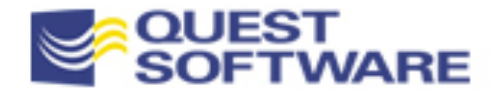

# Manage Code in the Database/SGA

- **PL/SQL code is stored in the Oracle data dictionary** and executed from the SGA's shared pool area
	- It is imperative that you understand the PL/SQL architecture and then tune access to your code
- **PL/SQL Architecture in Shared Memory**
- **Analyze Code Usage & Dependencies**
- **Manage Memory Allocation and Usage**

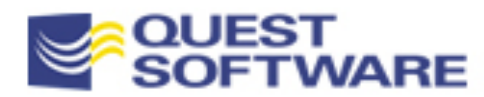

# Analyze Code Usage & Dependencies

- How big is my code?
- **What does my code need in order to run?**
- What is cached in the SGA?
- **The V\$DB\_OBJECT\_CACHE view**
- **The V\$SQLAREA view**

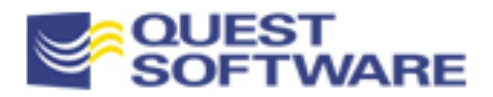

# How Big is My Code?

- Oracle offers the \*\_OBJECT\_SIZE views to give you information about the size of your code. There are three different entries of interest:
	- Source size: the source code, used to recompile the program
	- Parsed size: Code required to compile other programs that reference this one. If you "keep" a program unit, this code is also loaded into the SGA
	- Code size: partially-compiled code that is loaded into the SGA
- Use the view to identify large programs and compare sizes of different implementations
- Large program units are generally good candidates for pinning into the SGA (covered later)

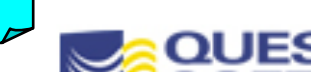

**pssize.sql**

# What Does My Code Need to Run?

- **If program A calls program B, then both A and B need to be** present in the SGA for A to execute
- **Oracle maintains dependency information in a variety of** views (\* DEPENDENCIES and PUBLIC DEPENDENCY)
- **Analyze complete memory requirements!** 
	- Combine dependency information with USER\_OBJECT\_SIZE to get a more complete picture
	- Or take snapshots (before and after) of what is in the SGA (more on this later)
- Watch out! Accessing these DD views can be very timeconsuming (to learn and to execute). **analyzedep.ins analyzedep.sql**

**analyzedep.tst utldtree.sql**

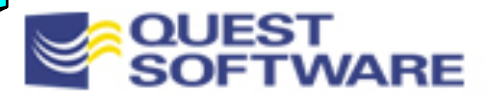

### What is Cached in the SGA?

- **The best way to understand the requirements and activity of** the PL/SQL code in the SGA is to look at the SGA
- Oracle offers a variety of data structures to get this information:
	- V\$ROWCACHE: check for data dictionary cache hits/misses
	- V\$LIBRARYCACHE: check for object access hits/misses
	- V\$SQLAREA: statistics on shared SQL area, one row per SQL string (cursor or PL/SQL block)
	- V\$DB\_OBJECT\_CACHE: displays info on database objects that are cached in the library cache
- And much more. We will just scratch the surface and pull out those items most useful for PL/SQL tuning

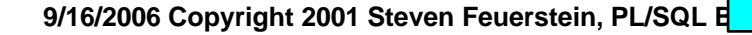

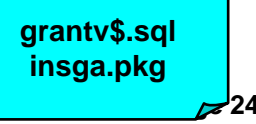

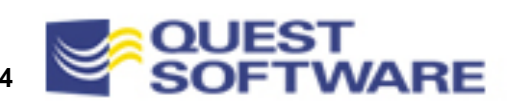

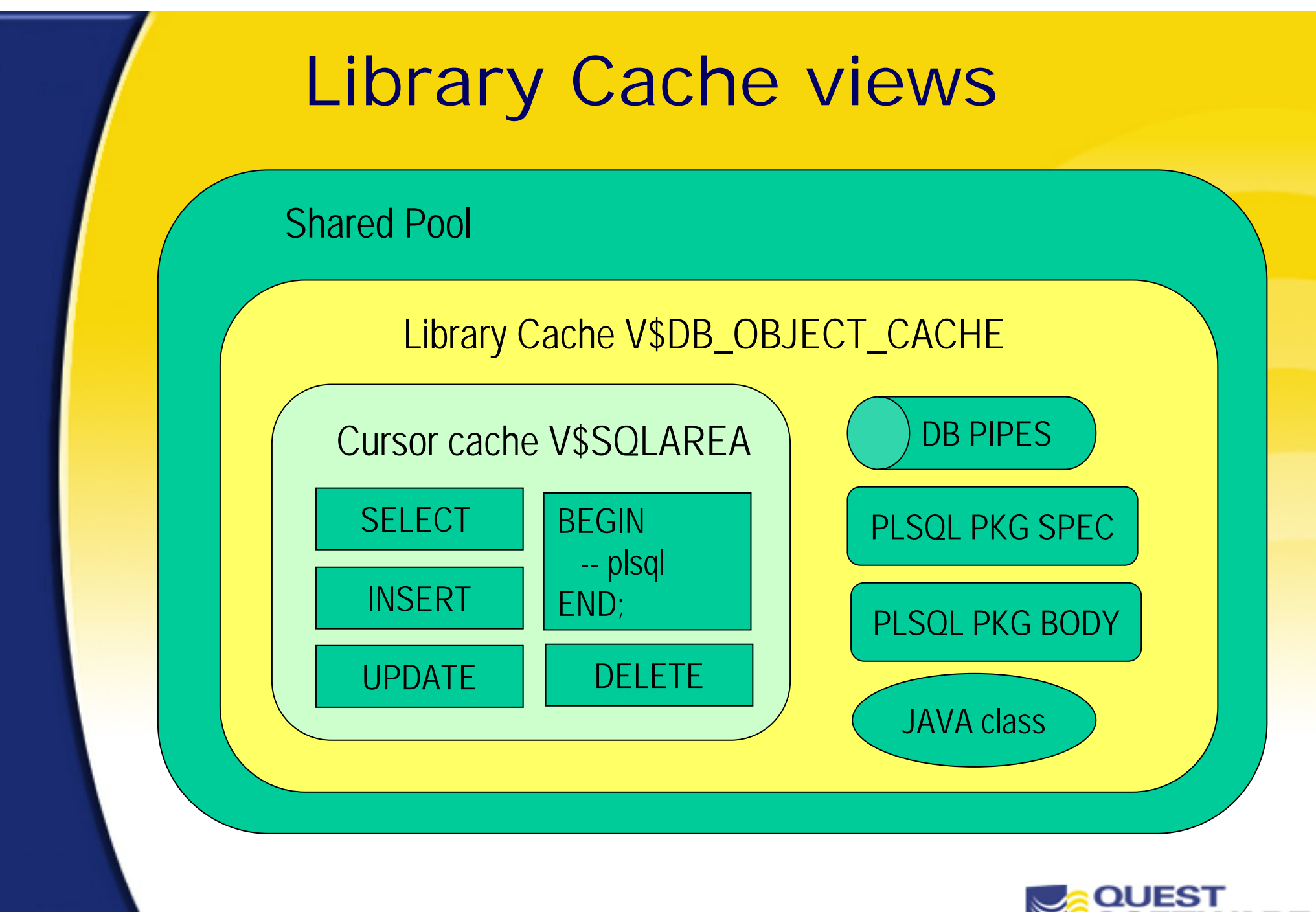

#### The V\$DB\_OBJECT\_CACHE View

- The V\$DB\_OBJECT\_CACHE view gives you this information:
	- LOADS: number of times element has been loaded to the SGA
	- EXECUTIONS: number of times element has been executed. This is *not* aggregated for the program name. Only for the code block.
	- KEPT: YES if the element has been pinned
	- TYPE: NOT LOADED if the element has been referenced but not loaded
- **Excessive numbers of loads and/or high execution counts** indicate the need for adjusting the shared pool size and/or pinning that program unit

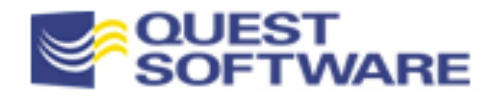

#### The V\$SQLAREA View

- **This view gives you lots of information about the contents of** the shared pool and parsed SQL statements
- Is a subset of V\$DB\_OBJECT\_CACHE and does not have separate aggregate entries for individual program units
- You can analyze statements for memory and disk usage, repetitive SQL, and so on

```
SQL> exec insga.show_similar
*** Possible Statement Redundancy:
    begin fix_me (1); end;
    begin fix_me(1); end;
*** Possible Statement Redundancy:
     select * from EMP
     select * from emp
```
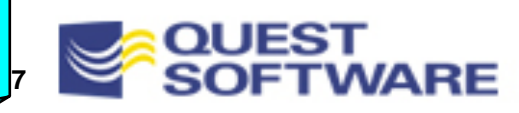

**insga.pkg**

# Tune Memory Allocation and Usage

- Set the SGA shared pool size
- Manage session memory with DBMS\_SESSION
- **Use the SERIALLY\_REUSABLE Pragma**
- **Minimize program inter-dependencies**

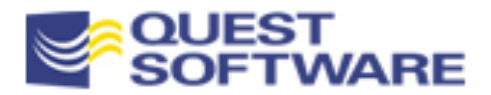

#### Size the Shared Pool

- **The shared pool must be large enough to cache your code** without excessive (or any) swapping
	- Oracle uses the least-recently-used algorithm to make room for code that needs to be executed
	- Tune size of shared pool through analysis of contents of shared pool when application is up and running
- **INIT.ORA parameters of interest:** 
	- SHARED\_POOL\_SIZE: size in bytes of shared pool area
	- SHARED\_POOL\_RESERVED\_SIZE: size in bytes of portion of shared pool area reserved for requests larger than SHARED\_POOL\_MIN\_ALLOCATION when the shared pool does not have enough contiguous blocks for request.

```
COPYRIGHT 2001 STEVEN FEWERERS FEWERERS FEWERERS FEWERERS FEWERERS FEWERERS FEWERERS FEWERERS FEWERERS FEWERERS FEWERERS FEWERERS FEWERERS FEWERERS FEWERERS FEWERERS FEWERERS FEWERERS FEWERERS FEWERERS FEWERERS FEWERERS F
SQL> exec insga.show_hitratio
ROW CACHE Hit ratio = 93.81%
     Ratio is below 95%. Consider raising the SHARED_POOL_SIZE init.ora 
parameter.
```
# Manage Session Memory

- $\blacksquare$ DBMS\_SESSION.RESET\_PACKAGE
	- – Reinitializes all package states, your own and even the built-in packages like DBMS\_OUTPUT
	- – Never use in stored PL/SQL (embedded within an application); package states will not be re-instantiated until outer-most PL/SQL block within which RESET\_PACKAGE was called completes
	- – RESET\_PACKAGE does *not* release memory associated with cleared package variables (see next program)
- DBMS\_SESSION.FREE\_UNUSED\_USER\_MEMORY
	- –Returns memory back to OS or shared pool
	- Call after compilation of large objects, when large PL/SQL tables are no longer needed, or after large sort operations
- Recommendation: clear out memory before you start a profiling session to "make all things equal"

**resetmem.sql**

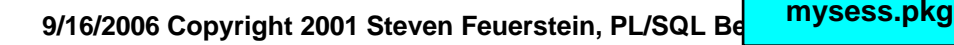

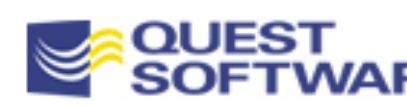

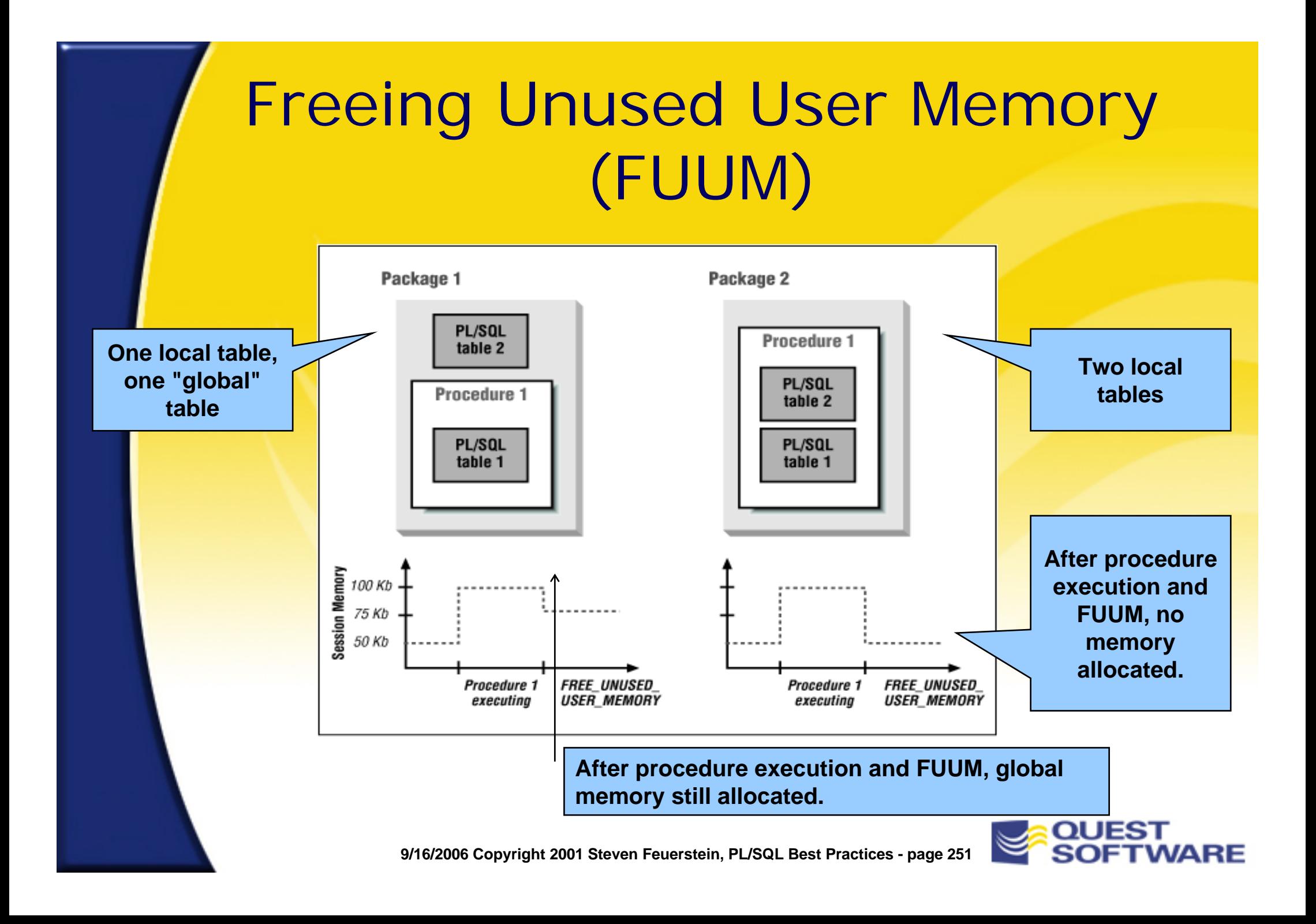

# Pin Code in the SGA

- **-** "Pin" your code (including triggers and types) into shared memory, and exempt it from the LRU algorithm
	- When you pin using, your code remains in the SGA until the instance is shutdown
- **Pinning is usually performed right after database startup. Prior to** Oracle 7.3, two separate steps were required
	- 1. Register that program, package or cursor to be pinned by calling the DBMS\_SHARED\_POOL.KEEP procedure
	- 2. Reference the code element so that it will be loaded into memory.
	- This second step is now performed with the call to KEEP
- The DBMS\_SHARED\_POOL is not automatically installed/available in all versions. See pool.ins.

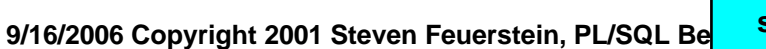

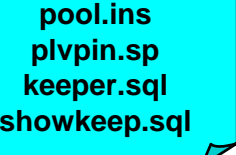

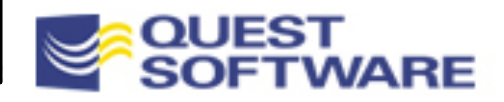
#### Use the SERIALLY\_REUSABLE Pragma

- Ξ By default, package-level data structures persist for the entire session and are stored in the user memory area
	- Problematic memory consumption with large numbers of users
- Oracle8 offers a new pragma to instruct the runtime engine to release memory after each package instruction
	- And shift allocation of memory to the SGA, not PGA/UGA
- **Especially handy:**

**serial.sql**

- For closing package-level cursors automatically
- Releasing memory used for collections and large VARCHAR2s

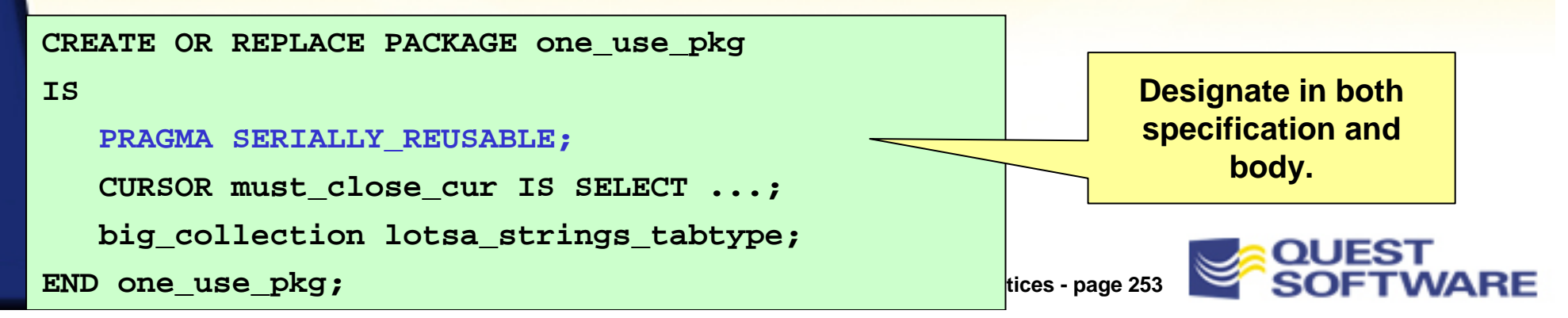

### Minimize Inter-Program Dependencies

- As you write more and more PL/SQL code and seek to re-use that code, you need to be careful about:
	- –The dependencies you establish between programs and packages

**Proc 2**

- –What programs you put into which packages
- You may sometimes need to re-architect packages as they evolve over time

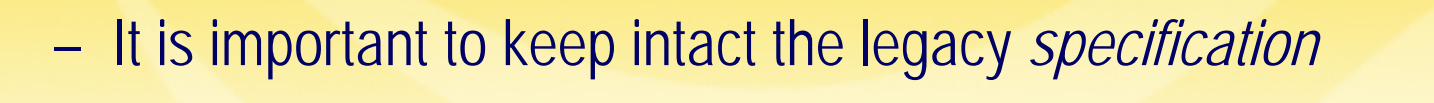

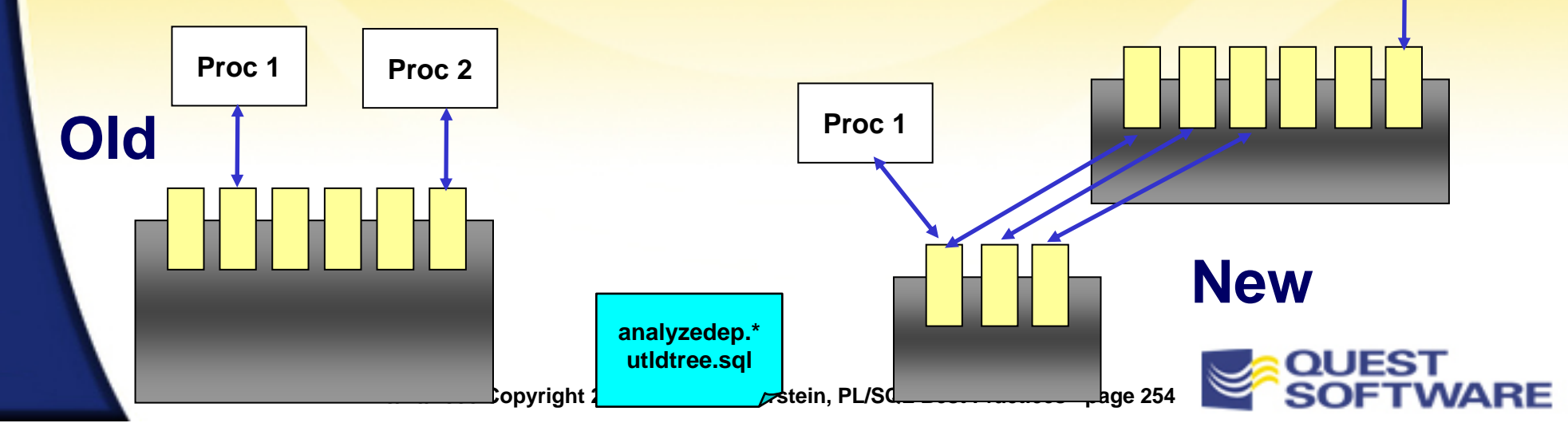

#### PL/SQL Tuning & Best Practices

## Creating Readable & Maintainable Code

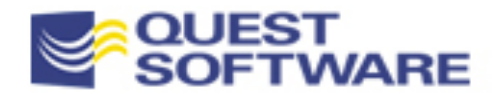

### Writing Code You Can Be Proud Of

- **And code you -- as well as others -- can maintain** with an absolute minimum of headaches
	- Use the full range of constructs in the language
	- Achieve a consistent, readable coding style
	- Choose names carefully for program elements
	- Document to add value
	- Keep the execution section tight, and its meaning and purpose transparent

#### Tips for organizing source code in files

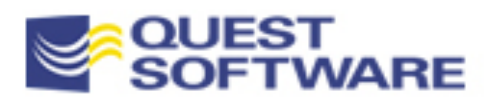

### Use Everything the Language Offers

**PL/SQL is based on Ada, and is a highly structured and** robust language. Use it, all of it! Some examples...

If a variable's value doesn't change, declare a constant. This both protects the value and also documents for others that it should not be changed.

> Use labels for anonymous blocks and loops. They're not just or GOTOs.

**c\_max\_date CONSTANT DATE DEFAULT SYSDATE;** 

**<<every\_month>> FOR month\_ind IN 1 .. 12 LOOP every\_month.month\_ind ...**

**END LOOP every\_month;**

USE the native BOOLEAN datatype<br>USE the native BOOLEAN steven Feuerstein, PL/SQL Best Practices - page 257

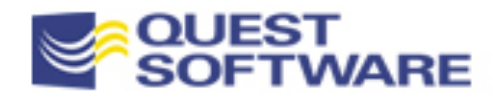

#### The Boolean: A True Pleasure■ The database doesn't support Boolean columns, but that's no excuse to avoid PL/SQL's datatype

– A Boolean can have one of three values: TRUE, FALSE and NULL

**You don't have to use Y or N, T or F, etc. to**  *represent* **these actual values.**

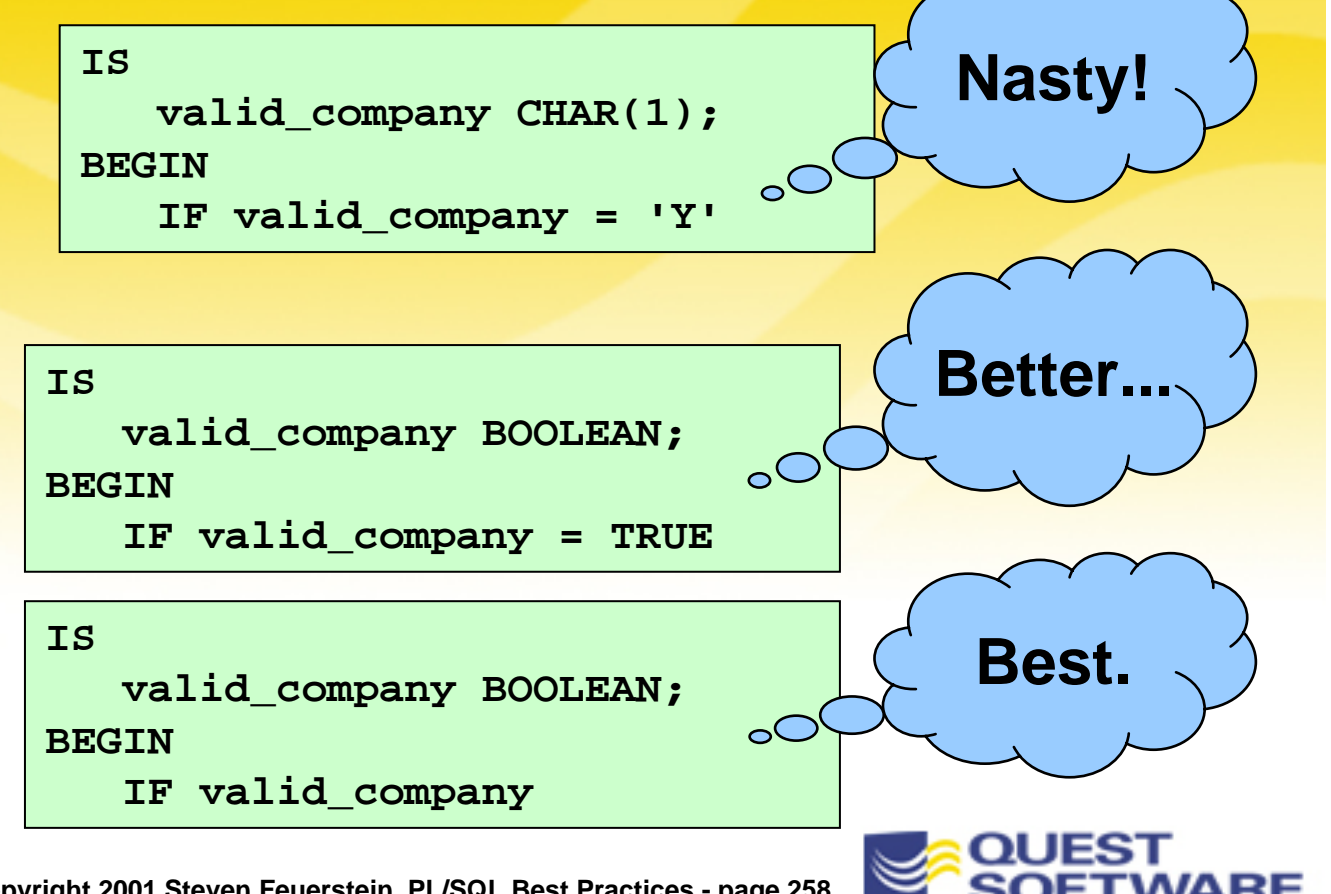

### Achieving a Consistent Coding Style

- T Programs are more readable and easier to maintain when a consistent and effective coding style is applied
	- Each developer should have a consistent style. Best of all? An entire team shares a common style
- **There are two ways to achieve this objective:** 
	- Make sure everyone writes code the same way
	- Use a utility to format the code after or while it is written
- Chapter 3 of Oracle PL/SQL Programming offers 34 pages on the Feuerstein idea of style
- PL/Formatter from RevealNet is the first commercial "pretty printer" for PL/SQL code
	- Check for others as well!

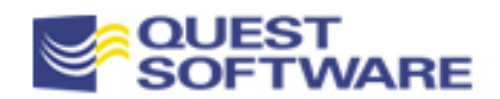

## Hard-to-Read SQL Statement

```
SELECT company_id, sales,
address1, company_type_ds description, min_balance 
FROMcompany A, sales_amount B, company_type C, company_config D, 
region E, regional_status F 
WHEREA.company_id = B.company_id and
A.company_type_cd = C.company_type_cd
and C.company type cd = D.company type cd and A.region cd =
E.region_cd and E.status = F.status;
```
- No, none of us ever write anything like this, right?
- **The ABCs of table aliases are particularly informative: we** have consistency, but we don't have *added value*
	- **Rules for rules' sake are not necessarily an improvement**

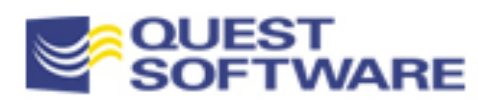

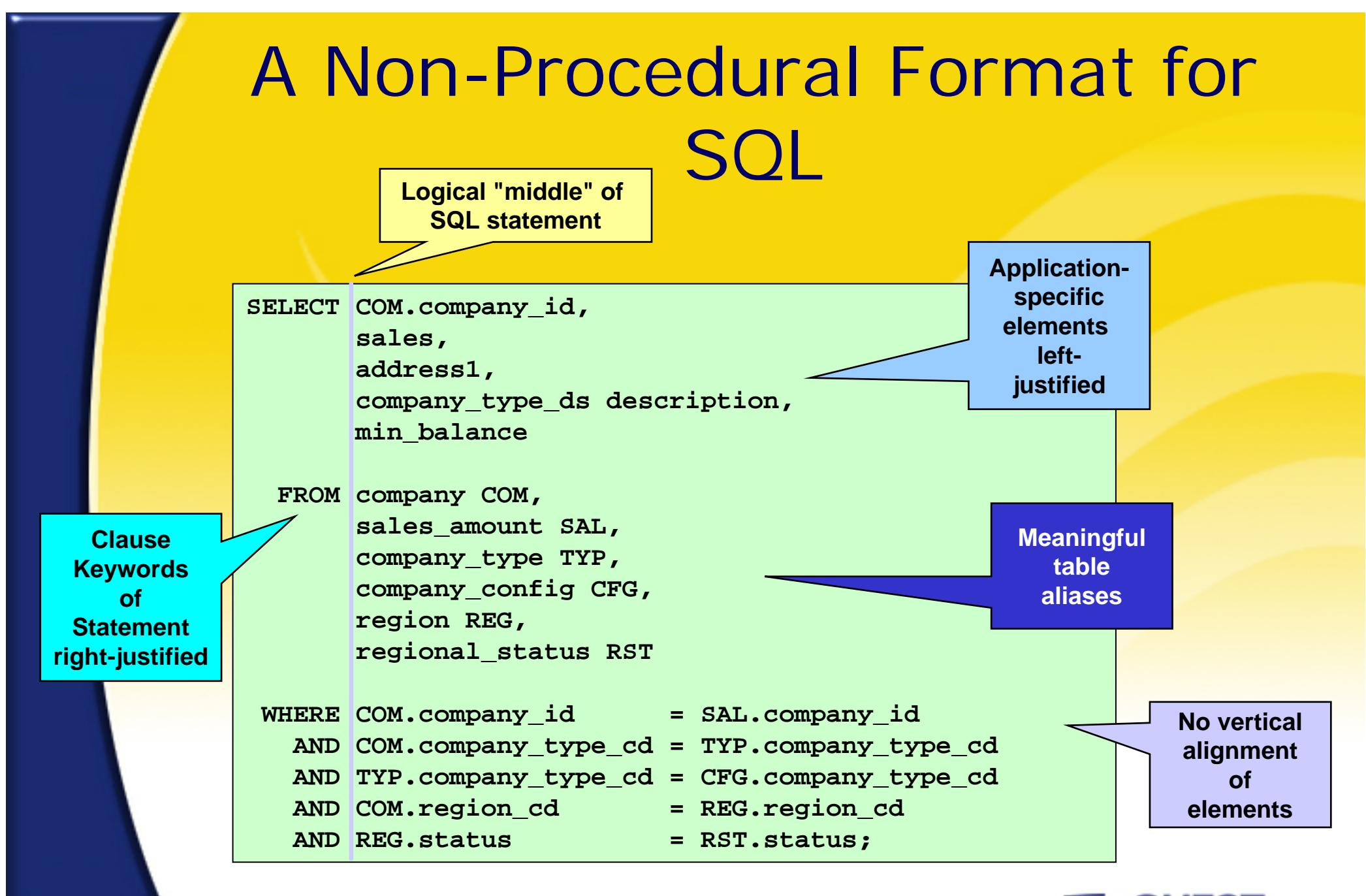

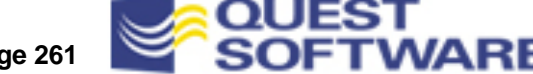

## The Name is a *Lot* of the Game

- **Both the structure and content of the names you give to** program elements have a direct impact on the quality of your code
- **Potential problems include:** 
	- The name does not accurately describe what the code element does or represents
	- The same code element is represented by a bewildering array of *different* names
	- The structure of the name misrepresents the code; usually this occurs when you give "procedure names" to functions
	- Names of database objects, such as tables and columns, are used as names of PL/SQL variables

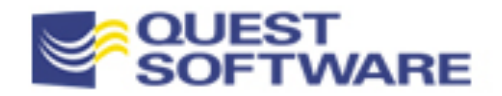

## Recommendations for Naming **Elements**

**Use standard prefixes or** suffixes for code elements

**Most important aspect of conventions:**

**Consistent application!**

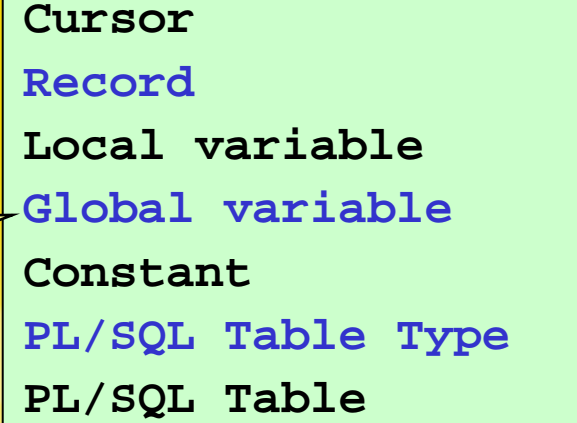

**Cursor company\_cur Record company\_rec Local variable l\_ename Global variable g\_ename Constant c\_lastdate PL/SQL Table Type dates\_tabtype PL/SQL Table dates\_tab**

- **The** *syntax* of program names is critical
	- Verb-noun for procedures
	- Preposition for Boolean functions
	- Noun for other functions

```
PROCEDURE calculate_totals
FUNCTION is_valid_type (...) 
   RETURN BOOLEANFUNCTION total_sales RETURN NUMBER
```
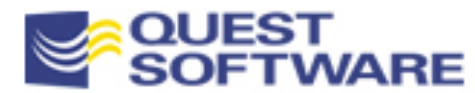

## Comment to Add Value

- **Provide documentation in the following areas:** 
	- Standard program header: who, what, when, why
	- Modification histories
	- Explanations of a workaround, patches, etc.
	- A "translation" of a complex or dense section of code
		- **As we shall see, though, a better solution than a comment is to make the code less complex and dense**
- **EXTERGHTM Avoid fancy comment "boxes" and right margins** 
	- Don't waste time maintaining the format of your comments
- **Keep comments down to an absolute minimum** 
	- Remember: they are a form of code repetition
	- Best of all is to avoid comments and allow your code to

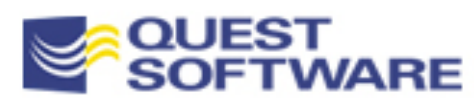

**9/16/2006 Copyright 2001 Steven Feuerstein, PL/SQL Best Practices - page 264** "speak for itself"

### The Path to Righteous Code

**/\* If the first field of the properties record is N... \*/ IF properties\_flag.field1 = 'N' THEN**

**A singularly non-informative comment**

```
/* If the customer is not eligible for a discount... */
```
**IF properties\_flag.field1 = 'N' THEN**

**At least the comment adds some value now!**

```
IF customer_flag.discount = constants.ineligible
THEN
```
**Better names for variables, named constants got rid of the comment**

**IF NOT customer\_rules.eligible\_for\_discount (customer\_id) THEN**

**Encapsulation with a function offers readability and easy enhancement**

9/16/2006 Copyright 2001 Steven Feuers **CUSTILIES.PKG** at tices - page 265

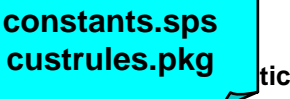

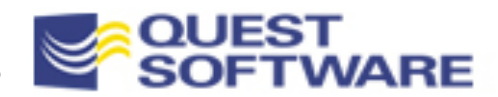

# OK, Use *Some* Words and Paper

- Create checklists to serve as reminders *before* construction, and guidelines for code review *after* completion
	- The following items are offered simply to give you an idea of the topics you might include
- **General coding guidelines** 
	- All naming conventions are followed
	- No hard-coded values
	- Repetitive code is modularized
	- Functions always return values
	- One way in, one way out: loops and programs
	- Unused variables and code sections are removed

**Check outCode Complete by Steve McConnell for many more coding tips and checklists.**

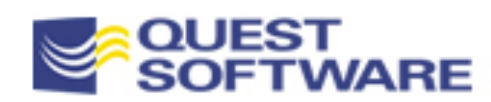

# Organizing Source Code in Files

- Use standard file extensions for different kinds of source code: pks for package specs, pkb for package bodies, etc.
- Always separate the "CREATE OR REPLACE" for package specifications and bodies into different files
	- You only recompile your package specifications when needed (minimizing the cascade of INVALID program units)
- Create/compile all of your specifications before you compile your bodies
	- This defines all the headers or stubs for your application code to compile
	- You can then create packages with inter-dependencies and no compilation problems

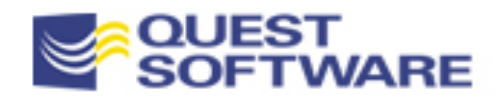

#### Creating Readable/Maintainable Code

#### **Summary**

**Take Full Advantage of the Language** 

- And don't assume you know it all. Take time out regularly for a little studying
- Write Code You Can Be Proud Of
	- From coding style to names to structure, your software is a product of your mind. Why make a mess of it?

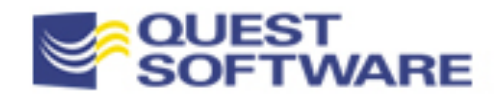

# *You* Can Write Blazing Fast PL/SOL!

- **Tuning PL/SQL code is an iterative and incremental process** 
	- You are unlikely to uncover a "silver bullet" that is *not* related to some SQL statement. You can, however, have a substantial impact on the performance of your and others' code
- Write code with efficiency in mind, but save intensive tuning until entire components are complete and you can perform benchmarking
- *MOST IMPORTANT!* Avoid repetition and dispersion of SQL statements throughout your application
- PL/SQL code is executed from shared memory. You *must* tune the shared pool to avoid excessive swapping of code

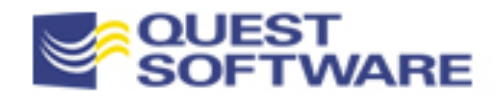

# Closing Comments

- Write code with efficiency in mind, but save intensive tuning until entire components are complete and you can perform benchmarking
- Concerning best practices, give yourself a fighting chance:
	- Use code generators whenever possible; make it hard to *not* employ best practices
	- Write scripts to check source for compliance
	- Share lessons learned and code built

**Visit the PL/SQL Pipeline (www.revealnet.com/plsql-pipeline) to share what you learn about tuning and best practices, and to get your questions answered.**

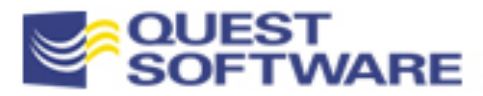